Zamawiający: **Wojewódzki Inspektorat Ochrony Środowiska w Warszawie** ul. Bartycka 110A 00-716 Warszawa

## **SPECYFIKACJA WARUNKÓW ZAMÓWIENIA**

## **w postępowaniu o udzielenie zamówienia publicznego pn.** *Zakup sprzętu komputerowego z oprogramowaniem dla WIOŚ w Warszawie do realizacji zadań ustawowych.*

## **Znak sprawy: ATiZP.272.4.2023**

## **ze zmianami z dnia 11.08.2023 r.**

## **Zatwierdzam**

MAZOWIECKI WOJEWÓDZKI INSPEKTOR OCHRONY ŚRODOWISKA / \_ / Mariusz Zega /dokument podpisany elektronicznie/

Integralną część niniejszej SWZ stanowią:

Załącznik nr 1 - Szczegółowy opis przedmiotu zamówienia

Załącznik nr 2 - Formularz ofertowy

Załącznik nr 3 - Wzór umowy

Załącznik nr 4 - Oświadczenie o braku podstaw wykluczenia.

Załącznik nr 5 - Oświadczenie o spełnianiu warunków udziału w postępowaniu.

Załącznik nr 6 - Formularz techniczny – opis oferowanego przedmiotu zamówienia.

Załącznik nr 7 - Oświadczenie wykonawców wspólnie ubiegających się o udzielenie zamówienia.

Zamawiający oczekuje, że Wykonawcy zapoznają się dokładnie z treścią niniejszej SWZ. Komunikacja między Zamawiającym a Wykonawcami oraz wszelkie wyjaśnienia, zmiany treści Specyfikacji Warunków Zamówienia i innych dokumentów w niniejszym postępowaniu, odbywa się drogą elektroniczną. Wykonawca ponosi ryzyko niedostarczenia wszystkich wymaganych informacji i dokumentów oraz przedłożenia oferty nie odpowiadającej wymaganiom określonym przez Zamawiającego.

#### **I. NAZWA ORAZ ADRES ZAMAWIAJĄCEGO**

- 1. WOJEWÓDZKI INSPEKTORAT OCHRONY ŚRODOWISKA W WARSZAWIE ul. Bartycka 110 A, 00-716 Warszawa tel. 22 651 07 07, faks 22 651 06 76.
- 2. Godziny pracy: 7:30-15:30 od poniedziałku do piątku (za wyjątkiem dni ustawowo wolnych od pracy). Adres strony internetowej: [https://www.gov.pl/web/wios-warszawa.](https://www.gov.pl/web/wios-warszawa)
- 3. Zamawiający wskazuje adres strony internetowej, na której udostępniane będą zmiany i wyjaśnienia treści Specyfikacji Warunków Zamówienia (SWZ) oraz inne dokumenty zamówienia bezpośrednio związane z postępowaniem o udzielenie zamówienia:
	- 1) https://ezamowienia.gov.pl (więcej informacji w rozdz. X i XIII niniejszej SWZ w tym, sposób złożenia oferty przez Wykonawcę **za pomocą Portalu e-Zamówienia zwanego dalej: "Portalem" za pośrednictwem znajdującej się tam "Platformy". Przez "Platformę" należy rozumieć platformę zamówieniową znajdującą się pod ww. adresem, poprzez którą Zamawiający komunikuje się z Wykonawcami**).
	- 2) https://bip.wios.warszawa.pl/bip/zamowienia-publiczne.
- 4. W postępowaniu o udzielenie zamówienia publicznego komunikacja między Zamawiającym a Wykonawcami odbywa się przez Platformę lub w wyjątkowych sytuacjach (gdy nie ma technicznej możliwości komunikacji za pomocą Platformy np. z powodu jej awarii) za pośrednictwem adresu email (UWAGA: nie jest dopuszczalne złożenie oferty na adres email): zamowienia@warszawa.wios.gov.pl.
- 5. Postępowanie, którego dotyczy niniejsza Specyfikacja Warunków Zamówienia oznaczone jest znakiem: **ATiZP.272.4.2023.** Wykonawcy w korespondencji z Zamawiającym powinni powoływać się na ten znak.
- 6. Pracownikiem uprawnionym do udzielania wyjaśnień w kwestiach formalnych jest: Maciej Gniadek – Naczelnik Wydziału Administracyjno-Technicznego i Zamówień Publicznych, tel. 22 651 07 07.

#### **II. TRYB POSTĘPOWANIA**

- 1. Postępowanie dotyczy udzielenia zamówienia klasycznego o wartości niższej niż progi unijne w rozumieniu art. 3 ustawy z dnia 11 września 2019 r. Prawo zamówień publicznych (Dz. U. z 2022 r. poz. 1710 z późn. zm.), dalej zwanej "ustawą Pzp".
- 2. Postępowanie prowadzone jest w trybie podstawowym na podstawie art. 275 pkt 1 ustawy Pzp.
- 3. Zamawiający wybiera najkorzystniejszą ofertę bez przeprowadzenia negocjacji.

#### **III. INFORMACJE DODATKOWE**

- 1. **ZAMÓWIENIE JEST FINANSOWANE ZE ŚRODKÓW WOJEWÓDZKIEGO FUNDUSZU OCHRONY ŚRODOWISKA I GOSPODARKI WODNEJ W WARSZAWIE.**
- 2. Postępowanie prowadzone jest w języku polskim.
- 3. Zamawiający nie dopuszcza składania ofert wariantowych.
- 4. Rozliczenia pomiędzy Zamawiającym a Wykonawcą będą prowadzone w PLN. Zamawiający nie przewiduje rozliczania w walutach obcych.
- 5. Zamawiający nie zastrzega obowiązku osobistego wykonania przez Wykonawcę kluczowych zadań.
- 6. Zamawiający dopuszcza powierzenia wykonania umowy podwykonawcom. Wykonawca jest zobowiązany umieścić w składanej ofercie informację o części zamówienia, które zamierza powierzyć podwykonawcom i podania firm podwykonawców jeżeli są znane. Brak w ofercie informacji o części zamówienia, których wykonanie zamierza powierzyć podwykonawcom, jest rozumiane przez Zamawiającego jako wykonanie całego przedmiotu zamówienia samodzielnie.
- 7. Zamawiający nie przewiduje zawarcia umowy ramowej.
- 8. Zamawiający nie przewiduje możliwości udzielenia zamówień, o których mowa w przepisie art. 214 ust. 1 pkt 7 i 8 ustawy Pzp.
- 9. Zamawiający nie przewiduje przeprowadzenia aukcji elektronicznej po dokonaniu oceny ofert w celu wyboru najkorzystniejszej oferty.
- 10. Zamawiający nie zastrzega wymogów ani wymagań związanych z realizacją zamówienia, o których mowa w przepisie art. 94 oraz 96 ustawy Pzp.
- 11. Zamawiający nie przewiduje wymogu ani możliwości złożenia ofert w postaci katalogów elektronicznych lub dołączenia katalogów elektronicznych do oferty, w sytuacji określonej w art. 93 ustawy Pzp.
- 12. Zamawiający dopuszcza składania ofert częściowych. Wykonawca może złożyć ofertę na 1, 2 lub trzy części zamówienia – zgodnie podziałem wskazanym w rozdziale IV pkt 3.
- 13. Zamawiający nie stawia wymogu, o którym mowa w art. 95 ustawy Pzp.
- 14. W przypadku zamiaru złożenia oferty na część 2 zamówienia, Zamawiający przewiduje możliwość odbycia przez wykonawców wizji lokalnej. W celu odbycia wizji należy zgłosić taki zamiar Zamawiającemu. Wizja lokalna może odbyć się w godzinach pracy Zamawiającego po uprzednim ustaleniu konkretnego terminu wizji z Wykonawcą.
- 15. W sprawach nieuregulowanych w SWZ stosuje się przepisy powszechnie obowiązującego prawa, w szczególności ustawy Pzp i aktów wykonawczych do niej wydanych.

#### **IV. OPIS PRZEDMIOTU ZAMÓWIENIA**

- 1. Przedmiotem zamówienia jest dostawa do siedziby Zamawiającego przy ul. Bartyckiej 110 A w Warszawie, sprzętu komputerowego z oprogramowaniem, zgodnie z warunkami zawartymi w niniejszej Specyfikacji Warunków Zamówienia zwanej dalej "SWZ" oraz zgodnie ze Szczegółowym Opisem Przedmiotu Zamówienia.
- 2. Szczegółowy opis przedmiotu zamówienia znajduje się w Załączniku nr 1 do SWZ. Pozostałe warunki dotyczące realizacji zamówienia zostały określone we wzorze umowy, który stanowi załącznik nr 3 do SWZ.
- 3. Zamówienie zostało podzielone na 3 części:
	- 1) **Część 1: Sprzęt komputerowy z oprogramowaniem – 5 sztuk**
		- Oznaczenie przedmiotu zamówienia wg CPV:
		- a) 30213100-6 komputery przenośne
		- b) 30231300-0 monitory ekranowe
		- c) 48900000-7 różne pakiety oprogramowania i systemy komputerowe
		- d) 48700000-5 pakiety oprogramowania użytkowego

#### 2) **Część 2: Serwery do Centralnej Serwerowni WIOŚ w Warszawie**

Oznaczenie przedmiotu zamówienia wg CPV:

- a) 48820000-2 serwery
- b) 30237100-0 części komputerów
- c) 72263000-6 usługi wdrażania oprogramowania

#### 3) **Część 3: Sprzęt komputerowy z oprogramowaniem – 5 sztuk**

Oznaczenie przedmiotu zamówienia wg CPV:

- a) 30213100-6 komputery przenośne
- b) 30231300-0 monitory ekranowe
- c) 48900000-7 różne pakiety oprogramowania i systemy komputerowe
- a) 48700000-5 pakiety oprogramowania użytkowego
- 4. Rozwiązania równoważne:
	- 1) w przypadku użycia przez Zamawiającego w SWZ, przy opisywaniu zamawianych produktów, znaków towarowych (oznaczeń producenta i towaru), patentów lub pochodzenia, źródła lub szczególnego procesu, który charakteryzuje produkty lub usługi dostarczane przez konkretnego wykonawcę, Zamawiający dopuszcza zaoferowanie produktów równoważnych;
	- 2) użyte w SWZ znaki towarowe mają na celu określenie klasy produktu będącego przedmiotem zamówienia i służą ustaleniu jego standardu i właściwości;
	- 3) przez produkt równoważny Zamawiający rozumie produkt porównywalny ze wskazanym przez Zamawiającego w SWZ, tj. o takich samych bądź lepszych parametrach technicznych, funkcjach użytkowych, cechach jakościowych w stosunku do produktu wskazanego w załączniku nr 1 do SWZ;
	- 4) Jeżeli zaoferowany produkt nie będzie spełniał wymagań określonych w załączniku nr 1 do SWZ, Zamawiający odrzuci ofertę na podstawie art. 226 ust. 1 pkt 5 ustawy Pzp;
	- 5) udowodnienie, że zaoferowany przez Wykonawcę produkt jest równoważnym leży po stronie Wykonawcy;
	- 6) na potwierdzenie, że zaoferowane przez Wykonawcę produkty są równoważne i spełniają kryteria równoważności określone przez Zamawiającego w załączniku nr 1 do SWZ, Zamawiający żąda, aby Wykonawca złożył wraz z ofertą dowody na potwierdzenie równoważności tych produktów. Wyżej wymienionymi dowodami mogą być w szczególności: karty katalogowe lub specyfikacje techniczne lub karty charakterystyki oferowanych produktów lub link do strony internetowej producenta lub oficjalnego dystrybutora produktu na terenie RP, pod którym zamieszczona jest specyfikacja techniczna oferowanego produktu.

#### **V. TERMIN WYKONANIA ZAMÓWIENIA**

Zamawiający wymaga realizacji zamówienia:

- 1) dla części 1 nie wcześniej niż 2.10.2023 r. i nie później niż do dnia 31.10.2023 r.
- 2) dla części 2 nie wcześniej niż 2.10.2023 r. i nie później niż do dnia 31.10.2023 r.
- 3) dla części 3 nie później niż do dnia 31.10.2023 r.

#### **VI. WARUNKI UDZIAŁU W POSTĘPOWANIU**

- 1. O udzielenie zamówienia mogą ubiegać się Wykonawcy, którzy nie podlegają wykluczeniu z postępowania oraz spełniają określone przez Zamawiającego zgodnie z art. 112 ust. 2 Pzp warunki udziału w postepowaniu.
- 2. **O udzielenie zamówienia mogą ubiegać się wykonawcy, którzy spełniają warunki dotyczące:**
	- 1) **zdolności do występowania w obrocie gospodarczym**: Zamawiający nie opisuje i nie wyznacza szczegółowego warunku w tym zakresie,
	- 2) **uprawnień do prowadzenia określonej działalności gospodarczej lub zawodowej**, **o ile wynika to z odrębnych przepisów:** Zamawiający nie opisuje i nie wyznacza szczegółowego warunku w tym zakresie,
	- 3) **sytuacji ekonomicznej lub finansowej:** Zamawiający nie opisuje i nie wyznacza szczegółowego warunku w tym zakresie,
	- 4) **zdolności technicznej lub zawodowej:** W celu potwierdzenia spełnienia warunku:
		- **a) dla Części 1 Sprzęt komputerowy z oprogramowaniem:** Wykonawca zobowiązany jest wykazać się należytym wykonaniem, a w przypadku świadczeń powtarzających się lub ciągłych również wykonywaniem, w okresie ostatnich 3 lat przed upływem terminu składania ofert, a jeżeli okres prowadzenia działalności jest krótszy - w tym okresie, co najmniej **trzech dostaw** komputerów z oprogramowaniem, każda o wartości co najmniej **30 000 zł brutto**.
		- **b) dla Części 2 – Serwery do Centralnej Serwerowni WIOŚ w Warszawie:** Wykonawca zobowiązany jest wykazać się należytym wykonaniem, a w przypadku świadczeń powtarzających się lub ciągłych również wykonywaniem, w okresie ostatnich 3 lat przed

upływem terminu składania ofert, a jeżeli okres prowadzenia działalności jest krótszy w tym okresie, co najmniej **trzech** dostaw serwerów wraz z instalacją, konfiguracją i wdrożeniem, każda o wartości co najmniej **150 000 zł brutto**.

**c) dla Części 3 –Sprzęt komputerowy z oprogramowaniem:** Wykonawca zobowiązany jest wykazać się należytym wykonaniem, a w przypadku świadczeń powtarzających się lub ciągłych również wykonywaniem, w okresie ostatnich 3 lat przed upływem terminu składania ofert, a jeżeli okres prowadzenia działalności jest krótszy - w tym okresie, co najmniej **trzech dostaw** komputerów z oprogramowaniem, każda o wartości co najmniej **30 000 zł brutto**.

*Uwaga:*

- 1) *Wykonawca w celu potwierdzenia spełniania warunku powinien wykazać się wymaganą ilością dostaw zrealizowanych w ramach odrębnych umów. Zamawiający uzna spełnienie warunku udziału, jeśli Wykonawca wykaże się należytym wykonaniem wymaganej ilości zamówień.*
- 2) *W przypadku umów nadal realizowanych (dotyczy wyłącznie świadczeń powtarzających się lub ciągłych) Wykonawca winien podać ich wartość tylko w zakresie już zrealizowanym i tylko ten zakres bierze się pod uwagę na potrzeby oceny spełniania warunku.*
- 3) *W przypadku, gdy umowa obejmowała/obejmuje zakres szerszy niż wymagany przez Zamawiającego, Wykonawca winien uwzględnić tylko wartość brutto dla zakresu opisanego w warunku udziału w postępowaniu dla danego zadania.*
- 4) *W przypadku, gdy wartości będą wyrażone w innych walutach niż Polski Złoty (PLN) muszą zostać one przeliczone przez Wykonawcę wg odpowiednio Tabeli A lub Tabeli B kursów średnich walut obcych Narodowego Banku Polskiego aktualnej na dzień publikacji ogłoszenia o zamówieniu w Biuletynie Zamówień Publicznych;*
- 5) *W przypadku składania oferty na zadanie 1 i 3 spełnienie warunku dla jednego z tych zadań jest wystarczające dla wykazania spełnienia warunku dla tych dwóch zadań (nie jest wymagane wykazywania większego doświadczenia).*
- 3. Wykonawca może w celu potwierdzenia spełniania warunków udziału w postępowaniu w stosownych sytuacjach oraz w odniesieniu do konkretnego zamówienia, lub jego części, polegać na zdolnościach technicznych lub zawodowych lub sytuacji finansowej lub ekonomicznej podmiotów udostępniających zasoby, niezależnie od charakteru prawnego łączących go z nimi stosunków prawnych.
- 4. W odniesieniu do warunków dotyczących wykształcenia, kwalifikacji zawodowych lub doświadczenia Wykonawcy mogą polegać na zdolnościach podmiotów udostępniających zasoby, jeśli podmioty te wykonają usługi, do realizacji których te zdolności są wymagane.
- 5. Wykonawca, który polega na zdolnościach podmiotów udostępniających zasoby, składa wraz z ofertą, zobowiązanie podmiotu udostępniającego zasoby do oddania mu do dyspozycji niezbędnych zasobów na potrzeby realizacji danego zamówienia lub inny podmiotowy środek dowodowy potwierdzający, że Wykonawca realizując zamówienie, będzie dysponował niezbędnymi zasobami tych podmiotów.
- 6. Zobowiązanie podmiotu udostępniającego zasoby, o którym mowa w ust. 5, potwierdza, że stosunek łączący Wykonawcę z podmiotami udostępniającymi zasoby gwarantuje rzeczywisty dostęp do tych zasobów oraz określa w szczególności:
	- 1) zakres dostępnych Wykonawcy zasobów podmiotu udostępniającego zasoby;
	- 2) sposób i okres udostępnienia Wykonawcy i wykorzystania przez niego zasobów podmiotu udostępniającego te zasoby przy wykonywaniu zamówienia;
	- 3) czy i w jakim zakresie podmiot udostępniający zasoby, na zdolnościach którego Wykonawca polega w odniesieniu do warunków udziału w postępowaniu dotyczących kwalifikacji zawodowych lub doświadczenia, zrealizuje usługi, których wskazane zdolności dotyczą.
- 7. W przypadku Wykonawców składających ofertę wspólnie muszą oni wykazać, że łącznie spełniają warunek udziału w postępowaniu. W odniesieniu do warunków dotyczących kwalifikacji

zawodowych lub doświadczenia, Wykonawcy wspólnie ubiegający się o udzielenie zamówienia mogą polegać na zdolnościach tych z Wykonawców, którzy wykonają usługi, do realizacji których te zdolności są wymagane. W takim przypadku, Wykonawcy wspólnie ubiegający się o udzielenie zamówienia dołączają do oferty oświadczenie, z którego wynika, które dostawy i usługi wykonają poszczególni Wykonawcy, zgodnie ze wzorem określonym w załączniku nr 7 do SWZ.

- 8. Warunki udziału w postępowaniu mają na celu zweryfikowanie zdolności Wykonawcy do należytego wykonania udzielanego zamówienia.
- 9. Zamawiający dokona oceny spełniania przez Wykonawców warunków określonych w SWZ metodą "spełnia"/"nie spełnia" na podstawie oświadczeń i dokumentów określonych w SWZ.
- 10. Zamawiający odrzuci ofertę, jeżeli została złożona przez wykonawcę niespełniającego warunku udziału w postępowaniu.

#### **VII. PODSTAWY WYKLUCZENIA WYKONAWCÓW, O KTÓRYCH MOWA W ART. 108 ,109 USTAWY PZP ORAZ WPROWADZONE USTAWĄ Z DNIA 13 KWIETNIA 2022 R. O SZCZEGÓLNYCH ROZWIĄZANIACH W ZAKRESIE PRZECIWDZIAŁANIA WSPIERANIU AGRESJI NA UKRAINĘ ORAZ SŁUŻĄCYCH OCHRONIE BEZPIECZEŃSTWA NARODOWEGO**

- 1. Zamawiający wykluczy z postępowania wykonawcę w okolicznościach wskazanych w art. 108 ust. 1 ustawy Pzp oraz w art. 109 ust. 1 pkt 4 ustawy Pzp.
- 2. Okresy wykluczenia zostały wskazane w art. 111 ustawy Pzp.
- 3. Wykonawca nie podlega wykluczeniu w okolicznościach określonych w art. 108 ust. 1 pkt 1, 2 i 5 ustawy Pzp lub art. 109 ust. 1 pkt 4, jeżeli udowodni Zamawiającemu, że spełnił łącznie przesłanki wskazane w art. 110 ust. 2 ustawy Pzp.
- 4. Zamawiający oceni, czy podjęte przez Wykonawcę czynności, o których mowa w art. 110 ust. 2 ustawy Pzp, są wystarczające do wykazania jego rzetelności, uwzględniając wagę i szczególne okoliczności czynu Wykonawcy. Jeżeli podjęte przez Wykonawcę czynności, nie są wystarczające do wykazania jego rzetelności, Zamawiający wyklucza Wykonawcę.
- 5. W przedmiotowym postępowaniu o udzielenie zamówienia publicznego Zamawiający stosuje środek, o którym mowa w art. 1 pkt 3 ustawy z dnia 13 kwietnia 2022 r. *o szczególnych rozwiązaniach w zakresie przeciwdziałania wspieraniu agresji na Ukrainę oraz służących ochronie bezpieczeństwa narodowego* (Dz. U. z 2023 r. poz. 129, z późn. zm.), zwanej dalej: "ustawą sankcyjną".
- 6. Zamawiający wykluczy Wykonawcę z postępowania, w przypadkach wskazanych w art. 7 ust. 1 ustawy sankcyjnej.
- 7. Zamawiający odrzuci ofertę Wykonawcy wykluczonego na podstawie art. 7 ust. 1 ustawy sankcyjnej.
- 8. W przypadku Wykonawcy wykluczonego na podstawie art. 7 ust. 1 ustawy sankcyjnej Zamawiający odrzuca ofertę takiego Wykonawcy.
- 9. Osoba lub podmiot podlegające wykluczeniu na podstawie art. 7 ust. 1 ustawy sankcyjnej, które w okresie tego wykluczenia ubiegają się o udzielenie zamówienia publicznego lub biorą udział w postępowaniu o udzielenie zamówienia publicznego, podlegają karze pieniężnej.
- 10.Karę pieniężną, o której mowa w pkt 9, nakłada Prezes Urzędu Zamówień Publicznych, w drodze decyzji, w wysokości do 20 000 000 zł.
- 11.Wykonawca może zostać wykluczony przez Zamawiającego na każdym etapie postępowania o udzielenie zamówienia.
- **VIII. PODMIOTOWE ŚRODKI DOWODOWE OŚWIADCZENIA I DOKUMENTY, JAKIE ZOBOWIĄZANI SĄ DOSTARCZYĆ WYKONAWCY W CELU WYKAZANIA BRAKU PODSTAW WYKLUCZENIA ORAZ POTWIERDZENIA SPEŁNIANIA WARUNKÓW UDZIAŁU W POSTĘPOWANIU**

#### 1. **Zgodnie z art. 125 ustawy Pzp do oferty Wykonawca dołącza:**

1) oświadczenie o niepodleganiu wykluczeniu z postępowania, oraz

- 2) oświadczenie o spełnianiu warunków udziału w postępowaniu, w zakresie wskazanym przez Zamawiającego.
- 2. Oświadczenie o niepodleganiu wykluczeniu z postępowania składa się zgodnie z treścią załącznika nr 4 do SWZ.
- 3. Oświadczenie o spełnianiu warunków udziału w postępowaniu składa się zgodnie z treścią załącznika nr 5 do SWZ.
- 4. Oświadczenia, o których mowa w pkt 1 Wykonawca składa w przy użyciu środków komunikacji elektronicznej (za pomocą Platformy) w formie elektronicznej (podpisane kwalifikowanym podpisem elektronicznym) lub w postaci elektronicznej opatrzonej podpisem zaufanym lub podpisem osobistym<sup>1</sup>.
- 5. Oświadczenia, o których mowa w pkt 2 i 3, stanowią dowód potwierdzający odpowiednio brak podstaw wykluczenia oraz spełnienie warunków udziału w postępowaniu na dzień składania ofert, tymczasowo zastępujące wymagane przez Zamawiającego środki dowodowe.
- 6. W przypadku wspólnego ubiegania się o zamówienie przez Wykonawców, oświadczenia o których mowa w pkt 1, składa każdy z Wykonawców. Oświadczenia te potwierdzają brak podstaw wykluczenia oraz spełnianie warunków udziału w postępowaniu w zakresie, w jakim każdy z Wykonawców wykazuje spełnianie warunków udziału w postępowaniu.
- 7. Wykonawca, w przypadku polegania na zdolnościach podmiotów udostępniających zasoby, przedstawia, wraz z oświadczeniami, o których mowa w pkt 1, także oświadczenie podmiotu udostępniającego zasoby, potwierdzające brak podstaw wykluczenia tego podmiotu oraz oświadczenie potwierdzające spełnianie warunków udziału w postępowaniu, w zakresie, w jakim Wykonawca powołuje się na jego zasoby.
- 8. Zamawiający przed wyborem najkorzystniejszej oferty wezwie Wykonawcę, którego oferta została najwyżej oceniona, do złożenia w wyznaczonym terminie, nie krótszym niż 5 dni, aktualnych na dzień złożenia podmiotowych środków dowodowych, o których mowa w pkt 9 i 10.
- 9. W celu potwierdzenia braku podstaw wykluczenia Wykonawcy z udziału w postępowaniu, Zamawiający żąda następujących podmiotowych środków dowodowych:
	- 1) oświadczenia wykonawcy o aktualności informacji zawartych w oświadczeniu wstępnym, w zakresie braku podstaw wykluczenia z postępowania określonych w przepisach art. 108 ust. 1 pkt 3 - 6 ustawy Pzp;
	- 2) odpisu lub informacji z Krajowego Rejestru Sądowego lub z Centralnej Ewidencji i Informacji o Działalności Gospodarczej, w zakresie art. 109 ust. 1 pkt 4 ustawy Pzp, sporządzonych nie wcześniej niż 3 miesiące przed jej złożeniem, jeżeli odrębne przepisy wymagają wpisu do rejestru lub ewidencji; (z zastrzeżeniem pkt 13).
- 10. W celu potwierdzenia spełniania przez Wykonawcę warunków udziału w postępowaniu dotyczących zdolności technicznej lub zawodowej, Zamawiający będzie żądał następujących podmiotowych środków dowodowych:
	- 1) wykazu dostaw wykonanych, a w przypadku świadczeń powtarzających się lub ciągłych również wykonywanych, w okresie ostatnich 3 lat, a jeżeli okres prowadzenia działalności jest krótszy – w tym okresie, wraz z podaniem ich wartości, przedmiotu, dat wykonania i podmiotów, na rzecz których dostawy zostały wykonane lub są wykonywane, oraz załączeniem dowodów określających, czy te dostawy zostały wykonane lub są wykonywane należycie, przy czym dowodami, o których mowa, są referencje bądź inne dokumenty sporządzone przez podmiot, na rzecz którego dostawy zostały wykonane, a w przypadku świadczeń powtarzających się lub ciągłych są wykonywane, a jeżeli Wykonawca z przyczyn niezależnych od niego nie jest w stanie uzyskać tych dokumentów – oświadczenie Wykonawcy; w przypadku świadczeń powtarzających się lub ciągłych nadal wykonywanych referencje bądź inne

l

<sup>&</sup>lt;sup>1</sup> UWAGA: termin "podpis osobisty" oznacza zaawansowany podpis elektroniczny, tworzony przy pomocy e – dowodu.

dokumenty potwierdzające ich należyte wykonywanie powinny być wystawione w okresie ostatnich 3 miesięcy;

#### **UWAGA:**

- *Okresy wyrażone w latach lub miesiącach, o których mowa powyżej, liczy się wstecz od dnia, w którym upływa termin składania ofert.*
- *Jeżeli Wykonawca powołuje sią na doświadczenie w realizacji usług wykonanych wspólnie z innymi wykonawcami, wykaz dotyczy dostaw i usług, w których wykonaniu Wykonawca ten bezpośrednio uczestniczył, a w przypadku świadczeń powtarzających się lub ciągłych, w których wykonywaniu bezpośrednio uczestniczył lub uczestniczy.*
- 11. W przypadku Wykonawców wspólnie ubiegających się o udzielenie zamówienia dokumenty i oświadczenia, o których mowa w pkt 9, składa każdy z Wykonawców.
- 12. W przypadku polegania na zdolnościach podmiotów udostępniających zasoby, Wykonawca przedstawia dodatkowo dokumenty i oświadczenia, o których mowa w pkt 9 i 10, dotyczące tego podmiotu.
- 13. Zamawiający nie wzywa do złożenia podmiotowych środków dowodowych jeżeli może je uzyskać za pomocą bezpłatnych i ogólnodostępnych baz danych, w szczególności rejestrów publicznych w rozumieniu ustawy z dnia 17 lutego 2005 r. o informatyzacji działalności podmiotów realizujących zadania publiczne (Dz. U. z 2023 r. poz. 57, z późn. zm.), o ile Wykonawca wskazał w dokumentach złożonych wraz z ofertą, dane umożliwiające dostęp do tych środków.
- 14. Wykonawca nie jest zobowiązany do złożenia podmiotowych środków dowodowych, które Zamawiający posiada, jeżeli Wykonawca wskaże te środki oraz potwierdzi ich prawidłowość i aktualność.
- 15. W zakresie nieuregulowanym powyżej, w szczególności odnośnie formy oświadczeń i dokumentów oraz zasad składania oświadczeń i dokumentów składanych przez Wykonawcę mającego siedzibę lub miejsce zamieszkania poza granicami Rzeczypospolitej Polskiej, zastosowanie mają przepisy rozporządzenia Ministra Rozwoju, Pracy i Technologii z dnia 23 grudnia 2020 r*. w sprawie podmiotowych środków dowodowych oraz innych dokumentów lub oświadczeń, jakich może żądać zamawiający od wykonawcy* (Dz. U. z 2020 r., poz. 2415) oraz rozporządzenia Prezesa Rady Ministrów z dnia 30 grudnia 2021 r. *w sprawie sposobu sporządzania i przekazywania informacji oraz wymagań technicznych dla dokumentów elektronicznych oraz środków komunikacji elektronicznej w postępowaniu o udzielenie zamówienia publicznego lub konkursie* (Dz. U. z 2020 r. poz. 2452).

### **IX. INFORMACJA DLA WYKONAWCÓW WSPÓLNIE UBIEGAJĄCYCH SIĘ O UDZIELENIE ZAMÓWIENIA**

- 1. Wykonawcy mogą wspólnie ubiegać się o udzielenie zamówienia. W takim przypadku Wykonawcy ustanawiają pełnomocnika do reprezentowania ich w postępowaniu albo do reprezentowania w postępowaniu i zawarcia umowy w sprawie zamówienia publicznego (pełnomocnictwo należy załączyć do oferty).
- 2. W przypadku wspólnego ubiegania się o zamówienie przez Wykonawców, oświadczenie, o którym mowa w rozdz. VIII ust. 1 pkt 1, składa każdy z Wykonawców. Oświadczenia te potwierdzają brak podstaw wykluczenia każdego z Wykonawców. Oświadczenie, o którym mowa w rozdz. VIII ust. 1 pkt 2 o spełnianiu warunków udziału w postępowaniu składane jest w zakresie, w jakim każdy z Wykonawców wykazuje spełnianie warunków udziału w postępowaniu.
- 3. Oświadczenia i dokumenty o których mowa w rozdz. VIII pkt 9 potwierdzające brak podstaw do wykluczenia z postępowania składa każdy z Wykonawców wspólnie ubiegających się o zamówienie z zastrzeżeniem rozdz. VIII pkt 13 i 14.
- 4. Wykonawcy wspólnie ubiegający się o udzielenie zamówienia dołączają do oferty oświadczenie (zgodnie ze wzorem stanowiącym załącznik nr 7 do SWZ), z którego wynika, które elementy zamówienia wykonają poszczególni Wykonawcy.
- 5. W przypadku Wykonawców składających ofertę wspólną w stosunku do żadnego z nich nie mogą istnieć podstawy do wykluczenia, określone w rozdz. VII SWZ.
- 6. Przepisy dotyczące wykonawcy stosuje się odpowiednio do wykonawców wspólnie ubiegających się o udzielenie zamówienia
- **X. INFORMACJE O ŚRODKACH KOMUNIKACJI ELEKTRONICZNEJ, PRZY UŻYCIU KTÓRYCH ZAMAWIAJĄCY BĘDZIE KOMUNIKOWAŁ SIĘ Z WYKONAWCAMI, ORAZ INFORMACJE O WYMAGANIACH TECHNICZNYCH I ORGANIZACYJNYCH SPORZĄDZANIA, WYSYŁANIA I ODBIERANIA KORESPONDENCJI ELEKTRONICZNEJ**
- 1. Ilekroć w SWZ użyte jest określenie "Platforma" należy przez to rozumieć **platformę zamówieniową znajdującą się pod adresem: [https://ezamowienia.gov.pl](https://ezamowienia.gov.pl/)**, poprzez którą Zamawiający komunikuje się z Wykonawcami.
- 2. **Składanie ofert odbywa się za pośrednictwem Platformy. Nie jest dopuszczalny inny sposób złożenia oferty.**
- 3. Wykonawca winien składać ofertę i oświadczenia w postaci elektronicznej za pośrednictwem Platformy. W tym celu Wykonawca zainteresowany złożeniem oferty, w postaci elektronicznej, powinien założyć swój profil w Platformie, podając niezbędne dane identyfikujące, zgodnie z wymaganiami opisanymi na tej Platformie.
- 4. Sposób sporządzenia oferty, podmiotowych środków dowodowych, przedmiotowych środków dowodowych oraz innych dokumentów lub oświadczeń musi być zgody z wymaganiami określonymi w rozporządzeniu rozporządzenia Prezesa Rady Ministrów z dnia 30 grudnia 2021 r. *w sprawie sposobu sporządzania i przekazywania informacji oraz wymagań technicznych dla dokumentów elektronicznych oraz środków komunikacji elektronicznej w postępowaniu o udzielenie zamówienia publicznego lub konkursie (*Dz.U. z 2020 r. poz.2452).
- 5. Zamawiający prowadzi postępowanie na zasadach określonych w niniejszym SWZ oraz na podstawie przepisów ustawy Pzp oraz przepisów aktów wykonawczych, w sposób zapewniający zachowanie uczciwej konkurencji i równego traktowania wykonawców oraz zgodnie z zasadami proporcjonalności i przejrzystości.
- 6. Oferta, oświadczenia i inne dokumenty składane są za pośrednictwem Platformy w formie elektronicznej (tj. w postaci elektronicznej opatrzonej kwalifikowanym podpisem elektronicznym) lub w postaci elektronicznej opatrzonej podpisem zaufanym lub podpisem osobistym<sup>2</sup>.
- 7. Wykonawca do złożonych oświadczeń, wniosków, zawiadomień zobowiązany jest załączyć dokument potwierdzający prawo osoby podpisującej do występowania w imieniu Wykonawcy (pełnomocnictwo lub inny dokument potwierdzający umocowanie do reprezentowania Wykonawcy), o ile prawo to nie wynika z wcześniej złożonych dokumentów lub z dokumentów zawartych w ogólnodostępnych i bezpłatnych bazach danych (KRS lub CEiDG). Pełnomocnictwo należy złożyć w formie oryginału lub kopii poświadczonej notarialnie. Pełnomocnictwo powinno być sporządzone i przekazane Zamawiającemu w formie elektronicznej (z kwalifikowanym podpisem elektronicznym) lub w postaci elektronicznej opatrzonej podpisem zaufanym albo elektronicznym podpisem osobistym<sup>2</sup>. Pełnomocnictwo składane w formie kopii winno być poświadczone przez notariusza i opatrzone kwalifikowanym podpisem elektronicznym notariusza poświadczającego jego zgodność z oryginałem.
- 8. Wszelka korespondencja jest prowadzona w języku polskim.

 $\overline{a}$ 

9. Komunikacja w postępowaniu o udzielenie zamówienia, w tym składanie ofert, wymiana informacji oraz przekazywanie dokumentów lub oświadczeń między Zamawiającym a Wykonawcą, z uwzględnieniem wyjątków określonych w ustawie Pzp, odbywa się przy użyciu środków komunikacji elektronicznej. Przez środki komunikacji elektronicznej rozumie się środki

<sup>&</sup>lt;sup>2</sup> UWAGA: termin "podpis osobisty" oznacza zaawansowany podpis elektroniczny, tworzony przy pomocy e - dowodu

komunikacji elektronicznej zdefiniowane w ustawie z dnia 18 lipca 2002 r. o świadczeniu usług drogą elektroniczną (Dz. U. z 2020 r. poz. 344 z poźn. zm.).

- 10. W postępowaniu o udzielenie zamówienia publicznego komunikacja między Zamawiającym a Wykonawcami odbywa się przy użyciu Platformy, która jest dostępna pod adresem [https://ezamowienia.gov.pl](https://ezamowienia.gov.pl/) lub w wyjątkowych sytuacjach (gdy nie ma technicznej możliwości komunikacji za pomocą Platformy np. z powodu jej awarii) za pośrednictwem adresu email: zamowienia@warszawa.wios.gov.pl (UWAGA: nie jest dopuszczalne złożenie oferty na adres email).
- 11. Korzystanie z Platformy jest bezpłatne.
- 12. Adres strony internetowej prowadzonego postępowania (link prowadzący do Platformy): [https://ezamowienia.gov.pl.](https://ezamowienia.gov.pl/)
- 13. Postępowanie można wyszukać ze strony głównej Platformy (przycisk "Przeglądaj postępowania/konkursy").
- 14. Wykonawca zamierzający wziąć udział w postępowaniu musi posiadać konto podmiotu "Wykonawca" na Platformie. Szczegółowe informacje na temat zakładania kont podmiotów oraz zasady i warunki korzystania z Platformy określa Regulamin Platformy e-Zamówienia, dostępny na stronie internetowej https://ezamowienia.gov.pl oraz informacje zamieszczone w zakładce "Centrum Pomocy".
- 15. Przeglądanie i pobieranie publicznej treści dokumentacji postępowania nie wymaga posiadania konta na Platformie ani logowania.
- 16. Sposób sporządzenia dokumentów elektronicznych lub dokumentów elektronicznych będących kopią elektroniczną treści zapisanej w postaci papierowej (cyfrowe odwzorowania) musi być zgodny z wymaganiami określonymi w rozporządzeniu Prezesa Rady Ministrów z dnia 30 grudnia 2021 r. *w sprawie sposobu sporządzania i przekazywania informacji oraz wymagań technicznych dla dokumentów elektronicznych oraz środków komunikacji elektronicznej w postępowaniu o udzielenie zamówienia publicznego lub konkursie*.
- 17. Dokumenty elektroniczne, o których mowa w § 2 ust. 1 rozporządzenia Prezesa Rady Ministrów *w sprawie sposobu sporządzania i przekazywania informacji oraz wymagań technicznych dla dokumentów elektronicznych oraz środków komunikacji elektronicznej w postępowaniu o udzielenie zamówienia publicznego lub konkursie*, sporządza się w postaci elektronicznej, w formatach danych określonych w przepisach rozporządzenia Rady Ministrów z dnia 12 kwietnia 2012 r. *w sprawie Krajowych Ram Interoperacyjności, minimalnych wymagań dla rejestrów publicznych i wymiany informacji w postaci elektronicznej oraz minimalnych wymagań dla systemów teleinformatycznych*, z uwzględnieniem rodzaju przekazywanych danych i przekazuje się jako załączniki.
- 18. Informacje, oświadczenia lub dokumenty, inne niż wymienione w § 2 ust. 1 rozporządzenia Prezesa Rady Ministrów *w sprawie sposobu sporządzania i przekazywania informacji oraz wymagań technicznych dla dokumentów elektronicznych oraz środków komunikacji elektronicznej w postępowaniu o udzielenie zamówienia publicznego lub konkursie*, przekazywane w postępowaniu sporządza się w postaci elektronicznej w formatach danych określonych w przepisach rozporządzenia Rady Ministrów z dnia 12 kwietnia 2012 r. *w sprawie Krajowych Ram Interoperacyjności, minimalnych wymagań dla rejestrów publicznych i wymiany informacji w postaci elektronicznej oraz minimalnych wymagań dla systemów teleinformatycznych* lub jako tekst wpisany bezpośrednio do wiadomości przekazywanej przy użyciu dopuszczonych środków komunikacji elektronicznej (np. w treści "Formularza do komunikacji" dostępnego na Platformie).
- 19. Jeżeli dokumenty elektroniczne, przekazywane przy użyciu środków komunikacji elektronicznej, zawierają informacje stanowiące tajemnicę przedsiębiorstwa w rozumieniu przepisów ustawy z dnia 16 kwietnia 1993 r. o zwalczaniu nieuczciwej konkurencji (Dz. U. z 2022 r. poz. 1233) Wykonawca, w celu utrzymania w poufności tych informacji, przekazuje je w wydzielonym i odpowiednio oznaczonym pliku, wraz z jednoczesnym zaznaczeniem w nazwie pliku "Dokument stanowiący tajemnicę przedsiębiorstwa".
- 20. Komunikacja w postępowaniu, z wyłączeniem składania ofert/wniosków o dopuszczenie do udziału w postępowaniu, odbywa się drogą elektroniczną za pośrednictwem formularzy do komunikacji dostępnych w zakładce "Formularze" ("Formularze do komunikacji").

Za pośrednictwem "Formularzy do komunikacji" odbywa się w szczególności przekazywanie wezwań i zawiadomień, zadawanie pytań i udzielanie odpowiedzi. Formularze do komunikacji umożliwiają również dołączenie załącznika do przesyłanej wiadomości (przycisk "dodaj załącznik"). W przypadku załączników, które są zgodnie z ustawą Pzp lub rozporządzeniem Prezesa Rady Ministrów *w sprawie sposobu sporządzania i przekazywania informacji oraz wymagań technicznych dla dokumentów elektronicznych oraz środków komunikacji elektronicznej w postępowaniu o udzielenie zamówienia publicznego lub konkursie* opatrzone kwalifikowanym podpisem elektronicznym, podpisem zaufanym lub podpisem osobistym, mogą być opatrzone, zgodnie z wyborem wykonawcy/wykonawcy wspólnie ubiegającego się o udzielenie zamówienia/podmiotu udostępniającego zasoby, podpisem typu zewnętrznego lub wewnętrznego. W zależności od rodzaju podpisu i jego typu (zewnętrzny, wewnętrzny) dodaje się uprzednio podpisane dokumenty wraz z wygenerowanym plikiem podpisu (typ zewnętrzny) lub dokument z wszytym podpisem (typ wewnętrzny).

- 21. Możliwość korzystania w postępowaniu z "Formularzy do komunikacji" w pełnym zakresie. wymaga posiadania konta "Wykonawcy" na Platformie oraz zalogowania się na Platformie. Do korzystania z "Formularzy do komunikacji" służących do zadawania pytań dotyczących treści dokumentów zamówienia wystarczające jest posiadanie tzw. konta uproszczonego na Platformie e-Zamówienia.
- 22. Do złożenia oferty za pośrednictwem Platformy wymaga się posiadania kwalifikowanego podpisu elektronicznego, podpisu zaufanego lub podpisu osobistego.
- 23. Wszystkie wysłane i odebrane w Postępowaniu przez Wykonawcę wiadomości widoczne są po zalogowaniu w podglądzie postępowania w zakładce "Komunikacja".
- 24. Maksymalny rozmiar plików przesyłanych za pośrednictwem "Formularzy do komunikacji" wynosi 150 MB (wielkość ta dotyczy plików przesyłanych jako załączniki do jednego formularza).
- 25. Maksymalny rozmiar ofert z załącznikami nie może przekroczyć 250 MB.
- 26. W przypadku problemów technicznych i awarii związanych z funkcjonowaniem Platformy użytkownicy mogą skorzystać ze wsparcia technicznego dostępnego pod numerem telefonu 22 458 77 99 lub drogą elektroniczną poprzez formularz udostępniony na stronie internetowej [https://ezamowienia.gov.pl](https://ezamowienia.gov.pl/) w zakładce "Zgłoś problem".
- 27. W szczególnie uzasadnionych przypadkach uniemożliwiających komunikację Wykonawcy i Zamawiającego za pośrednictwem Platformy (np. awaria Platformy), Zamawiający dopuszcza komunikację za pomocą poczty elektronicznej na adres e-mail: [zamowienia@warszawa.wios.gov.pl](mailto:zamowienia@warszawa.wios.gov.pl) (nie dotyczy składania ofert z załącznikami).
- 28. Wykonawca może zwrócić się do Zamawiającego z wnioskiem o wyjaśnienie treści SWZ.
- 29. Zamawiający jest obowiązany udzielić wyjaśnień niezwłocznie, jednak nie później niż na 2 dni przed upływem terminu składania odpowiednio ofert, pod warunkiem że wniosek o wyjaśnienie treści SWZ wpłynął do Zamawiającego nie później niż na 4 dni przed upływem terminu składania ofert. Treść pytań wraz z wyjaśnieniami Zamawiający przekaże Wykonawcom, którym przekazał SWZ, bez ujawniania źródła pytania a ponadto każdorazowo zamieści w Platformie. Odpowiedzi na pytania są wiążące dla Wykonawców i Wykonawcy muszą je uwzględnić przy złożeniu oferty.
- 30. Jeżeli Zamawiający nie udzieli wyjaśnień w terminie, o którym mowa w pkt 29, przedłuża termin składania ofert o czas niezbędny do zapoznania się wszystkich zainteresowanych wykonawców z wyjaśnieniami niezbędnymi do należytego przygotowania i złożenia ofert. W przypadku gdy wniosek o wyjaśnienie treści SWZ nie wpłynął w terminie, o którym mowa w pkt 29, Zamawiający nie ma obowiązku udzielania wyjaśnień SWZ oraz obowiązku przedłużenia terminu składania ofert.
- 31. Przedłużenie terminu składania ofert, nie wpływa na bieg terminu składania wniosku o wyjaśnienie treści SWZ.
- 32. W uzasadnionych przypadkach, Zamawiający może przed upływem terminu składania ofert zmienić treść SWZ. Dokonaną zmianę treści SWZ Zamawiający udostępnia w Platformie.
- 33. Jeżeli zmiana treści SWZ prowadzi do zmiany treści ogłoszenia o zamówieniu, Zamawiający zamieszcza ogłoszenie o zmianie ogłoszenia w Biuletynie Zamówień Publicznych.
- 34. Jeżeli w wyniku zmiany treści SWZ nieprowadzącej do zmiany treści ogłoszenia o zamówieniu niezbędny będzie dodatkowy czas na wprowadzenie zmian w ofertach, Zamawiający przedłuży

termin składania ofert, informując o tym Wykonawców, którym przekazano SWZ oraz zamieści informację w Platformie a także w Biuletynie Zamówień Publicznych.

- 35. Przedłużenie terminu składania ofert nie wpływa na bieg terminu składania wniosku, o którym mowa w pkt 29.
- 36. W przypadku rozbieżności pomiędzy treścią niniejszej SWZ, a treścią udzielonych odpowiedzi, jako obowiązującą należy przyjąć treść pisma zawierającego późniejsze oświadczenie Zamawiającego.
- 37. Zamawiający nie przewiduje zwołania zebrania Wykonawców.
- 38. Zamawiający nie przewiduje sposobu komunikowania się z Wykonawcami w inny sposób niż przy użyciu środków komunikacji elektronicznej, wskazanych w SWZ.
- 39. Zaleca się, aby korespondencję kierowaną do Zamawiającego opatrzyć numerem referencyjnym sprawy, tj. **ATiZP.272.4.2023**
- 40. Pracownikiem uprawnionym do udzielania wyjaśnień w kwestiach formalnych jest:
	- Maciej Gniadek Naczelnik Wydziału ATiZP, tel.: (+48 22) 651 07 07 wew. 2008 w dni robocze w godz. 9:00 - 14:00;

#### **XI. WADIUM**

W przedmiotowym postępowaniu Zamawiający nie wymaga wniesienia wadium.

#### **XII. TERMIN ZWIĄZANIA OFERTĄ**

- 1. Termin związania ofertą rozpoczyna się od dnia upływu terminu składania ofert określonego zapisami SWZ i kończy w dniu 14.09.2023 r.
- 2. W przypadku gdy wybór najkorzystniejszej oferty nie nastąpi przed upływem terminu związania ofertą określonego w SWZ, Zamawiający przed upływem terminu związania ofertą zwróci się jednokrotnie do Wykonawców o wyrażenie zgody na przedłużenie tego terminu o wskazywany przez niego okres, nie dłuższy niż 30 dni.
- 3. Przedłużenie terminu związania ofertą, o którym mowa w pkt 2, wymaga złożenia przez Wykonawcę pisemnego oświadczenia, o wyrażeniu zgody na przedłużenie terminu związania ofertą.

#### **XIII. OPIS SPOSOBU PRZYGOTOWYWANIA OFERT**

- 1. Wykonawca może złożyć tylko jedną ofertę. Wykonawca składa w przy użyciu środków komunikacji elektronicznej (za pomocą Platformy) podpisane przez osobę upoważnioną do reprezentacji Wykonawcy dokumenty stanowiące ofertę (podpis złożony przy pomocy elektronicznych narzędzi - kwalifikowanym podpisem elektronicznym, podpisem zaufanym, albo elektronicznym podpisem osobistym<sup>3</sup> ).
- 2. Treść oferty musi odpowiadać treści SWZ.
- 3. **Na ofertę składa się:**

 $\overline{a}$ 

- 1) Formularz ofertowy *(wypełniony zgodnie z załącznikiem nr 2 do SWZ)*;
- 2) Formularz techniczny opis oferowanego przedmiotu zamówienia (*wypełniony zgodnie z załącznikiem nr 6 do SWZ*, w zakresie części zamówienia, na które Wykonawca składa ofertę)*.*
- 3.1 **Do oferty należy dołączyć inne oświadczenia i dokumenty wymagane zgodnie z SWZ, w szczególności:**
	- 1) oświadczenia, o których mowa w rozdz. VIII pkt 1 SWZ (załącznik nr 4 i 5 do SWZ);
	- 2) pełnomocnictwo lub inny dokument potwierdzający umocowanie do reprezentowania Wykonawcy w postępowaniu i złożenia (podpisania) w jego imieniu oferty, o ile prawo to nie wynika z dokumentów zawartych w ogólnodostępnych i bezpłatnych bazach danych

 $3$  UWAGA: termin "podpis osobisty" oznacza zaawansowany podpis elektroniczny, tworzony przy pomocy e – dowodu.

(KRS lub CEiDG). Pełnomocnictwo należy złożyć w formie oryginału lub kopii poświadczonej notarialnie;

- 3) pełnomocnictwo do reprezentowania Wykonawców wspólnie ubiegających się o udzielenie zamówienia i złożenia (podpisania) w ich imieniu oferty (jeżeli dotyczy):
- 4) zobowiązanie podmiotu udostępniającego zasoby, o którym mowa w rozdz. VI ust. 5 SWZ wraz z oświadczeniami, o których mowa w rozdz. VIII pkt 7 SWZ (jeżeli dotyczy);
- 5) oświadczenie, z którego wynika, które usługi wykonają poszczególni wykonawcy (załącznik nr 7 do SWZ), w przypadku, o którym mowa w rozdz.VI pkt 7 SWZ (jeżeli dotyczy).
- 4. W celu złożenia oferty przedstawiciel Wykonawcy zobowiązany jest założyć na Platformie pod adresem: <https://ezamowienia.gov.pl/> konto użytkownika, jednocześnie wprowadzając do Platformy podmiot, który reprezentuje. Użytkownik ten będzie pełnić rolę administratora podmiotu Wykonawcy. Rejestracja na Platformie dostępna jest po kliknięciu przycisku "Załóż konto". Szczegółowa instrukcja dotycząca tworzenia konta Wykonawcy oraz złożenia oferty dostępna jest na Platformie w zakładce "Centrum pomocy". W celu złożenia oferty należy zarejestrować (zalogować) się na Platformie i postępować zgodnie z instrukcjami dostępnymi u dostawcy rozwiązania informatycznego.
- 5. Konto Wykonawcy tworzone jest tylko raz, w kolejnych postępowaniach wykorzystuje się już istniejące konto.
- 6. Wykonawca przygotowuje ofertę przy pomocy **"Formularza ofertowego" stanowiącego załącznik nr 2 do SWZ** udostępnionego przez Zamawiającego na Platformie oraz **Formularza technicznego – opisu oferowanego przedmiotu zamówienia stanowiącego załącznik nr 6 do SWZ** (**wypełnionego w zakresie części zamówienia, na które Wykonawca składa ofertę**).
- 7. Wykonawca powinien pobrane i wypełnione dokumenty składające się na ofertę podpisać odpowiednim rodzajem podpisu (podpis złożony przy pomocy elektronicznych narzędzi - kwalifikowanym podpisem elektronicznym, podpisem zaufanym albo elektronicznym podpisem osobistym).
- 8. Wykonawca składa ofertę (wypełniony i odpowiednio podpisany) Formularz ofertowy za pośrednictwem zakładki "Oferty/wnioski", widocznej w podglądzie postępowania po zalogowaniu się na konto Wykonawcy. Po wybraniu przycisku "Złóż ofertę" Platforma prezentuje okno składania oferty umożliwiające przekazanie dokumentów elektronicznych, w którym znajdują się dwa pola drag&drop ("przeciągnij" i "upuść") służące do dodawania plików. Drugi dokument składający się na ofertę (tj. wypełniony i odpowiednio podpisany załącznik nr 6) z przyczyn technicznych należy dodać poprzez pole "Załączniki i inne dokumenty przedstawione w ofercie przez Wykonawcę"
- 9. Wykonawca dodaje wybrany z dysku i uprzednio odpowiednio podpisany "Formularz oferty" w pierwszym polu ("Wypełniony formularz oferty"). W kolejnym polu ("Załączniki i inne dokumenty przedstawione w ofercie przez Wykonawcę") wykonawca dodaje pozostałe odpowiednio podpisane pliki stanowiące ofertę lub składane wraz z ofertą.
- 10. Jeżeli wraz z ofertą składane są dokumenty zawierające tajemnicę przedsiębiorstwa Wykonawca, w celu utrzymania w poufności tych informacji, przekazuje je w wydzielonym i odpowiednio oznaczonym pliku, wraz z jednoczesnym zaznaczeniem w nazwie pliku "Dokument stanowiący tajemnicę przedsiębiorstwa". Zarówno załącznik stanowiący tajemnicę przedsiębiorstwa jak i uzasadnienie zastrzeżenia tajemnicy przedsiębiorstwa należy dodać w polu "Załączniki i inne dokumenty przedstawione w ofercie przez Wykonawcę". W sytuacji, gdy Wykonawca zastrzeże w ofercie informacje, które nie stanowią tajemnicy przedsiębiorstwa lub są jawne na podstawie przepisów ustawy lub odrębnych przepisów, informacje te będą podlegały udostępnieniu na takich samych zasadach, jak pozostałe niezastrzeżone informacje. Wszelkie informacje stanowiące tajemnicę przedsiębiorstwa w rozumieniu ustawy z dnia 16 kwietnia 1993 r. o zwalczaniu nieuczciwej konkurencji (Dz. U. z 2022 r. poz. 1233), które Wykonawca zastrzeże jako tajemnicę przedsiębiorstwa, powinny zostać złożone w osobnym pliku wraz z jednoczesnym zaznaczeniem polecenia "Załącznik stanowiący tajemnicę przedsiębiorstwa". Wykonawca zobowiązany jest, **wraz z przekazaniem tych informacji**, wykazać spełnienie przesłanek określonych w art. 11 ust. 2 ustawy z dnia 16 kwietnia 1993 r. o zwalczaniu nieuczciwej

konkurencji. Zaleca się, aby uzasadnienie zastrzeżenia informacji jako tajemnicy przedsiębiorstwa było sformułowane w sposób umożliwiający jego udostępnienie. Zastrzeżenie przez Wykonawcę tajemnicy przedsiębiorstwa bez uzasadnienia, będzie traktowane przez Zamawiającego jako bezskuteczne ze względu na zaniechanie przez Wykonawcę podjęcia niezbędnych działań w celu zachowania poufności objętych klauzulą informacji zgodnie z postanowieniami art. 18 ust. 3 ustawy Pzp.

- 11. **Formularz ofertowy i załączniki** należy podpisać cyfrowo kwalifikowanym podpisem elektronicznym, podpisem zaufanym lub podpisem osobistym. **Rekomendowanym wariantem podpisu wypełnionego formularza oferty jest podpisanie go podpisem wewnętrznym**. Jednakże w przypadku podpisania wypełnionego formularza innym wariantem tj. podpisem zewnętrznym Platforma również przyjmie taki formularz i przetworzy go prawidłowo w zakresie weryfikacji podpisu pod warunkiem, że w przypadku tego wariantu podpisywania oddzielny plik z podpisem oferty zostanie załączony w sekcji "Załączniki i inne dokumenty przedstawione w ofercie przez Wykonawcę". **Pozostałe dokumenty** wchodzące w skład oferty lub składane wraz z ofertą, które są zgodnie z ustawą Pzp lub rozporządzeniem Prezesa Rady Ministrów w *sprawie sposobu sporządzania i przekazywania informacji oraz wymagań technicznych dla dokumentów elektronicznych oraz środków komunikacji elektronicznej w postępowaniu o udzielenie zamówienia publicznego lub konkursie* opatrzone kwalifikowanym podpisem elektronicznym, podpisem zaufanym lub podpisem osobistym, mogą być zgodnie z wyborem Wykonawcy/wykonawcy wspólnie ubiegającego się o udzielenie zamówienia/podmiotu udostępniającego zasoby opatrzone podpisem typu zewnętrznego lub wewnętrznego. W zależności od rodzaju podpisu i jego typu (zewnętrzny, wewnętrzny) w polu "Załączniki i inne dokumenty przedstawione w ofercie przez Wykonawcę" dodaje się uprzednio podpisane dokumenty wraz z wygenerowanym plikiem podpisu (typ zewnętrzny) lub dokument z wszytym podpisem (typ wewnętrzny). Dokumenty spakowane należy podpisać podpisem zewnętrznym. Jeśli będzie brakowało podpisu system poinformuje o tym w trakcie składania dokumentów, zostaną one przyjęte przez Platformę mimo braku podpisu. Proces składania ofert może trwać przez dłuższy czas, w zależności od liczby i wielkości składanych dokumentów. W tym czasie nie należy zamykać okna przeglądarki. System pokazuje kolejne etapy przetwarzania dokumentów.
- 12. W przypadku przekazywania dokumentu elektronicznego w formacie poddającym dane kompresji, opatrzenie pliku zawierającego skompresowane dokumenty kwalifikowanym podpisem elektronicznym, podpisem zaufanym lub podpisem osobistym, jest równoznaczne z opatrzeniem wszystkich dokumentów zawartych w tym pliku odpowiednio kwalifikowanym podpisem elektronicznym, podpisem zaufanym lub podpisem osobistym.
- 13. Platforma sprawdza, czy złożone pliki są podpisane i **automatycznie je szyfruje**, jednocześnie informując o tym Wykonawcę. Potwierdzenie czasu przekazania i odbioru oferty znajduje się w Elektronicznym Potwierdzeniu Przesłania (EPP) i Elektronicznym Potwierdzeniu Odebrania (EPO). EPP i EPO dostępne są dla zalogowanego Wykonawcy w zakładce "Oferty/Wnioski".
- 14. Oferta może być złożona tylko do upływu terminu składania ofert.
- 15. Wykonawca może przed upływem terminu składania ofert wycofać ofertę. Wykonawca wycofuje ofertę w zakładce "Oferty/wnioski" używając przycisku "Wycofaj ofertę".
- 16. Maksymalny łączny rozmiar plików stanowiących ofertę lub składanych wraz z ofertą to 250 MB.
- 17. Każdy dokument składający się na ofertę powinien być czytelny i złożony w odpowiednim formacie.
- 18. Jeżeli złożone przez wykonawcę oświadczenie, o którym mowa w art. 125 ust. 1, lub podmiotowe środki dowodowe budzą wątpliwości zamawiającego, może on zwrócić się bezpośrednio do podmiotu, który jest w posiadaniu informacji lub dokumentów istotnych w tym zakresie dla oceny spełniania przez wykonawcę warunków udziału w postępowaniu, kryteriów selekcji lub braku podstaw wykluczenia, o przedstawienie takich informacji lub dokumentów.
- 19. Oferta oraz pozostałe oświadczenia i dokumenty, dla których Zamawiający określił wzory w formie formularzy zamieszczonych w załącznikach do SWZ, powinny być sporządzone zgodnie z tymi wzorami, co do treści oraz opisu kolumn i wierszy. Wykonawca nie powinien pomijać żadnych danych, oświadczeń i informacji wymaganych zgodnie ze wzorem.
- 20. Wszystkie koszty związane z uczestnictwem w postępowaniu, w szczególności z przygotowaniem i złożeniem oferty ponosi Wykonawca składający ofertę. Zamawiający nie przewiduje zwrotu kosztów udziału w postępowaniu.
- 21. Wykonawca może złożyć tylko jedną ofertę. Złożenie przez danego Wykonawcę więcej niż jednej oferty, spowoduje odrzucenie wszystkich ofert złożonych przez tego Wykonawcę.
- 22. Wykonawcy mogą wspólnie ubiegać się o udzielenie zamówienia. W takim przypadku Wykonawcy ustanawiają pełnomocnika do reprezentowania ich w postępowaniu o udzielenie zamówienia albo do reprezentowania w postępowaniu i zawarcia umowy w sprawie zamówienia publicznego. Pełnomocnictwo winno być załączone do oferty.
- 23. Oferta musi być sporządzona w języku polskim w formie elektronicznej (opatrzona kwalifikowanym podpisem elektronicznym) lub w postaci elektronicznej opatrzonej podpisem zaufanym lub podpisem osobistym.
- 24. Dokumenty sporządzone w języku obcym należy składać wraz z tłumaczeniem na język polski.
- 25. Niezłożenie przez Wykonawcę oferty (zgodnie z pkt 3) w terminie określonym w **Rozdziale XIV SWZ**, niepodpisanie kwalifikowanym podpisem elektronicznym, lub podpisem zaufanym bądź podpisem osobistym lub uniemożliwienie Zamawiającemu odczytu przedmiotowych dokumentów np. przez ich zaszyfrowanie, spowoduje odrzucenie oferty.
- 26. Informacje zawarte w ofercie wraz z załącznikami są jawne, z wyjątkiem informacji stanowiących tajemnicę przedsiębiorstwa.
- 27. Do oferty należy również dołączyć (jeżeli dotyczy):
	- 1) pełnomocnictwo upoważniające do złożenia oferty, o ile ofertę składa pełnomocnik;
	- 2) pełnomocnictwo dla pełnomocnika do reprezentowania w postępowaniu Wykonawców wspólnie ubiegających się o udzielenie zamówienia - dotyczy ofert składanych przez Wykonawców wspólnie ubiegających się o udzielenie zamówienia;
- 28. Pełnomocnictwo musi być złożone w formie elektronicznej (opatrzone kwalifikowanym podpisem elektronicznym) albo w postaci elektronicznej opatrzone podpisem zaufanym lub podpisem osobistym.
- 29. Zapisy pkt 27 i 28 stosuje się odpowiednio do dalszych pełnomocnictw.
- 30. W przypadku, gdy pełnomocnictwo zostało wystawione przez upoważnione podmioty jako dokument papierowy, przekazuje się cyfrowe odwzorowanie (skan) tego dokumentu opatrzone elektronicznym poświadczeniem zgodności odpisu dokonanym **przez notariusza** zgodnie z art. 97 ustawy z dnia 14 lutego 1991 r. - Prawo o notariacie, bądź też poprzez opatrzenie skanu pełnomocnictwa sporządzonego uprzednio w formie pisemnej kwalifikowanym podpisem, podpisem zaufanym lub podpisem osobistym **mocodawcy.** Elektroniczna kopia pełnomocnictwa nie może być poświadczona samodzielnie przez pełnomocnika.
- 31. Zamawiający zaleca ponumerowanie stron oferty.
- 32. **Szczegółowe informacje w zakresie sposobu przygotowania oferty można znaleźć na stronie internetowej:** <https://ezamowienia.gov.pl/pl/komponent-edukacyjny/>

#### **XIV. SPOSÓB ORAZ TERMIN SKŁADANIA OFERT**

- 1. Sposób złożenia oferty opisany został w Instrukcji użytkownika dostępnej na Platformie oraz w SWZ.
- 2. Ofertę wraz z wymaganymi załącznikami należy złożyć poprzez Platformę w terminie do dnia **17.08.2023 r., do godz. 10.00.**
- 3. Wykonawca może złożyć tylko jedną ofertę.
- 4. Zamawiający odrzuci ofertę złożoną po terminie składania ofert.
- 5. Wykonawca po upływie terminu do składania ofert nie może wycofać złożonej oferty.

#### **XV. TERMIN OTWARCIA OFERT**

1. Otwarcie ofert nastąpi w dniu **o którym mowa w rozdz. XIV pkt 2, o godzinie 11.00**.

- 2. Zamawiający poinformuje o zmianie terminu otwarcia ofert na stronie internetowej prowadzonego postępowania.
- 3. Otwarcie ofert nastąpi bez udziału publiczności.
- 4. Zamawiający, najpóźniej przed otwarciem ofert, udostępnia na stronie internetowej prowadzonego postępowania informację o kwocie, jaką zamierza przeznaczyć na sfinansowanie zamówienia.
- 5. Zamawiający, niezwłocznie po otwarciu ofert, udostępnia na stronie internetowej prowadzonego postępowania informacje o:
	- 1) nazwach albo imionach i nazwiskach oraz siedzibach lub miejscach prowadzonej działalności gospodarczej albo miejscach zamieszkania Wykonawców, których oferty zostały otwarte;
	- 2) cenach lub kosztach zawartych w ofertach.
- 6. W przypadku wystąpienia awarii systemu teleinformatycznego, która spowoduje brak możliwości otwarcia ofert w terminie określonym przez Zamawiającego, otwarcie ofert nastąpi niezwłocznie po usunięciu awarii.

#### **XVI. SPOSÓB OBLICZENIA CENY**

- 1. Cenę należy rozumieć jako cenę w rozumieniu art. 3 ust. 1 pkt 1 i ust. 2 ustawy z dnia 9 maja 2014 r. o informowaniu o cenach towarów i usług (Dz.U. z 2023 r. poz. 168).
- 2. Podana w ofercie cena musi być wyrażona w złotych polskich, do dwóch miejsc po przecinku. W przypadku rozbieżności pomiędzy wartością wyrażoną słownie a liczbowo, jeśli została wskazana wartość słownie, ma ona wiążące znaczenie.
- 3. Łączna cena oferty dla danego zadania to:
	- 1) dla części 1 zamówienia to suma cen zestawów komputerowych wskazana w Formularzu oferty;
	- 2) dla części 2 zamówienia to cena realizacji tej części zamówienia wskazana w Formularzu oferty;
	- 3) dla części 3 zamówienia to suma cen zestawów komputerowych wskazana w Formularzu oferty.

 Wykonawca w cenie poszczególnych zestawów komputerowych musi uwzględnić wszystkie koszty związane z realizacja zamówienia, w tym koszty dostawy, gwarancji, ubezpieczenia, licencji, opłaty i podatki etc. (dot. zadań 1 i 3)

Wykonawca w cenie realizacji części 2 zamówienia wskazanej w formularzu oferty musi uwzględnić wszystkie koszty związane z realizacja zamówienia, w tym koszty dostawy, wdrożenia, gwarancji, ubezpieczenia, licencji, opłaty i podatki etc.

- 4. Podane ceny muszą uwzględniać wymagania SWZ oraz obejmować wszelkie koszty, jakie poniesie Wykonawca z tytułu należytej oraz zgodnej z obowiązującymi przepisami realizacji przedmiotu zamówienia, ryzyka związane z wykonaniem zamówienia, a także ewentualne upusty i rabaty.
- 5. Ceny należy podać w wypełnionym formularzu oferty.
- 6. Sposób zapłaty i rozliczenia za realizację zamówienia, określone zostały w załączniku nr 3 do SWZ wzorze umowy.
- 7. Kwoty należy zaokrąglić do pełnych groszy, przy czym końcówki poniżej 0,5 grosza pomija się, a końcówki 0,5 i wyższe zaokrągla się do 1 grosza (ostatnią pozostawioną cyfrę powiększa się o jednostkę).
- 8. Jeżeli Wykonawca złoży ofertę, której wybór prowadziłby do powstania u Zamawiającego obowiązku podatkowego zgodnie z przepisami o podatku od towarów i usług, Zamawiający w celu oceny takiej oferty dolicza do przedstawionej w niej ceny podatek od towarów i usług, który miałby obowiązek rozliczyć zgodnie z tymi przepisami. Wykonawca, składając ofertę, informuje Zamawiającego w formularzu ofertowym, czy wybór oferty będzie prowadzić do powstania u Zamawiającego obowiązku podatkowego, wskazując nazwę (rodzaj) towaru lub usługi, których dostawa lub świadczenie będzie prowadzić do jego powstania, oraz wskazując ich wartość bez kwoty podatku.

#### **XVII. OPIS KRYTERIÓW OCENY OFERT WRAZ Z PODANIEM WAG TYCH KRYTERIÓW I SPOSOBU OCENY OFERT**

- 1. Ocena ofert zostanie dokonana na podstawie poniżej wymienionych kryteriów.
- 2. Oferty będą ocenianie odrębnie dla każdej części zamówienia.
- 3. Maksymalna liczba punktów do zdobycia przez każdą ofertę (dla danej części zamówienia) 100. Ocena oferty zaokrąglana będzie do 2 miejsc po przecinku.
- 4. Zamawiający udzieli zamówienia Wykonawcy, który spełni wszystkie postawione w Specyfikacji warunki, nie będzie podlegał wykluczeniu, oraz otrzyma łącznie najwyższą liczbę punktów ze wszystkich kryteriów w ramach danej części zamówienia.
- 5. Ocena ofert zostanie dokonana w dwóch etapach: **Etap I** – sprawdzenie złożonych ofert w zakresie zgodności z ustawą Prawo zamówień publicznych i wymogami określonymi w SWZ;

**Etap II** –oferty ważne, niepodlegające odrzuceniu, będą oceniane wg następujących kryteriów:

#### **I. Dla części pierwszej zamówienia: Sprzęt komputerowy z oprogramowaniem – 5 sztuk**

1) CENA OFERTY - znaczenie 60 %, co odpowiada 60 punktom.

Cena oferty to łączna cena brutto części 1 zamówienia (wraz z należnym podatkiem VAT).

Cena oferty musi uwzględniać wszystkie koszty związane z realizacją całości części 1 zamówienia, w tym wszystkie koszty i opłaty związanie z realizacją tej części zamówienia.

#### **Cenę oferty należy ująć w formularzu ofertowym podając ją cyframi i słownie.**

Punkty za cenę oferty (wskaźnik C) będą przyznawane wg wzoru:

#### $C =$ cena najniższa  $\frac{1}{100}$  cena badana $\times$  60 pkt

gdzie:

*Cena najniższa* - to najniższa cena oferty, spośród ofert ważnych i nie podlegających odrzuceniu.

*Cena badana* - to cena ocenianej oferty.

Ocena punktowa w kryterium "Cena oferty" dokonana zostanie na podstawie ceny ofertowej brutto wskazanej przez Wykonawcę w ofercie i przeliczona według wzoru opisanego powyżej.

2) DŁUGOŚĆ OKRESU GWARANCJI PRODUCENTA NA LAPTOPY I MONITORY (G) – znaczenie 40%, co odpowiada 40 punktom.

Długość okresu gwarancji udzielonej przez producentów powinna być taka sama dla laptopów i monitorów. W przypadku zaoferowania różnych okresów gwarancji producentów dla oferowanego sprzętu (np. innego okresu gwarancji na laptopy i innego na monitory) w punktacji zostanie uwzględniony najkrótszy z okresów.

Punkty w kryterium "Długość okresu gwarancji" będą przyznawane następująco:

0 punktów – za 36 miesięcy gwarancji producenta na laptopy i monitory;

20 punktów – za 48 miesięcy gwarancji producenta na laptopy i monitory;

40 punktów – za 60 i więcej miesięcy gwarancji producenta na laptopy i monitory.

Termin gwarancji należy określić w Formularzu OFERTY liczbą miesięcy: 36, 48, 60 lub odpowiednio więcej.

Wykonawca w powyższym kryterium może otrzymać maksymalnie 40 punktów.

Zamawiający nie przyznaje dodatkowych punktów za okres gwarancji dłuższy niż 60 miesięcy.

Wymagana przez Zamawiającego minimalna gwarancja na przedmiot zamówienia określona została w Załączniku nr 1 do SWZ – Opis Przedmiotu Zamówienia i wynosi 36 miesięcy.

#### 3) ŁĄCZNA PUNKTACJA PRZYZNANA OFERCIE ZOSTANIE OBLICZONA ZGODNIE Z WZOREM:

#### $PR = C + G$

gdzie:

- **PR** *–* punktacja łączna od 0 do 100
- **C** liczba punktów przyznanych w kryterium "Cena oferty"
- **G** liczba punktów przyznanych w kryterium "Długość okresu gwarancji"

Zamawiający udzieli zamówienia Wykonawcy, którego oferta odpowiada wszystkim wymaganiom określonym w niniejszej dokumentacji i zdobyła największą ilość punktów.

#### **II. Dla części drugiej: Serwery do Centralnej Serwerowni WIOŚ w Warszawie**

1) CENA OFERTY - znaczenie **60 %,** co odpowiada 60 punktom.

Cena oferty to łączna cena brutto części 2 zamówienia obliczona w następujący sposób:

#### **Cena brutto = cena netto + należny podatek VAT.**

Cena oferty musi uwzględniać wszystkie koszty związane z realizacją całości części 2 zamówienia, w tym wszystkie koszty i opłaty związanie z realizacją tej części zamówienia.

#### **Cenę oferty należy ująć w formularzu ofertowym podając ją cyframi i słownie.**

Punkty za cenę oferty (wskaźnik C) będą przyznawane wg wzoru:

#### $C =$ cena najniższa  $\frac{1}{100}$  cena badana $\times$  60 pkt

gdzie:

*Cena najniższa* - to najniższa cena oferty spośród ofert ważnych i nie podlegających odrzuceniu.

*Cena badana* - to cena ocenianej oferty.

Ocena punktowa w kryterium "Cena oferty" dokonana zostanie na podstawie ceny ofertowej brutto wskazanej przez Wykonawcę w ofercie i przeliczona według wzoru opisanego powyżej.

2) DŁUGOŚĆ OKRESU GWARANCJI PRODUCENTA ORAZ WYKONAWCY (G)– znaczenie 40%, co odpowiada 40 punktom.

Zamawiający wymaga gwarancji producenta: serwerów, przełączników i wkładek. Dodatkowo wymagane jest, aby cały przedmiot zamówienia (w tym serwery, przełączniki, wkładki i usługi wdrożenia) oprócz gwarancji producentów serwerów, przełączników i wkładek, był dodatkowo objęty gwarancją Wykonawcy. Minimalna długość gwarancji producentów i Wykonawcy nie może być krótsza niż 36 miesięcy.

Zalecane jest, aby długość okresu gwarancji udzielonej przez producentów była taka sama zarówno dla serwerów, wkładek i przełączników (nie jest to jednak wymóg obligatoryjny). W przypadku zaoferowania różnych okresów gwarancji producentów dla oferowanego sprzętu lub gwarancji Wykonawcy dla usług wdrożeniowych (np. innego okresu gwarancji na serwery i innego na przełączniki i wkładki) przy ocenie oferty w zakresie tego kryterium zostanie uwzględniony najkrótszy z okresów gwarancji.

Długość okresu gwarancji Wykonawcy na serwery, przełączniki i wkładki będzie taka sama jak długość gwarancji udzielonej przez producenta danego urządzenia (zgodnie z umową Wykonawca będzie odpowiadał z tytułu gwarancji przez okres gwarancji udzielonej przez

producenta danego sprzętu).

Punkty w kryterium "Długość okresu gwarancji" będą przyznawane następująco:

0 punktów – za 36 miesięcy gwarancji na serwery, przełączniki, wkładki i usługi wdrożeniowe;

20 punktów – za 48 miesięcy gwarancji na serwery, przełączniki, wkładki i usługi wdrożeniowe;

40 punktów – za 60 i więcej miesięcy gwarancji serwery, przełączniki, wkładki i usługi wdrożeniowe.

Termin gwarancji należy określić w Formularzu OFERTY liczbą miesięcy: 36, 48, 60 lub odpowiednio więcej.

Wykonawca w powyższym kryterium może otrzymać maksymalnie 40 punktów.

Zamawiający nie przyznaje dodatkowych punktów za okres gwarancji dłuższy niż 60 miesięcy.

Wymagana przez Zamawiającego minimalna gwarancja na przedmiot zamówienia określona została w Załączniku nr 1 do SWZ – Opis Przedmiotu Zamówienia i wynosi 36 miesięcy.

3) Łączna punktacja przyznana ofercie zostanie obliczona zgodnie z wzorem:

#### $PR = C + G$

gdzie:

- **PR** *–* punktacja łączna od 0 do 100
- **C** liczba punktów przyznanych w kryterium "Cena oferty"
- **G** liczba punktów przyznanych w kryterium "Długość okresu gwarancji"

Zamawiający udzieli zamówienia Wykonawcy, którego oferta odpowiada wszystkim wymaganiom określonym w niniejszej dokumentacji i zdobyła największą ilość punktów.

#### **III. Dla części trzeciej zamówienia: Sprzęt komputerowy z oprogramowaniem – 5 sztuk**

1) CENA OFERTY - znaczenie 60 %, co odpowiada 60 punktom.

Cena oferty to łączna cena brutto części 3 zamówienia (wraz z należnym podatkiem VAT).

Cena oferty musi uwzględniać wszystkie koszty związane z realizacją całości części 3 zamówienia, w tym wszystkie koszty i opłaty związanie z realizacją tej części zamówienia.

#### **Cenę oferty należy ująć w formularzu ofertowym podając ją cyframi i słownie.**

Punkty za cenę oferty (wskaźnik C) będą przyznawane wg wzoru:

$$
C = \frac{cena najniższa}{cena badana} \times 60 \text{ pkt}
$$

gdzie:

*Cena najniższa* - to najniższa cena oferty, spośród ofert ważnych i nie podlegających odrzuceniu.

*Cena badana* - to cena ocenianej oferty.

Ocena punktowa w kryterium "Cena oferty" dokonana zostanie na podstawie ceny ofertowej brutto wskazanej przez Wykonawcę w ofercie i przeliczona według wzoru opisanego powyżej.

2) DŁUGOŚĆ OKRESU GWARANCJI PRODUCENTA NA LAPTOPY I MONITORY (G) – znaczenie 40% , co odpowiada 40 punktom.

Długość okresu gwarancji udzielonej przez producentów powinna być taka sama dla laptopów i monitorów. W przypadku zaoferowania różnych okresów gwarancji producentów dla oferowanego sprzętu (np. innego okresu gwarancji na laptopy i innego na monitory) w punktacji zostanie uwzględniony najkrótszy z okresów.

Punkty w kryterium "Długość okresu gwarancji" będą przyznawane następująco:

0 punktów – za 36 miesięcy gwarancji producenta na laptopy i monitory;

20 punktów – za 48 miesięcy gwarancji producenta na laptopy i monitory;

40 punktów – za 60 i więcej miesięcy gwarancji producenta na laptopy i monitory.

Termin gwarancji należy określić w Formularzu OFERTY liczbą miesięcy: 36, 48, 60 lub odpowiednio więcej.

Wykonawca w powyższym kryterium może otrzymać maksymalnie 40 punktów.

Zamawiający nie przyznaje dodatkowych punktów za okres gwarancji dłuższy niż 60 miesięcy.

Wymagana przez Zamawiającego minimalna gwarancja na przedmiot zamówienia określona została w Załączniku nr 1 do SWZ – Opis Przedmiotu Zamówienia i wynosi 36 miesięcy.

3) ŁĄCZNA PUNKTACJA PRZYZNANA OFERCIE ZOSTANIE OBLICZONA ZGODNIE Z WZOREM:

### $PR = C + G$

gdzie:

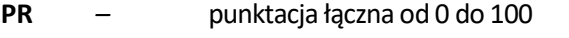

**C** – liczba punktów przyznanych w kryterium "Cena oferty"

**G** – liczba punktów przyznanych w kryterium "Długość okresu gwarancji"

Zamawiający udzieli zamówienia Wykonawcy, którego oferta odpowiada wszystkim wymaganiom określonym w niniejszej dokumentacji i zdobyła największą ilość punktów.

#### **XVIII. INFORMACJE O FORMALNOŚCIACH, JAKICH NALEŻY DOPEŁNIĆ PO WYBORZE OFERTY W CELU ZAWARCIA UMOWY**

- 1. Wykonawca będzie zobowiązany do podpisania umowy w miejscu i terminie wskazanym przez Zamawiającego, z zachowaniem terminu wynikającego z art. 308 ust. 2 ustawy Pzp (jeżeli ma zastosowanie).
- 2. Dokumenty, jakich może zażądać Zamawiający przed zawarciem umowy:
	- 1) pełnomocnictwo dla osób podpisujących umowę, jeśli ich umocowanie do podpisania umowy nie wynika z dokumentów załączonych do oferty;
	- 2) w przypadku wyboru oferty Wykonawców wspólnie ubiegających się o udzielenie zamówienia - kopię umowy regulującą współpracę tych podmiotów. Wykonawcy ponoszą solidarną odpowiedzialność za wykonanie umowy.
- 3. Przed podpisaniem umowy Wykonawca jest zobowiązany podać dane niezbędne do sporządzenia umowy, zgodnie z zapisami umowy, stanowiącej Załącznik nr 3 do SWZ oraz wnieść zabezpieczenie należytego wykonania umowy.
- 4. Zamawiający informuje, że:
	- 1) niedopełnienie przez Wykonawcę formalności, o których mowa w pkt 2 i 3 albo
	- 2) dwukrotne niestawienie się Wykonawcy na wezwanie Zamawiającego do podpisania umowy w formie pisemnej albo
	- 3) niezwrócenie we wskazanym przez Zamawiającego terminie podpisanej przez Wykonawcę umowy,

- zostanie przez Zamawiającego uznane za uchylanie się Wykonawcy od zawarcia umowy, w rozumieniu art. 263 ustawy Pzp.

5. Jeżeli wykonawca, którego oferta została wybrana jako najkorzystniejsza, uchyla się od zawarcia umowy w sprawie zamówienia publicznego lub nie wnosi wymaganego zabezpieczenia należytego wykonania umowy, zamawiający może dokonać ponownego badania i oceny ofert spośród ofert

pozostałych w postępowaniu wykonawców oraz wybrać najkorzystniejszą ofertę albo unieważnić postępowanie.

#### **XIX. INFORMACJA O ZABEZPIECZENIU NALEŻYTEGO WYKONANIA UMOWY**

- 1. Zamawiający żąda od Wykonawcy, którego oferta zostanie wybrana jako najkorzystniejsza dla danej części zamówienia, wniesienia zabezpieczenia należytego wykonania umowy w wysokości **5 % ceny brutto** podanej w ofercie za daną część.
- 2. Zabezpieczenie może być wnoszone według wyboru Wykonawcy w jednej lub w kilku następujących formach:
	- 1) pieniądzu;
	- 2) poręczeniach bankowych lub poręczeniach spółdzielczej kasy oszczędnościowo-kredytowej, z tym że zobowiązanie kasy jest zawsze zobowiązaniem pieniężnym;
	- 3) gwarancjach bankowych;
	- 4) gwarancjach ubezpieczeniowych;
	- 5) poręczeniach udzielanych przez podmioty, o których mowa w art. 6b ust. 5 pkt 2 ustawy z dnia 9 listopada 2000 r. o utworzeniu Polskiej Agencji Rozwoju Przedsiębiorczości.
- 3. Zamawiający nie wyraża zgody na wniesienie zabezpieczenia w formach określonych art. 450 ust. 2 ustawy PZP.
- 4. Zabezpieczenie wnoszone w pieniądzu Wykonawca wpłaca przelewem na rachunek bankowy Zamawiającego **nr 44 1010 1010 0038 5413 9120 0000**.
- 5. W przypadku wniesienia zabezpieczenia w formie pieniężnej Zamawiający zwraca zabezpieczenie wniesione w pieniądzu z odsetkami wynikającymi z umowy rachunku bankowego, na którym było ono przechowywane, pomniejszone o koszt prowadzenia tego rachunku oraz prowizji bankowej za przelew pieniędzy na rachunek bankowy Wykonawcy.
- 6. W przypadku wnoszenia zabezpieczenia należytego wykonania umowy w formie niepieniężnej jako beneficjenta gwarancji lub poręczenia należy wskazać: **"Skarb Państwa - Wojewódzki Inspektorat Ochrony Środowiska w Warszawie"**.
- 7. Z treści poręczenia/gwarancji winno wynikać, iż jest nieodwołalna, bezwarunkowa i płatna w terminie maksymalnie 30 dni od pierwszego żądania Zamawiającego, z którego wynika, że Wykonawca nie wykonał/nienależycie wykonał zobowiązanie z umowy.
- 8. W przypadku, gdy zabezpieczenie, będzie wnoszone w formie innej niż pieniądz, Zamawiający zastrzega sobie prawo do akceptacji projektu ww. dokumentu.
- 9. Zamawiający zwróci 70 % zabezpieczenia należytego wykonania umowy w ciągu 30 dni od daty realizacji przedmiotu umowy i uznania przez Zamawiającego umowy za należycie wykonaną. Pozostałe 30% kwoty zabezpieczenia zostanie pozostawione na zabezpieczenie roszczeń z tytułu rękojmi za wady lub gwarancji i zostanie zwrócone nie później niż w 15 dniu po upływie okresu gwarancji i rękojmi za wady.

#### **XX. POUCZENIE O ŚRODKACH OCHRONY PRAWNEJ**

- 1. Środki ochrony prawnej przysługują Wykonawcy, a także innemu podmiotowi, jeżeli ma lub miał interes w uzyskaniu niniejszego zamówienia oraz poniósł lub może ponieść szkodę w wyniku naruszenia przez Zamawiającego przepisów ustawy Pzp.
- 2. Odwołanie przysługuje na:
- 1) niezgodną z przepisami ustawy czynność Zamawiającego podjętą w postępowaniu o udzielenie zamówienia, w tym na projektowane postanowienie umowy;
- 2) zaniechania czynności w postępowaniu o udzielenie zamówienia, do której Zamawiający jest zobowiązany na podstawie ustawy Pzp.
- 3. Odwołanie wnosi się do Prezesa Izby.
- 4. Odwołujący przekazuje Zamawiającemu odwołanie wniesione w formie elektronicznej albo postaci

elektronicznej albo kopię tego odwołania, jeżeli zostało ono wniesione w formie pisemnej, przed upływem terminu do wniesienia odwołania w taki sposób, aby mógł on zapoznać się z jego treścią przed upływem tego terminu.

- 5. Odwołanie wobec treści ogłoszenia wszczynającego postępowanie o udzielenie zamówienia lub treści dokumentów zamówienia wnosi się w terminie 5 dni od dnia zamieszczenia ogłoszenia w Biuletynie Zamówień Publicznych lub dokumentów zamówienia na stronie internetowej.
- 6. Odwołanie wnosi się w terminie:
- 1) 5 dni od dnia przekazania informacji o czynności zamawiającego stanowiącej podstawę jego wniesienia, jeżeli informacja została przekazana przy użyciu środków komunikacji elektronicznej,
- 2) 10 dni od dnia przekazania informacji o czynności zamawiającego stanowiącej podstawę jego wniesienia, jeżeli informacja została przekazana w sposób inny niż określony w podpunkcie 1.
- 7. Odwołanie w przypadkach innych niż określone w pkt. 4 i pkt. 5 wnosi się w terminie 5 dni od dnia, w którym powzięto lub przy zachowaniu należytej staranności można było powziąć wiadomość o okolicznościach stanowiących podstawę jego wniesienia.
- 8. Na orzeczenie Izby oraz postanowienie Prezesa Izby, o którym mowa w art. 519 ust. 1 ustawy Pzp, stronom oraz uczestnikom postępowania odwoławczego przysługuje skarga do Sądu Okręgowego w Warszawie - sądu zamówień publicznych.
- 9. Skargę wnosi się za pośrednictwem Prezesa Izby, w terminie 14 dni od dnia doręczenia orzeczenia Izby lub postanowienia Prezesa Izby, o którym mowa w art. 519 ust. 1 ustawy Pzp, przesyłając jednocześnie jej odpis przeciwnikowi skargi.
- 10. Szczegółowe informacje dotyczące środków ochrony prawnej określone są w Dziale IX "Środki ochrony prawnej" ustawy Pzp.

#### **XXI. KLAUZULA INFORMACYJNA DOTYCZĄCA PRZETWARZANIA DANYCH OSOBOWYCH**

Zgodnie z art. 13 ust. 1 i 2 rozporządzenia Parlamentu Europejskiego i Rady (UE) 2016/679 z dnia 27 kwietnia 2016 r. w sprawie ochrony osób fizycznych w związku z przetwarzaniem danych osobowych i w sprawie swobodnego przepływu takich danych oraz uchylenia dyrektywy 95/46/WE (ogólne rozporządzenie o ochronie danych) (Dz. Urz. UE L 119 z 04.05.2016, str. 1), dalej "RODO", informuje, że:

- 1) administratorem Pani/Pana danych osobowych jest Mazowiecki Wojewódzki Inspektor Ochrony Środowiska z siedzibą w Warszawie (00-716) przy ul. Bartyckiej 110 A;
- 2) w sprawach przetwarzania danych osobowych Pani/Pana należy kontaktować się z Inspektorem Ochrony Danych, drogą elektroniczną na adres e-mail: [iod@warszawa.wios.gov.pl](mailto:iod@warszawa.wios.gov.pl) lub listownie na adres korespondencyjny: Wojewódzki Inspektorat Ochrony Środowiska w Warszawie, ul. Bartycka 110 A, 00- 716 Warszawa;
- 3) Pani/Pana dane osobowe przetwarzane będą na podstawie art. 6 ust. 1 lit. c RODO w celu związanym z postępowaniem na *Zakup sprzętu komputerowego z oprogramowaniem dla WIOŚ w Warszawie do realizacji zadań ustawowych*;
- 4) odbiorcami Pani/Pana danych osobowych będą osoby lub podmioty, którym udostępniona zostanie dokumentacja postępowania w oparciu o art. 18 oraz art. 74 ust. 1 ustawy Pzp;
- 5) Pani/Pana dane osobowe będą przechowywane, zgodnie z art. 78 ust. 1 ustawy Pzp, przez okres 4 lat od dnia zakończenia postępowania o udzielenie zamówienia, a jeżeli czas trwania umowy przekracza 4 lata, okres przechowywania obejmuje cały czas trwania umowy;
- 6) obowiązek podania przez Panią/Pana danych osobowych bezpośrednio Pani/Pana dotyczących jest wymogiem ustawowym określonym w przepisach ustawy Pzp, związanym z udziałem w postępowaniu o udzielenie zamówienia publicznego; konsekwencje niepodania określonych danych wynikają z ustawy Pzp;
- 7) w odniesieniu do Pani/Pana danych osobowych decyzje nie będą podejmowane w sposób zautomatyzowany, stosowanie do art. 22 RODO;
- 8) posiada Pani/Pan:
- a) na podstawie art. 15 RODO prawo dostępu do danych osobowych Pani/Pana dotyczących<sup>4</sup>;
- b) na podstawie art. 16 RODO prawo do sprostowania Pani/Pana danych osobowych<sup>5</sup>;
- c) na podstawie art. 18 RODO prawo żądania od administratora ograniczenia przetwarzania danych osobowych z zastrzeżeniem przypadków, o których mowa w art. 18 ust. 2 RODO<sup>6</sup>;
- d) prawo do wniesienia skargi do Prezesa Urzędu Ochrony Danych Osobowych, gdy uzna Pani/Pan, że przetwarzanie danych osobowych Pani/Pana dotyczących narusza przepisy RODO,
- 9) nie przysługuje Pani/Panu:

 $\overline{a}$ 

- a) w związku z art. 17 ust. 3 lit. b, d lub e RODO prawo do usunięcia danych osobowych,
- b) prawo do przenoszenia danych osobowych, o którym mowa w art. 20 RODO,
- c) na podstawie art. 21 RODO prawo sprzeciwu, wobec przetwarzania danych osobowych, gdyż podstawą prawną przetwarzania Pani/Pana danych osobowych jest art. 6 ust. 1 lit. c RODO.
- 10) Jednocześnie Zamawiający informuje, że Wykonawca ubiegając się o udzielenie zamówienia publicznego jest zobowiązany do wypełnienia wszystkich obowiązków formalno-prawnych związanych z udziałem w postępowaniu. Do obowiązków tych należą m.in. obowiązki wynikające z RODO, w szczególności obowiązek informacyjny przewidziany w art. 13 RODO względem osób fizycznych, których dane osobowe dotyczą i od których dane te Wykonawca bezpośrednio pozyskał. Jednakże obowiązek informacyjny wynikający z art. 13 RODO nie będzie miał zastosowania, gdy i w zakresie, w jakim osoba fizyczna, której dane dotyczą, dysponuje już tymi informacjami.
- 11) Ponadto Wykonawca zobowiązany jest wypełnić obowiązek informacyjny wynikający z art. 14 RODO względem osób fizycznych, których dane przekazuje Zamawiającemu i których dane pośrednio pozyskał, chyba że ma zastosowanie co najmniej jedno z włączeń, o których mowa w art. 14 ust. 5 RODO.
- 12) W celu zapewnienia, że Wykonawca wypełnił ww. obowiązki informacyjne oraz ochrony prawnie uzasadnionych interesów osoby trzeciej, której dane zostały przekazane w związku z udziałem Wykonawcy w niniejszym postępowaniu, Zamawiający prosi o złożenie Oświadczenia w Formularzu "Oferta" - stanowiącym załącznik nr 2 do SWZ.

<sup>4</sup> W przypadku korzystania przez osobę, której dane osobowe są przetwarzane przez zamawiającego, z uprawnienia, o którym mowa w art. 15 ust. 1-3 rozporządzenia 2016/679, Zamawiający może żądać od osoby występującej z żądaniem wskazania dodatkowych informacji, mających na celu sprecyzowanie nazwy lub daty zakończonego postępowania o udzielenie zamówienia

<sup>5</sup> Skorzystanie przez osobę, której dane osobowe dotyczą, z uprawnienia do sprostowania lub uzupełnienia, o którym mowa w art. 16 rozporządzenia 2016/679, nie może skutkować zmianą wyniku postępowania o udzielenie zamówienia ani zmianą postanowień umowy w sprawie zamówienia publicznego w zakresie niezgodnym z ustawą oraz nie może naruszać integralności protokołu postępowania oraz jego załączników.

<sup>6</sup> Zgłoszenie żądania ograniczenia przetwarzania, o którym mowa w art. 18 ust. 1 rozporządzenia 2016/679, nie ogranicza przetwarzania danych osobowych do czasu zakończenia tego postępowania. Prawo do ograniczenia przetwarzania nie ma zastosowania w odniesieniu do przechowywania, w celu zapewnienia korzystania ze środków ochrony prawnej lub w celu ochrony praw innej osoby fizycznej lub prawnej, lub z uwagi na ważne względy interesu publicznego Unii Europejskiej lub państwa członkowskiego.

## **SZCZEGÓŁOWY OPIS PRZEDMIOTU ZAMÓWIENIA**

# **CZĘŚĆ 1 - SPRZĘT KOMPUTEROWY Z OPROGRAMOWANIEM – 5 SZTUK.**

## **Wymagania ogólne**

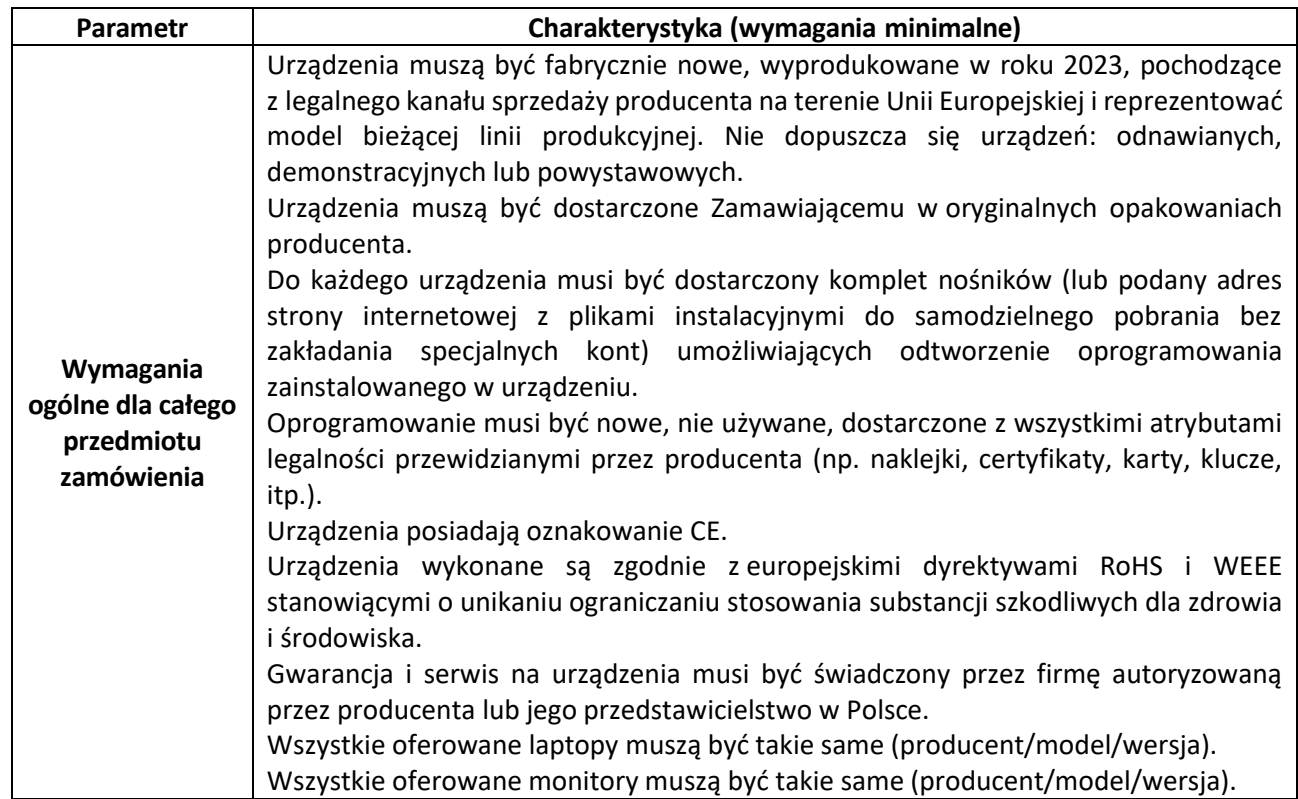

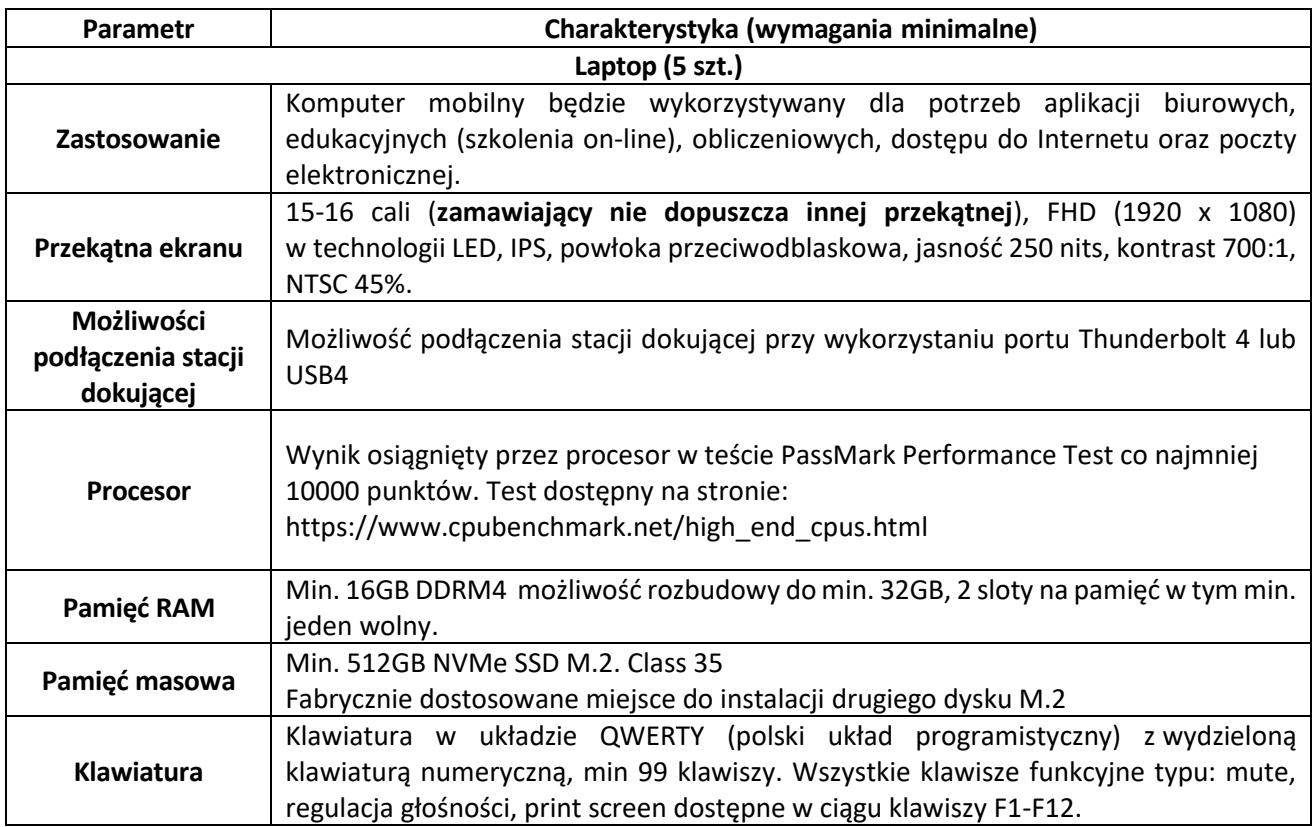

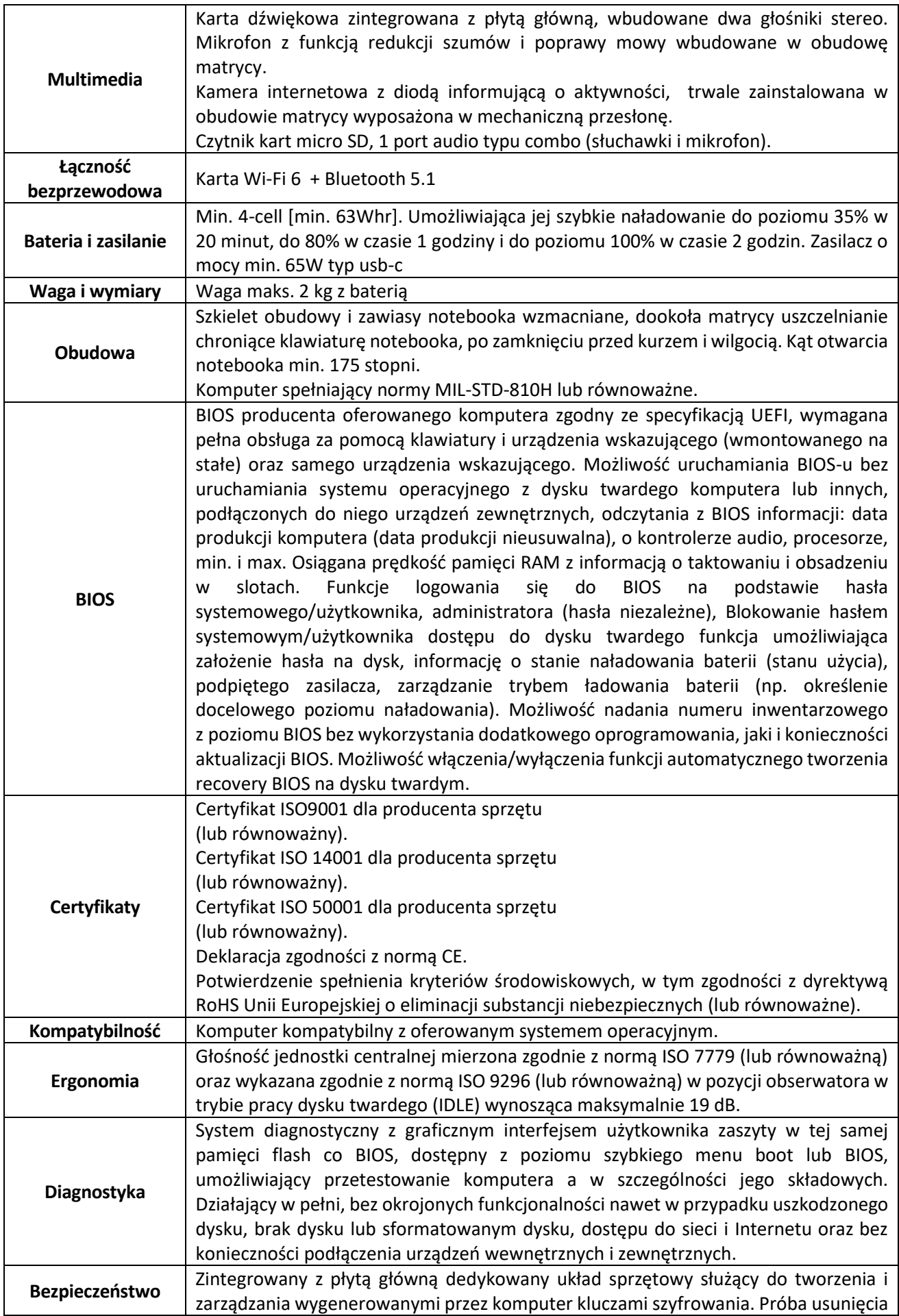

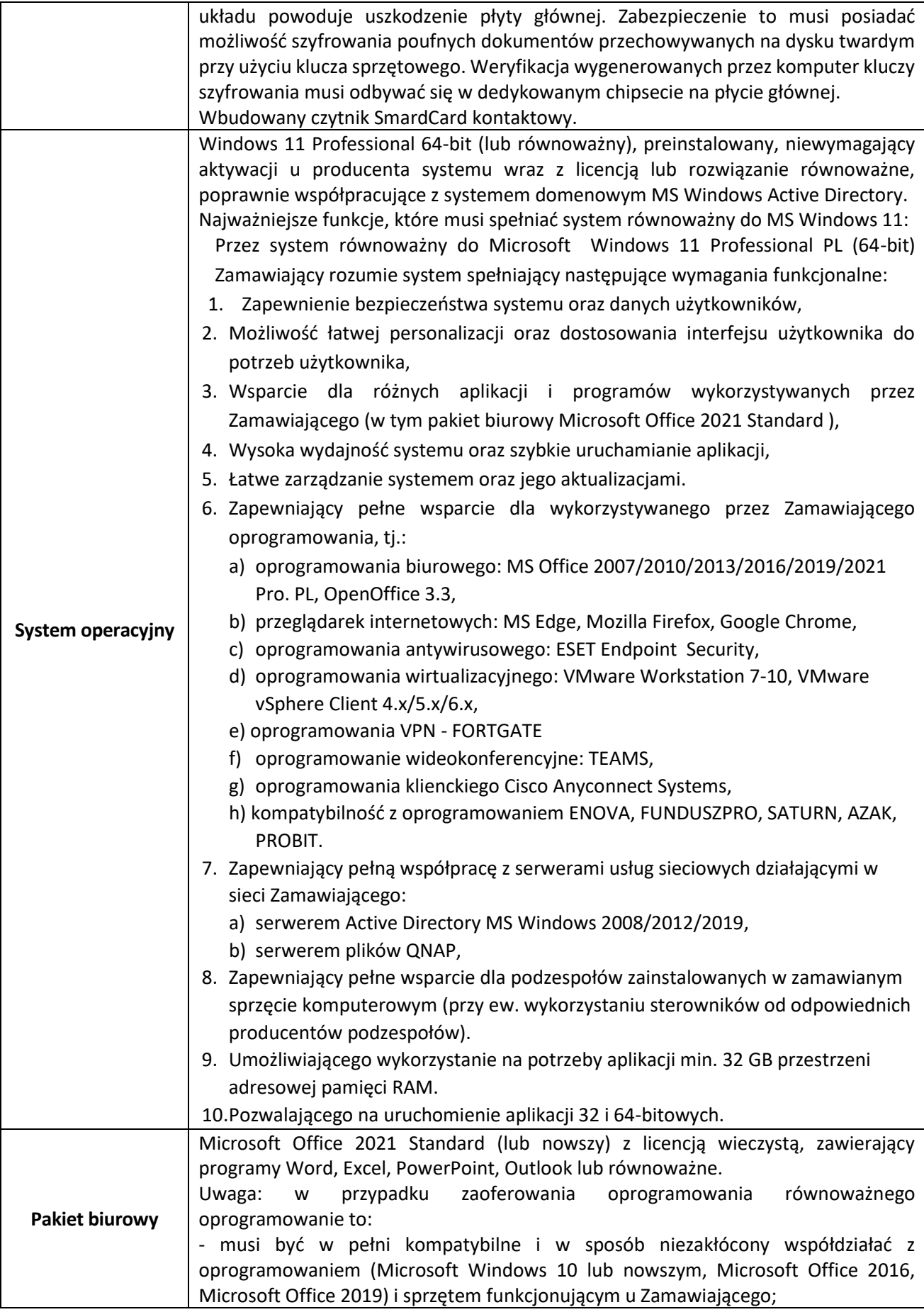

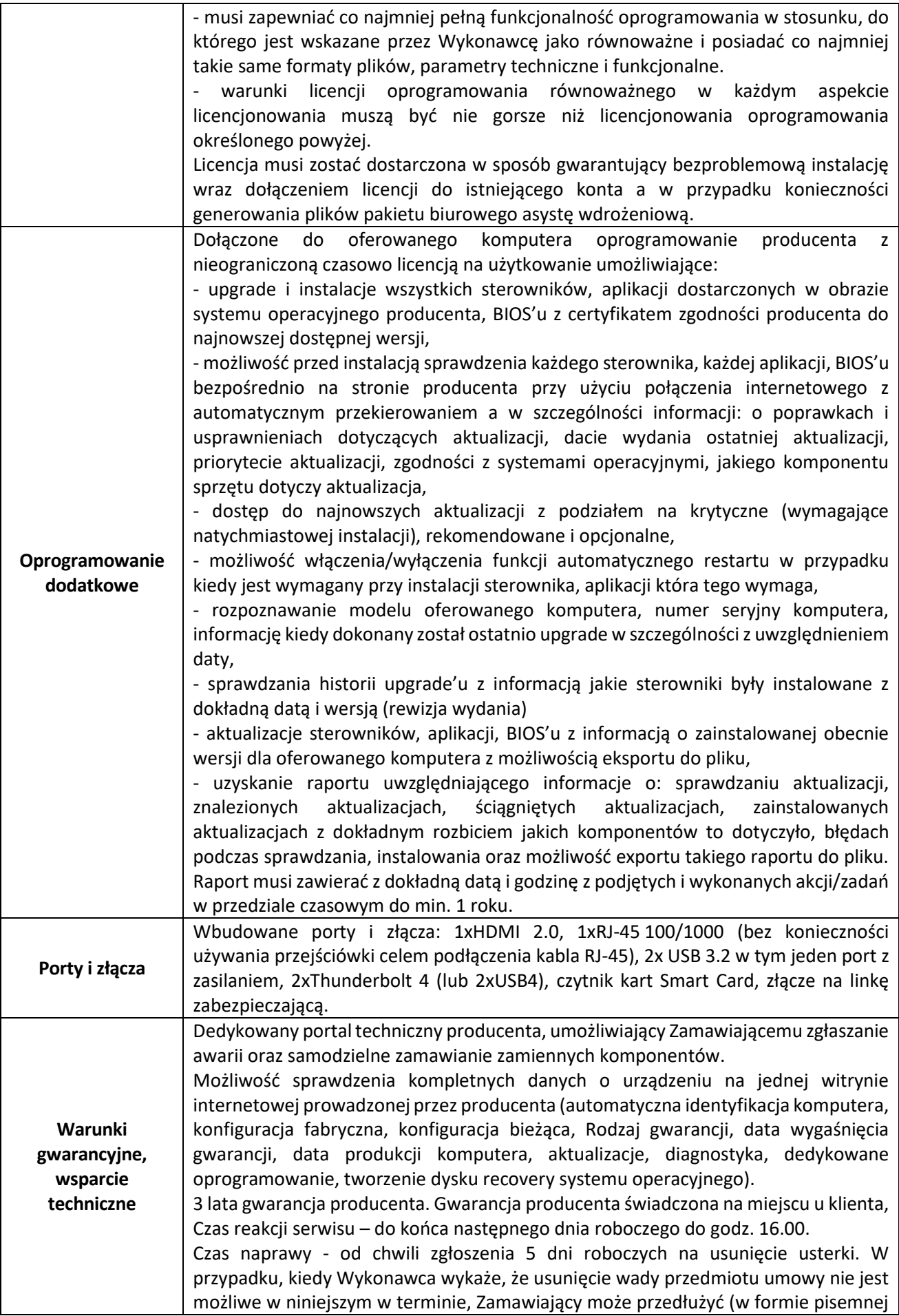

## **ZAŁĄCZNIK NR 1 DO SWZ**

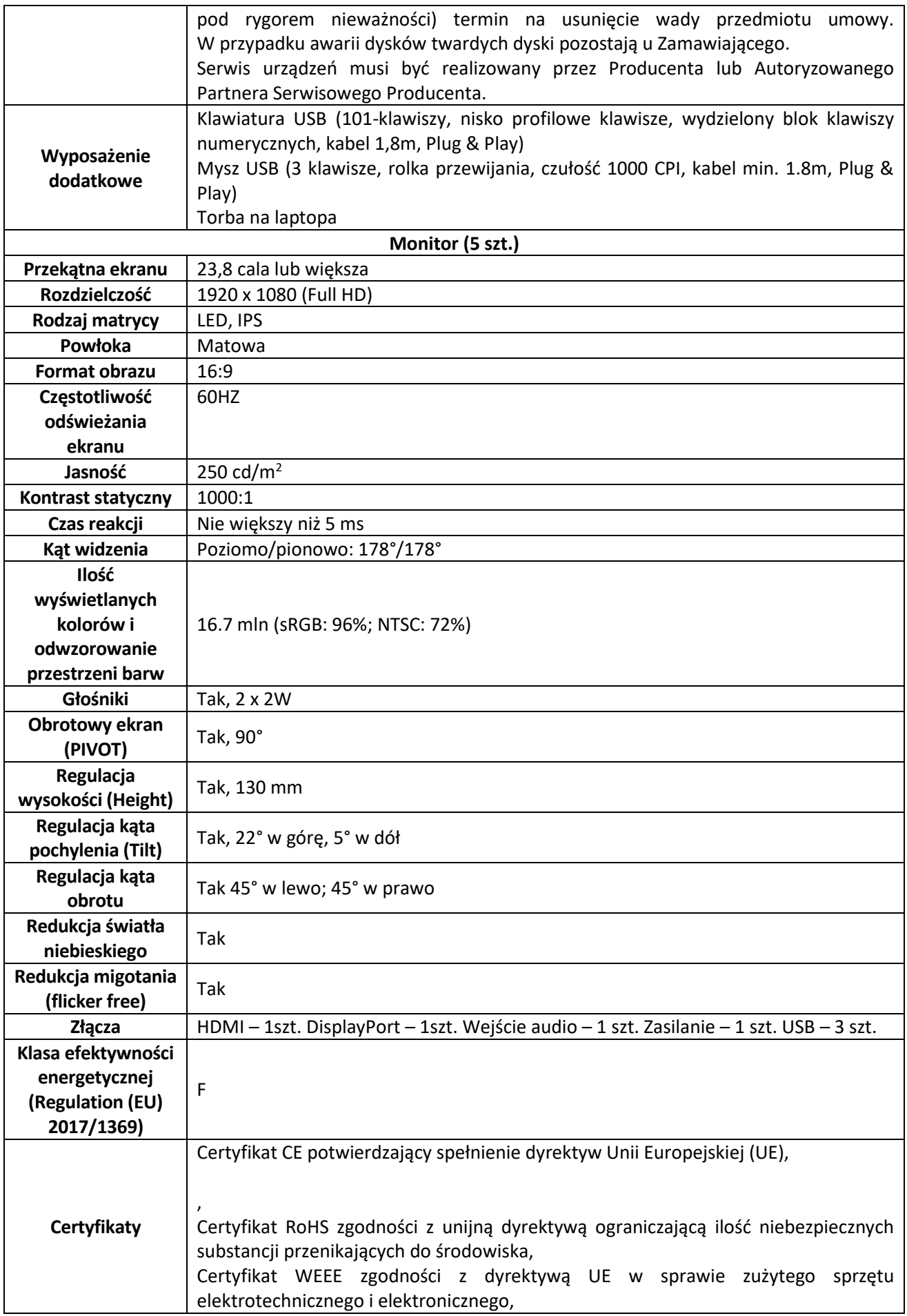

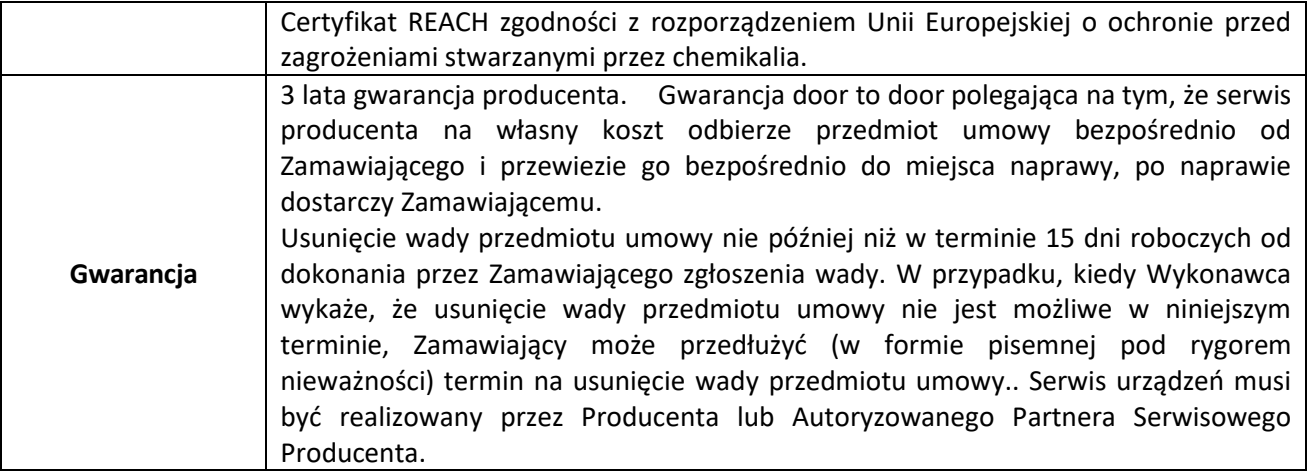

#### **Ogólne zasady równoważności rozwiązań**

W celu zachowania zasad neutralności technologicznej i konkurencyjności dopuszcza się rozwiązania równoważne do wyżej wyspecyfikowanych, przy czym za rozwiązanie równoważne uważa się takie rozwiązanie, które pod względem technologii, wydajności i funkcjonalności nie odbiega znacząco od technologii funkcjonalności i wydajności wyszczególnionych w rozwiązaniu wyspecyfikowanym, przy czym nie podlegają porównaniu cechy rozwiązania właściwe wyłącznie dla rozwiązania wyspecyfikowanego, takie jak: zastrzeżone patenty, własnościowe rozwiązania technologiczne, własnościowe protokoły itp., a jedynie te, które stanowią o istocie całości zakładanych rozwiązań technologicznych i posiadają odniesienie w rozwiązaniu równoważnym. W związku z tym, Wykonawca może zaproponować rozwiązania, które realizują takie same funkcjonalności wyspecyfikowane przez Zamawiającego w inny, niż podany sposób, za rozwiązanie równoważne nie można uznać rozwiązania identycznego (tożsamego), a jedynie takie, które w porównywanych cechach wykazuje dokładnie tą samą lub bardzo zbliżoną wartość użytkową. Przez bardzo zbliżoną wartość użytkową rozumie się podobne, z dopuszczeniem nieznacznych różnic niewpływających w żadnym stopniu na całokształt systemu, zachowanie oraz realizowanie podobnych funkcjonalności w danych warunkach, dla których to warunków rozwiązania te są dedykowane. Rozwiązanie równoważne musi zawierać dokumentację potwierdzającą, że spełnia wymagania funkcjonalne Zamawiającego, w tym wyniki porównań, testów, czy możliwości oferowanych przez to rozwiązanie w odniesieniu do rozwiązania wyspecyfikowanego. Dostarczenie przez Wykonawcę rozwiązania równoważnego musi być zrealizowane w taki sposób, aby wymiana oprogramowania na równoważne nie zakłóciła bieżącej pracy Urzędu. W tym celu Wykonawca musi do oprogramowania równoważnego przenieść wszystkie dane niezbędne do prawidłowego działania nowych systemów, przeszkolić użytkowników, skonfigurować oprogramowanie, uwzględnić niezbędną asystę pracowników Wykonawcy w operacji uruchamiania oprogramowania w środowisku produkcyjnym itp. Wykonawca odpowiedzialny jest za dostawę w pełni funkcjonujących rozwiązań opisanych w niniejszym

załączniku, w tym jeżeli jest konieczne, pozyskanie niezbędnych informacji do realizacji zamówienia.

### **CZĘŚĆ 2: SERWERY DO CENTRALNEJ SERWEROWNI WIOŚ W WARSZAWIE – 2 SZTUKI.**

#### **Sprzęt komputerowy wraz z wdrożeniem:**

#### **Wymagania ogólne**

Części druga Zamówienia obejmuje zakup i dostawę dwóch serwerów wirtualizacyjnych, dwóch przełączników sieci LAN, czterech wkładek do przełączników oraz wdrożenie ww. urządzeń w Centralnej Serwerowni WIOŚ w Warszawie rozumiane jako uruchomienie, instalację oraz przeniesienie zasobów z obecnie funkcjonujących starych serwerów.

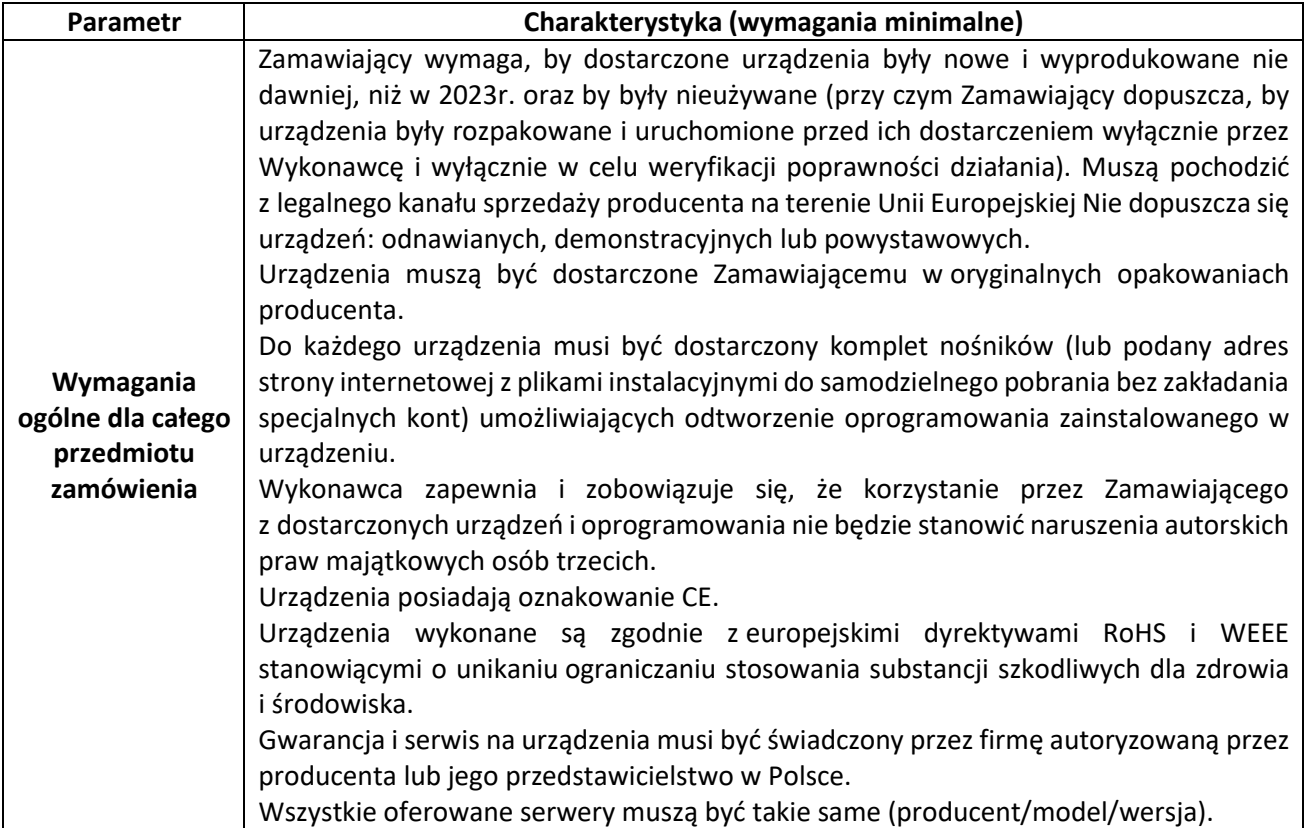

#### **Serwery wirtualizacyjne – 2 sztuki**

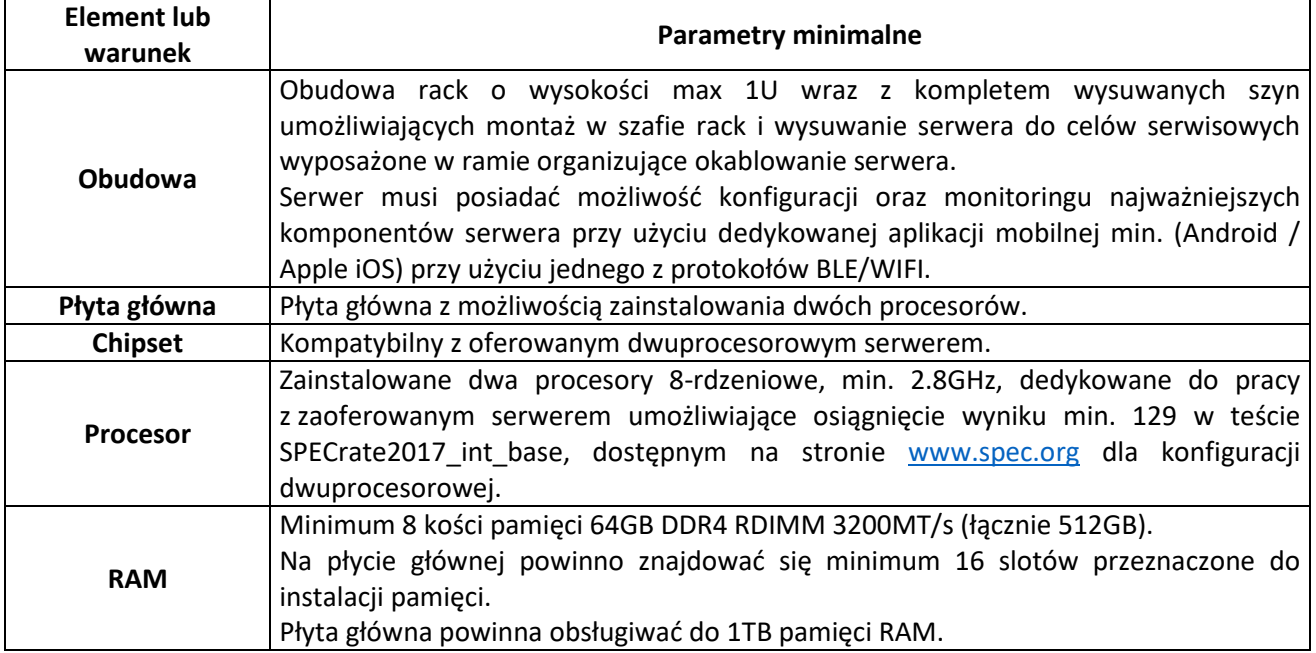

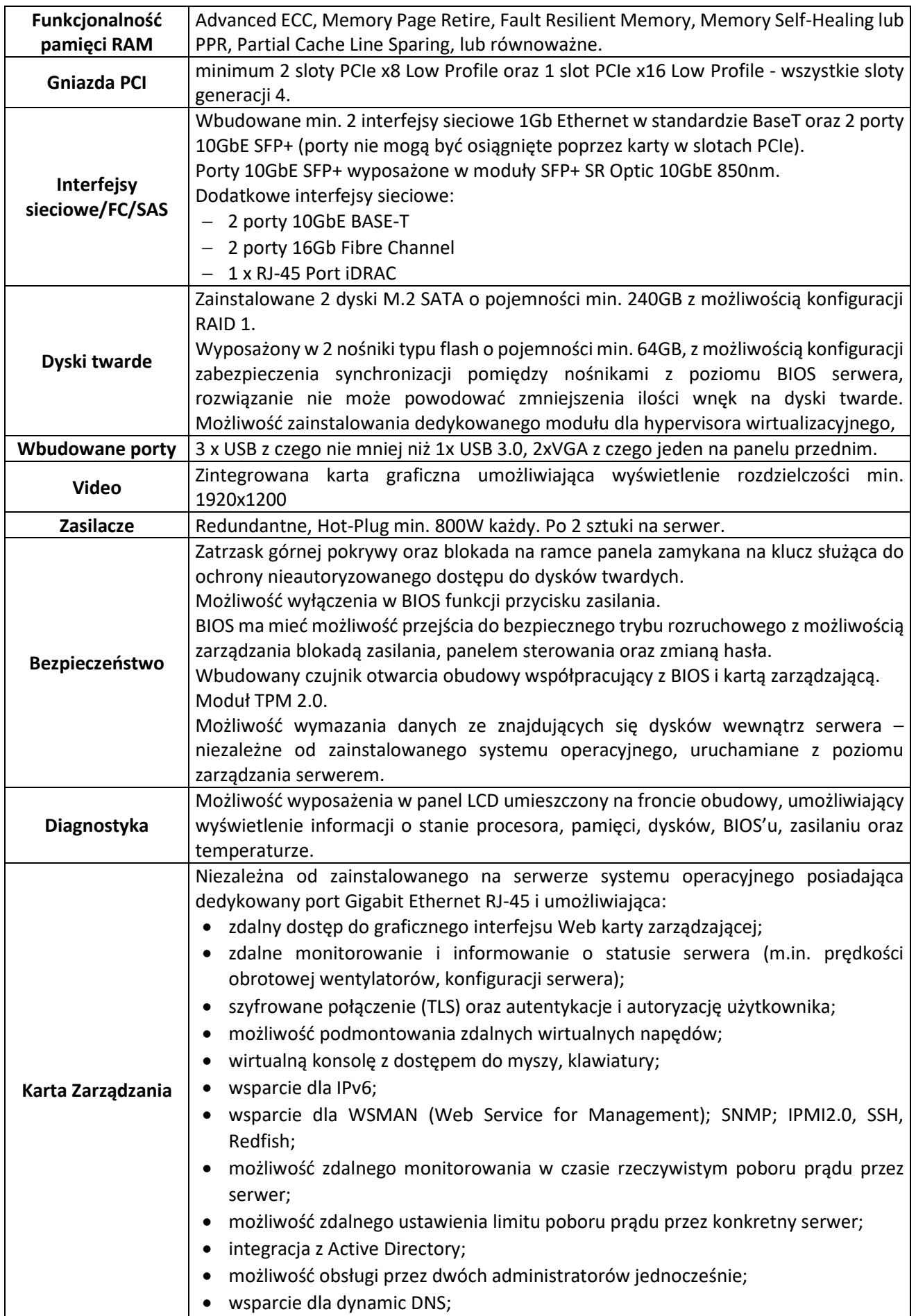

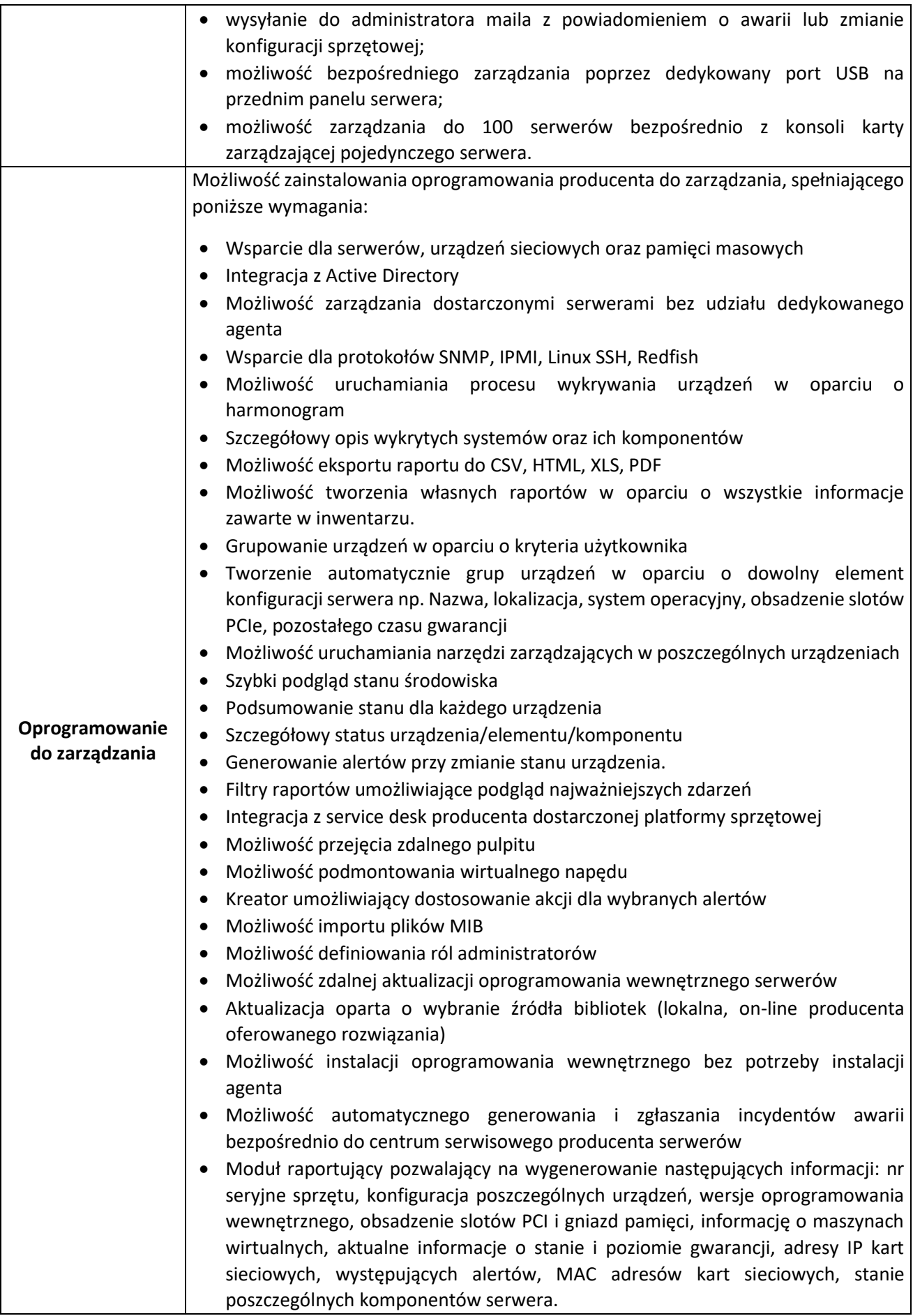

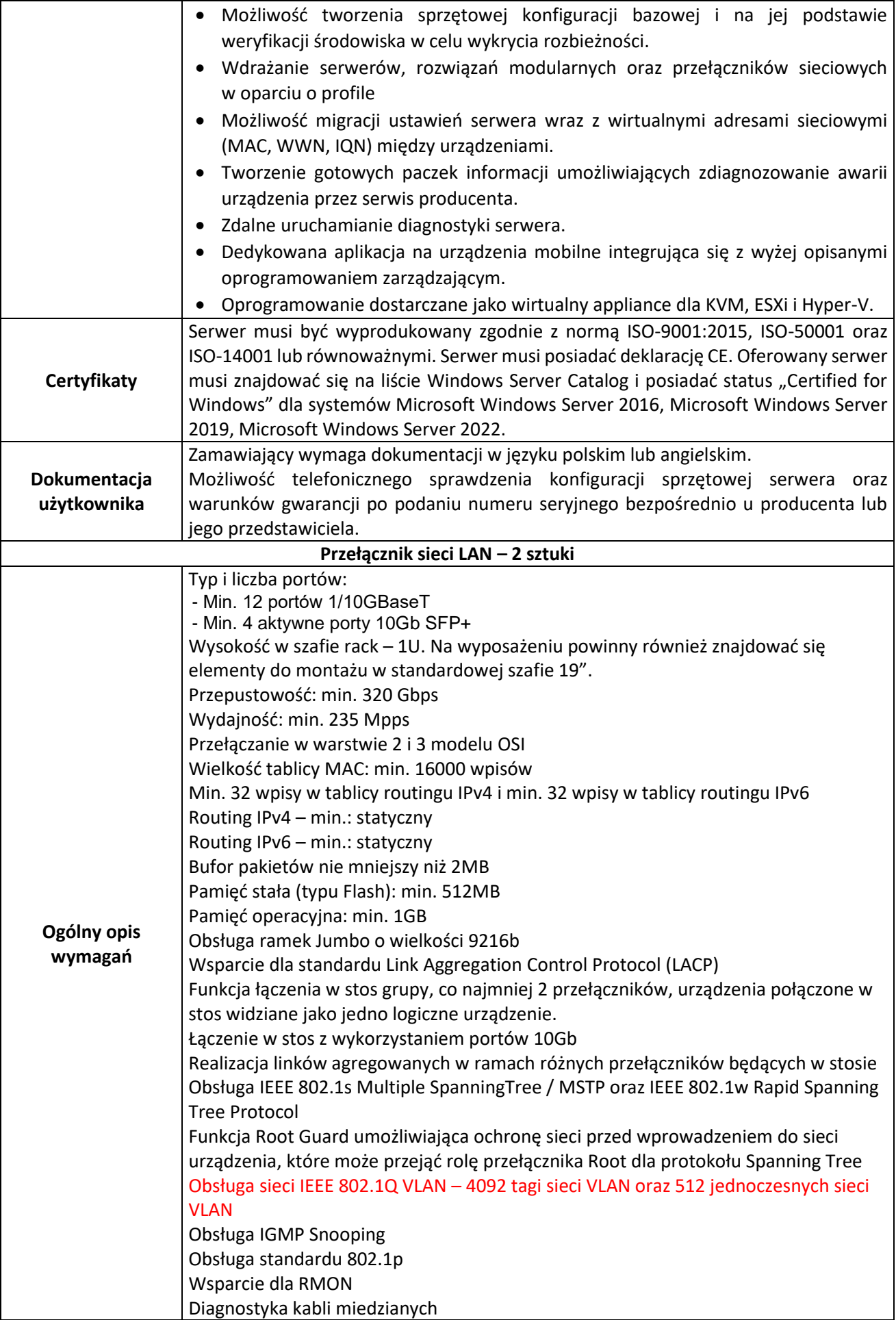

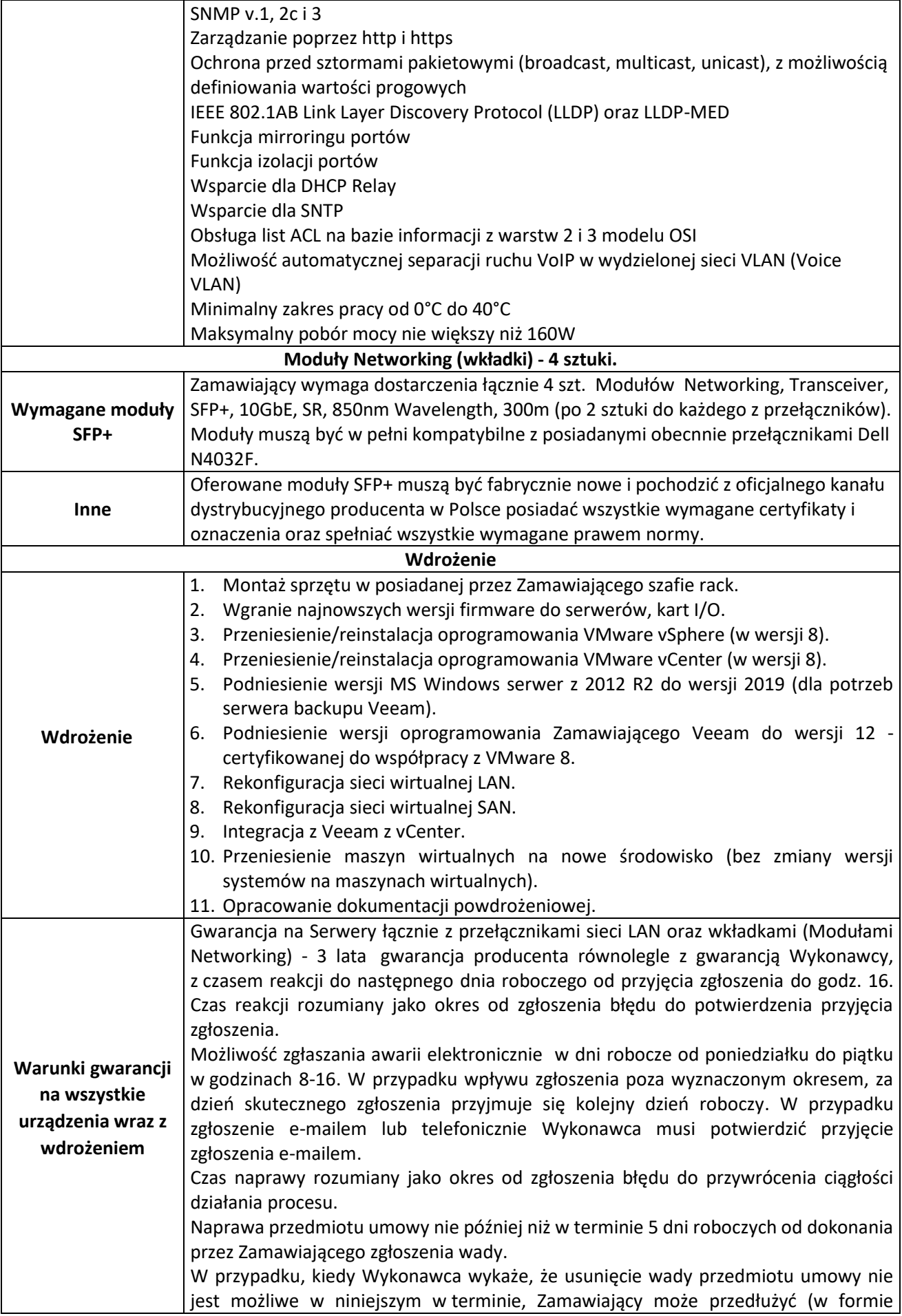

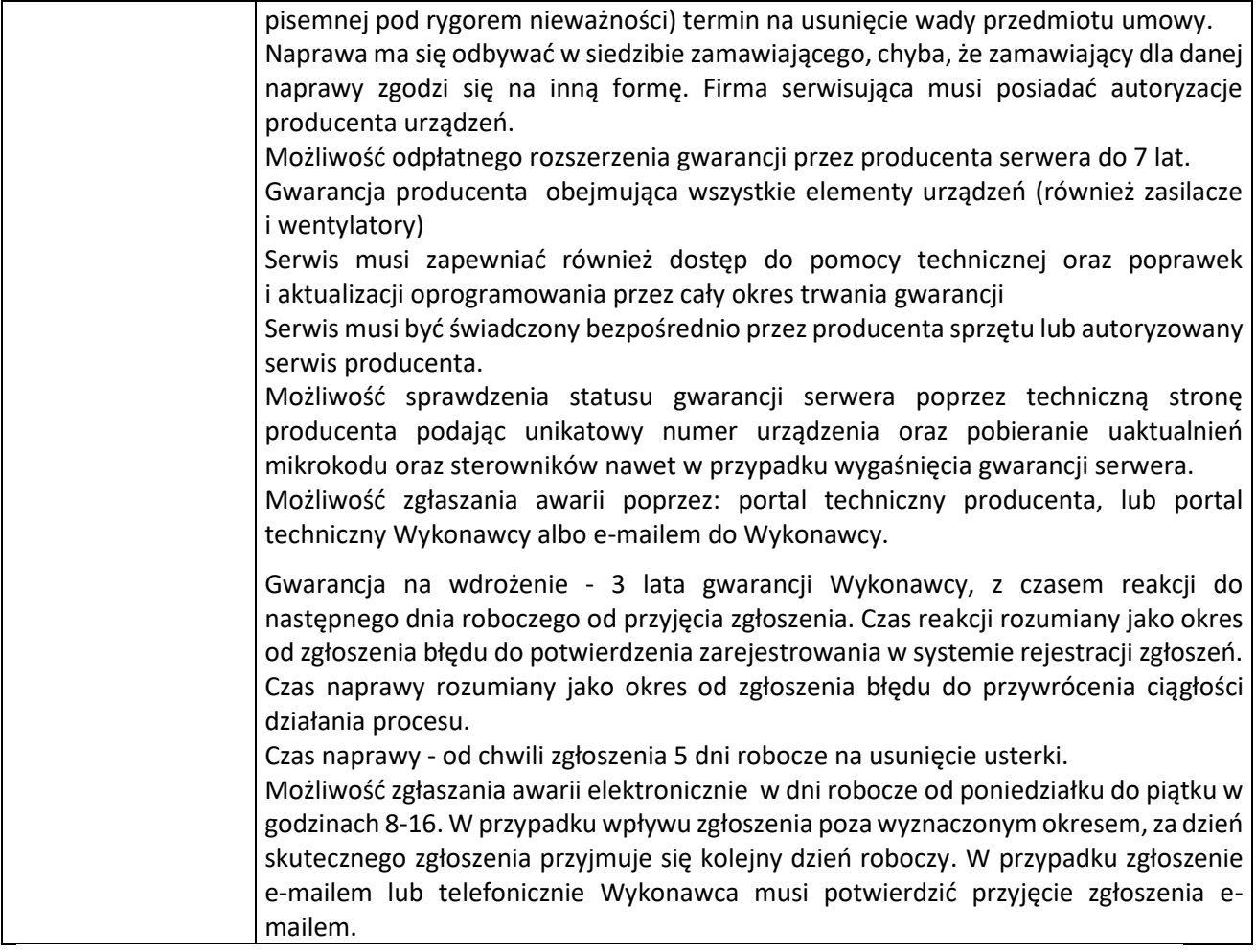

#### **Ogólne zasady równoważności rozwiązań**

W celu zachowania zasad neutralności technologicznej i konkurencyjności dopuszcza się rozwiązania równoważne do wyżej wyspecyfikowanych, przy czym za rozwiązanie równoważne uważa się takie rozwiązanie, które pod względem technologii, wydajności i funkcjonalności nie odbiega znacząco od technologii funkcjonalności i wydajności wyszczególnionych w rozwiązaniu wyspecyfikowanym, przy czym nie podlegają porównaniu cechy rozwiązania właściwe wyłącznie dla rozwiązania wyspecyfikowanego, takie jak: zastrzeżone patenty, własnościowe rozwiązania technologiczne, własnościowe protokoły itp., a jedynie te, które stanowią o istocie całości zakładanych rozwiązań technologicznych i posiadają odniesienie w rozwiązaniu równoważnym. W związku z tym, Wykonawca może zaproponować rozwiązania, które realizują takie same funkcjonalności wyspecyfikowane przez Zamawiającego w inny, niż podany sposób, za rozwiązanie równoważne nie można uznać rozwiązania identycznego (tożsamego), a jedynie takie, które w porównywanych cechach wykazuje dokładnie tą samą lub bardzo zbliżoną wartość użytkową. Przez bardzo zbliżoną wartość użytkową rozumie się podobne, z dopuszczeniem nieznacznych różnic niewpływających w żadnym stopniu na całokształt systemu, zachowanie oraz realizowanie podobnych funkcjonalności w danych warunkach, dla których to warunków rozwiązania te są dedykowane. Rozwiązanie równoważne musi zawierać dokumentację potwierdzającą, że spełnia wymagania funkcjonalne Zamawiającego, w tym wyniki porównań, testów, czy możliwości oferowanych przez to rozwiązanie w odniesieniu do rozwiązania wyspecyfikowanego. Dostarczenie przez Wykonawcę rozwiązania równoważnego musi być zrealizowane w taki sposób, aby wymiana oprogramowania na równoważne nie zakłóciła bieżącej pracy Urzędu. W tym celu Wykonawca musi do oprogramowania równoważnego przenieść wszystkie dane niezbędne do prawidłowego działania nowych systemów, przeszkolić użytkowników, skonfigurować oprogramowanie, uwzględnić niezbędną asystę pracowników Wykonawcy w operacji uruchamiania oprogramowania w środowisku produkcyjnym itp.

Wykonawca odpowiedzialny jest za dostawę w pełni funkcjonujących rozwiązań opisanych w niniejszym załączniku, w tym jeżeli jest konieczne, pozyskanie niezbędnych informacji do realizacji zamówienia.

# **CZĘŚĆ 3 - SPRZĘT KOMPUTEROWY Z OPROGRAMOWANIEM – 5 SZTUK.**

## **Wymagania ogólne**

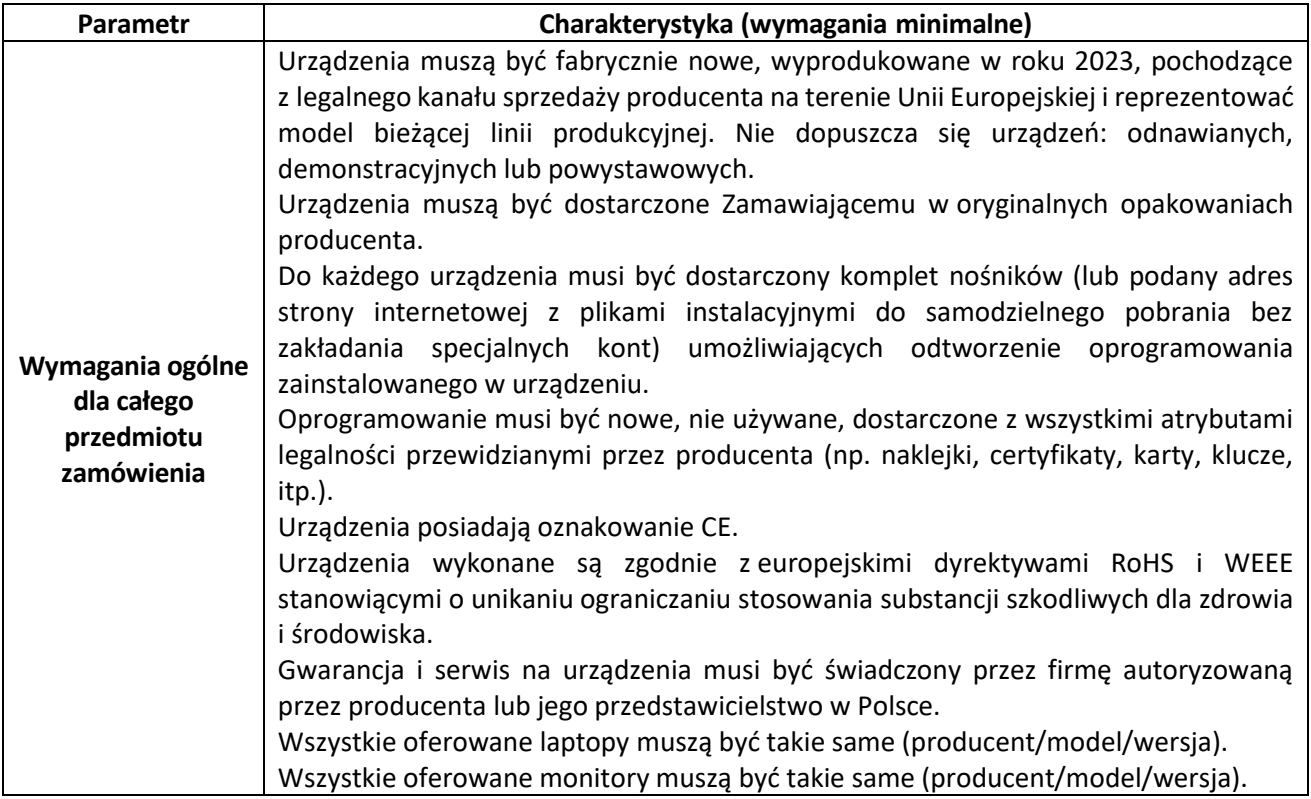

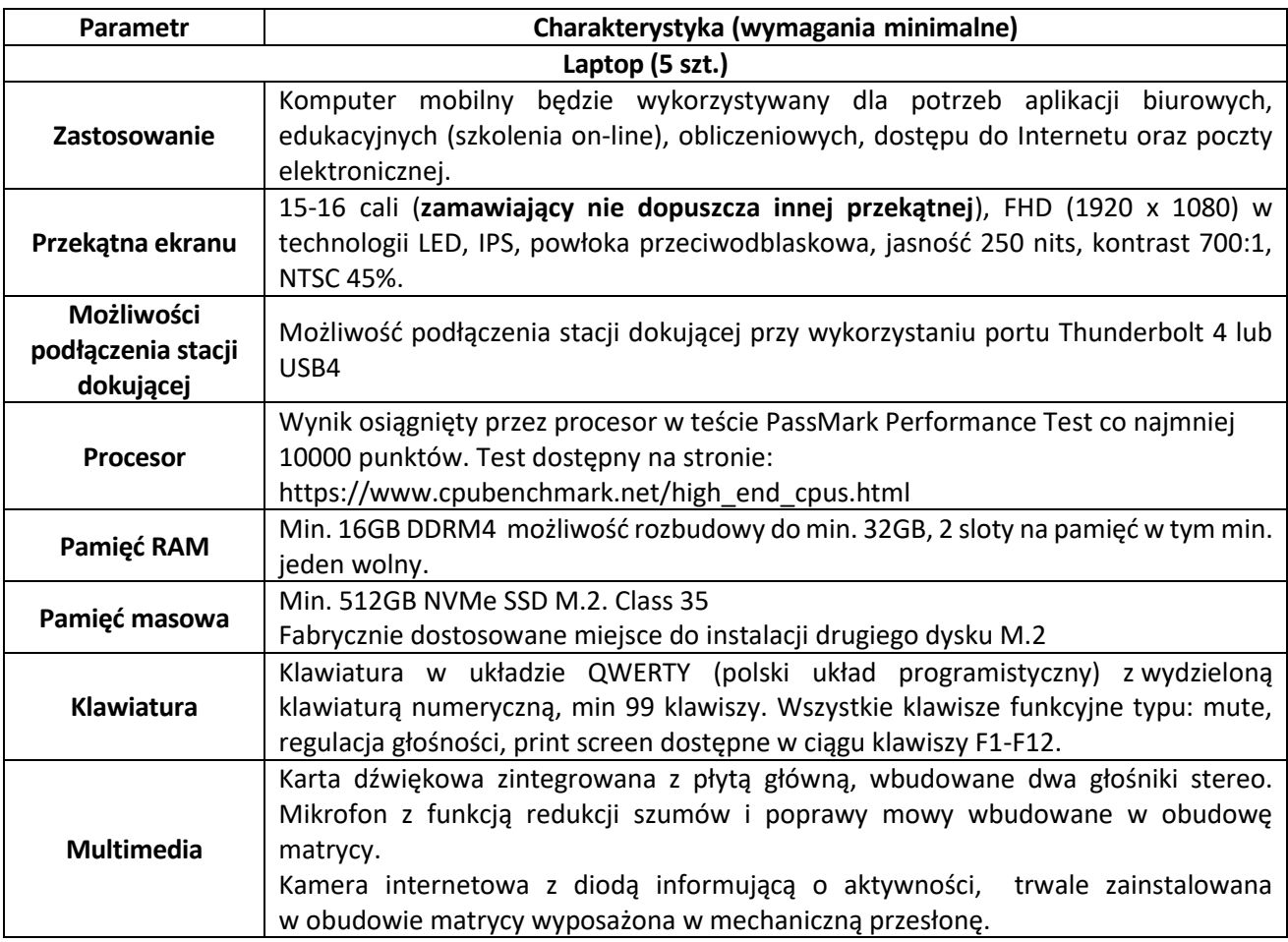
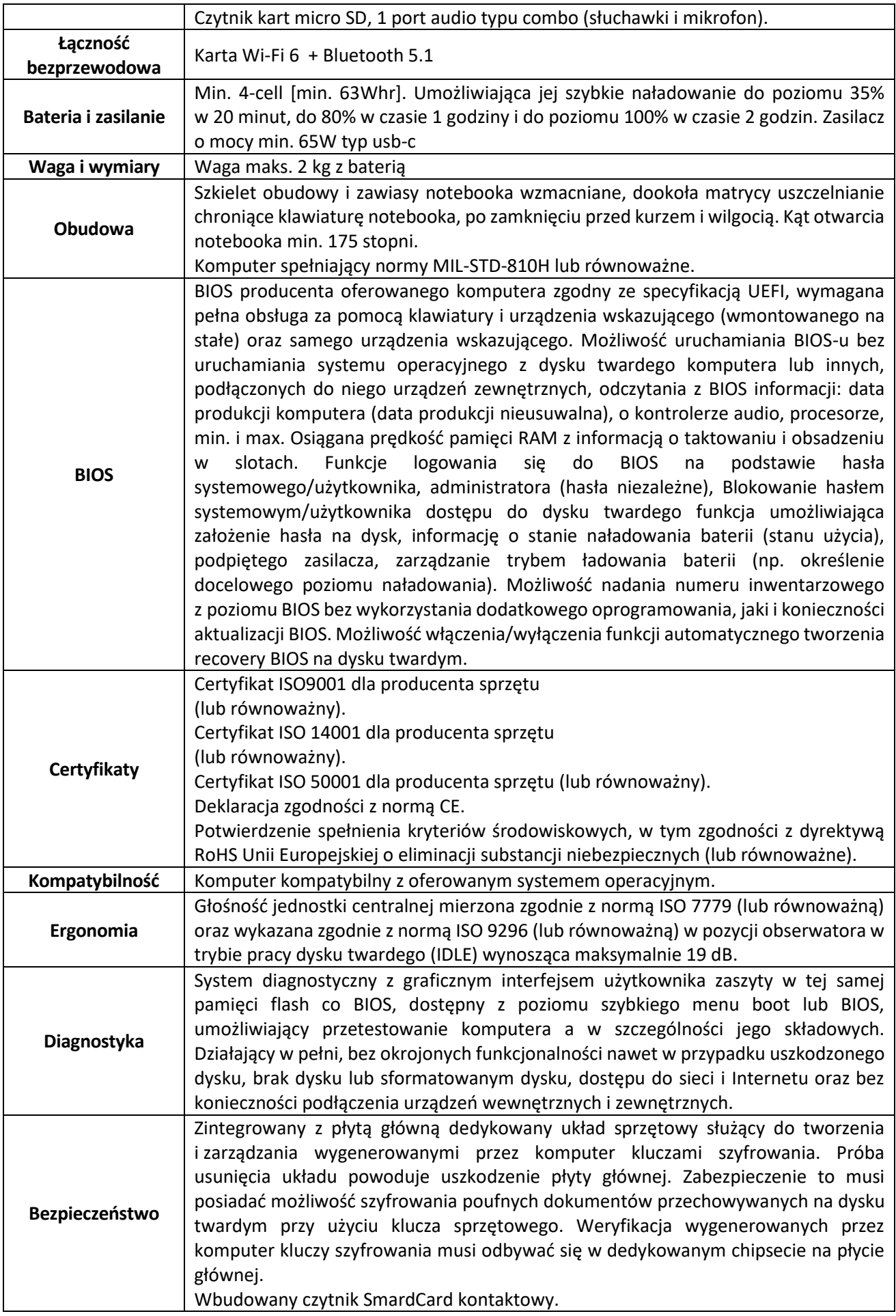

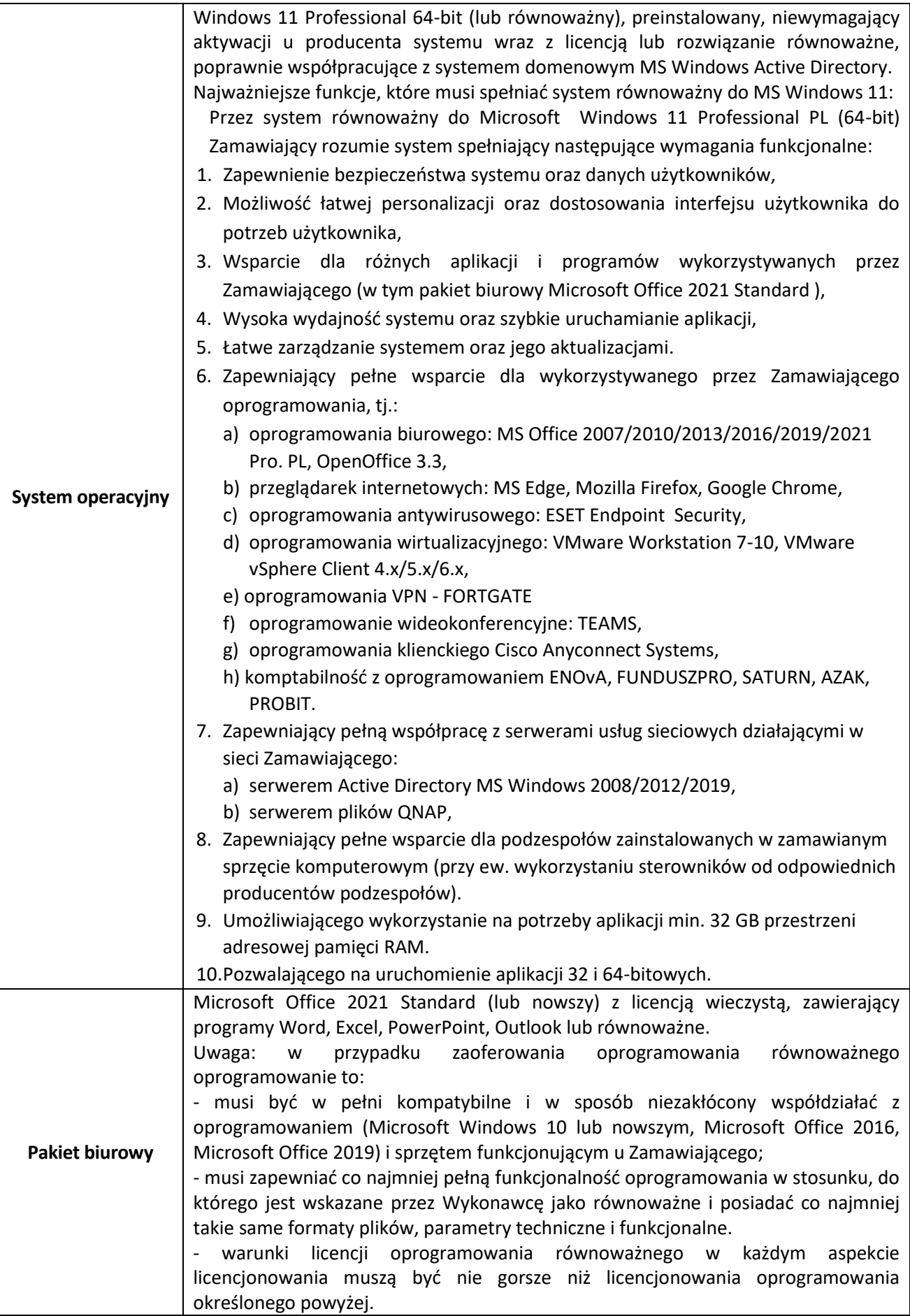

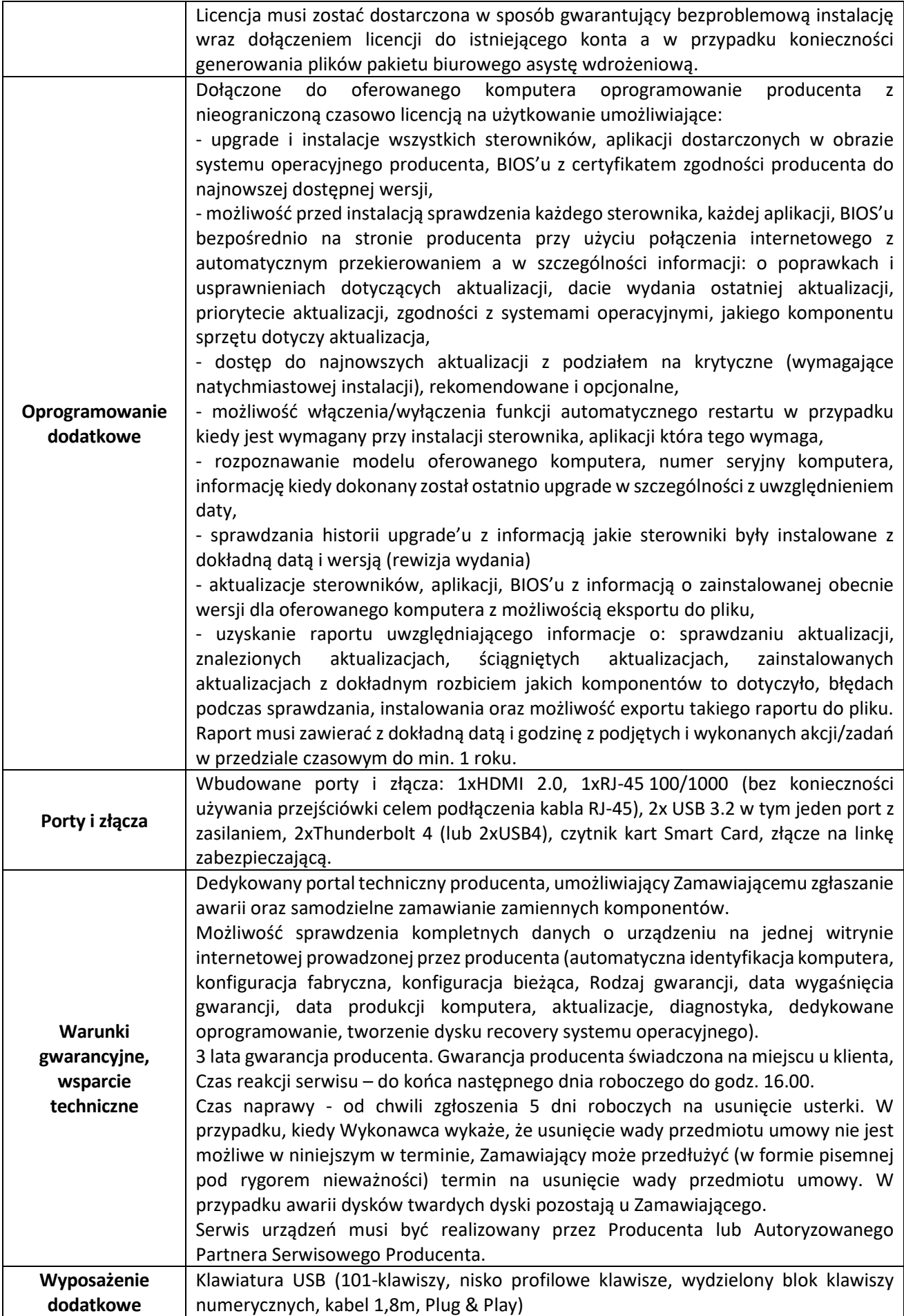

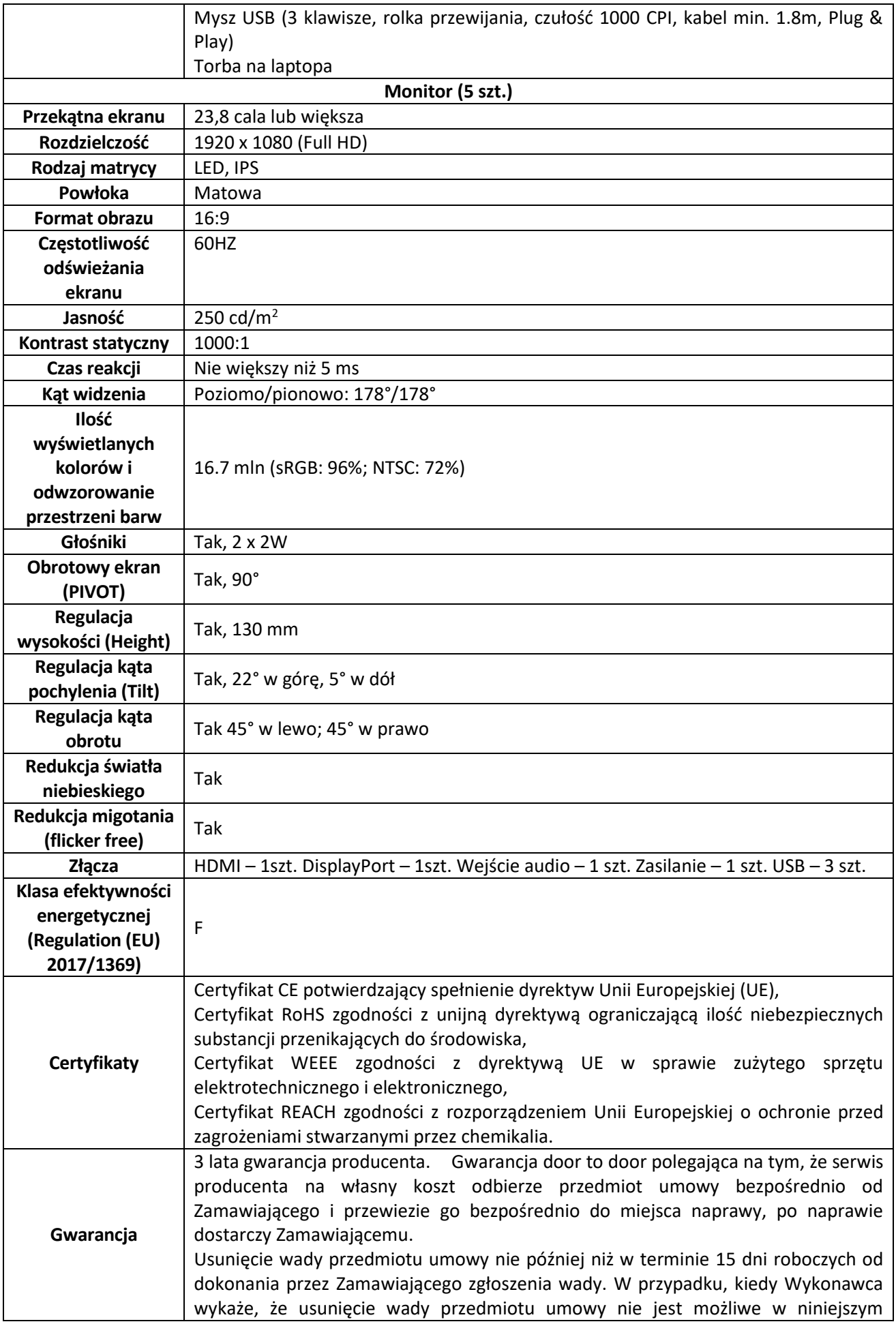

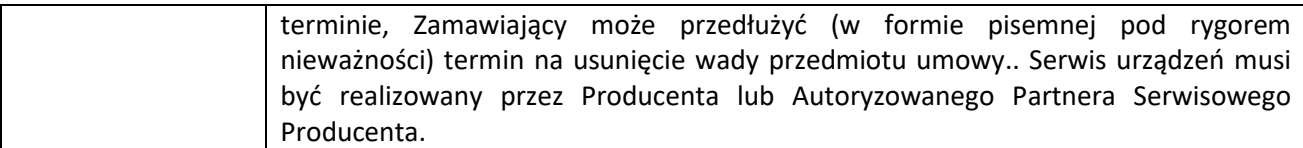

### **Ogólne zasady równoważności rozwiązań**

W celu zachowania zasad neutralności technologicznej i konkurencyjności dopuszcza się rozwiązania równoważne do wyżej wyspecyfikowanych, przy czym za rozwiązanie równoważne uważa się takie rozwiązanie, które pod względem technologii, wydajności i funkcjonalności nie odbiega znacząco od technologii funkcjonalności i wydajności wyszczególnionych w rozwiązaniu wyspecyfikowanym, przy czym nie podlegają porównaniu cechy rozwiązania właściwe wyłącznie dla rozwiązania wyspecyfikowanego, takie jak: zastrzeżone patenty, własnościowe rozwiązania technologiczne, własnościowe protokoły itp., a jedynie te, które stanowią o istocie całości zakładanych rozwiązań technologicznych i posiadają odniesienie w rozwiązaniu równoważnym. W związku z tym, Wykonawca może zaproponować rozwiązania, które realizują takie same funkcjonalności wyspecyfikowane przez Zamawiającego w inny, niż podany sposób, za rozwiązanie równoważne nie można uznać rozwiązania identycznego (tożsamego), a jedynie takie, które w porównywanych cechach wykazuje dokładnie tą samą lub bardzo zbliżoną wartość użytkową. Przez bardzo zbliżoną wartość użytkową rozumie się podobne, z dopuszczeniem nieznacznych różnic niewpływających w żadnym stopniu na całokształt systemu, zachowanie oraz realizowanie podobnych funkcjonalności w danych warunkach, dla których to warunków rozwiązania te są dedykowane. Rozwiązanie równoważne musi zawierać dokumentację potwierdzającą, że spełnia wymagania funkcjonalne Zamawiającego, w tym wyniki porównań, testów, czy możliwości oferowanych przez to rozwiązanie w odniesieniu do rozwiązania wyspecyfikowanego. Dostarczenie przez Wykonawcę rozwiązania równoważnego musi być zrealizowane w taki sposób, aby wymiana oprogramowania na równoważne nie zakłóciła bieżącej pracy Urzędu. W tym celu Wykonawca musi do oprogramowania równoważnego przenieść wszystkie dane niezbędne do prawidłowego działania nowych systemów, przeszkolić użytkowników, skonfigurować oprogramowanie, uwzględnić niezbędną asystę pracowników Wykonawcy w operacji uruchamiania oprogramowania w środowisku produkcyjnym itp.

Wykonawca odpowiedzialny jest za dostawę w pełni funkcjonujących rozwiązań opisanych w niniejszym załączniku, w tym jeżeli jest konieczne, pozyskanie niezbędnych informacji do realizacji zamówienia.

*…………………….…………………. (nazwa Wykonawcy/ Wykonawców)*

*…………………….………………….*

#### **FORMULARZ OFERTOWY**

**Wojewódzki Inspektorat Ochrony Środowiska w Warszawie** ul. Bartycka 110 A 00-716 Warszawa

Przystępując do udziału w **postępowaniu o udzielenie zamówienia publicznego prowadzonym w trybie podstawowym zgodnie w art. 275 pkt 1 ustawy Pzp pn. Zakup sprzętu komputerowego z oprogramowaniem dla WIOŚ w Warszawie do realizacji zadań ustawowych**

#### **znak sprawy ATiZP.272.4.2023**

ja/my niżej podpisany/i:

**1. \_\_\_\_\_\_\_\_\_\_\_\_\_\_\_\_\_\_\_\_\_\_\_\_\_\_\_\_\_**

**2. \_\_\_\_\_\_\_\_\_\_\_\_\_\_\_\_\_\_\_\_\_\_\_\_\_\_\_\_\_**

działając w imieniu i na rzecz:

*(nazwa (firma) dokładny adres Wykonawcy/Wykonawców); w przypadku składania oferty przez podmioty występujące wspólnie podać nazwy (firmy) i dokładne adresy wszystkich podmiotów składających wspólna ofertę)*

\_\_\_\_\_\_\_\_\_\_\_\_\_\_\_\_\_\_\_\_\_\_\_\_\_\_\_\_\_\_\_\_\_\_\_\_\_\_\_\_\_\_\_\_\_\_\_\_\_\_\_\_\_\_\_\_\_\_\_\_\_\_\_\_\_\_\_\_\_\_\_\_\_\_\_\_\_\_\_\_\_

NIP firmy lub numer KRS ………………………….

- 1. **Składamy ofertę** na wykonanie przedmiotu zamówienia zgodnie ze Specyfikacją Warunków Zamówienia, zwaną dalej ,,SWZ".
- 2. **Oświadczamy**, że naszym pełnomocnikiem do reprezentowania w niniejszym postepowaniu jest:

*(Wypełniają jedynie przedsiębiorcy składający wspólną ofertę)*

**\_\_\_\_\_\_\_\_\_\_\_\_\_\_\_\_\_\_\_\_\_\_\_\_\_\_\_\_\_\_\_\_\_\_\_\_\_\_\_\_\_\_\_\_\_\_\_\_\_\_\_\_\_\_\_\_\_\_\_\_\_\_\_\_\_\_\_\_\_\_\_\_\_\_\_\_\_\_\_**

# 3. **Oferujemy<sup>1</sup> :**

3.1. **Realizację części 1 zamówienia "Sprzęt komputerowy z oprogramowaniem – 5 sztuk",** zgodnie wypełnionym *Formularzem technicznym – opisem oferowanego przedmiotu zamówienia* za łączną cenę brutto: ..............................................................................zł

(słownie złotych: ………………………………………………………………………………………………………),

w tym VAT …….…….% zgodny z obowiązującymi przepisami, zgodnie z poniższą tabelą:

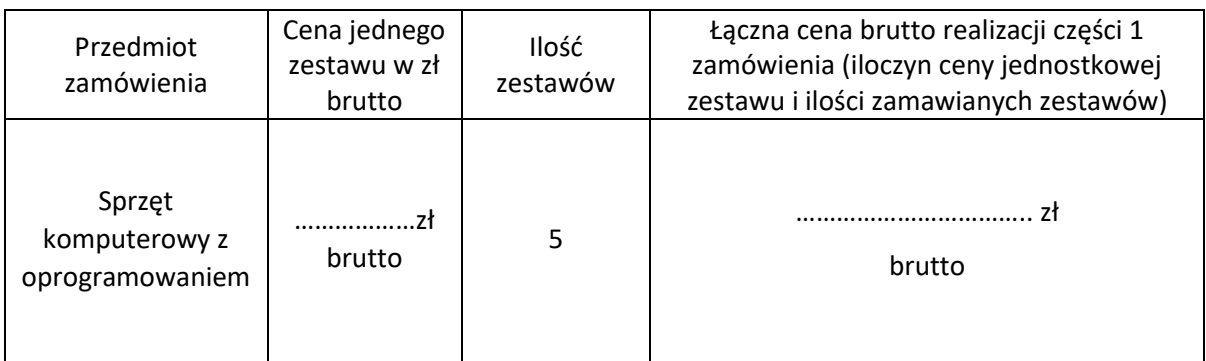

Oferowana długość okresu gwarancji udzielonej przez producentów:

na laptopy: ………………………….miesięcy

na monitory: …………………….….miesięcy

Termin gwarancji należy określić liczbą miesięcy: **36, 48, 60** lub odpowiednio więcej.

(Jeżeli Wykonawca nie wskaże okresu gwarancji, Zamawiający przyjmie, że oferuje **minimalny wymagany okres gwarancji tj. 36 miesięcy).**

3.2. Realizację części 2 zamówienia "Serwery do Centralnej Serwerowni WIOŚ w Warszawie", zgodnie wypełnionym *Formularzem technicznym – opisem oferowanego przedmiotu zamówienia* za łączną cenę brutto: .................................................................................zł

(słownie złotych: **………………………………………………………………………………………………………),** 

w tym VAT ……….% zgodny z obowiązującymi przepisami:

#### **Oferowana długość okresu gwarancji:**

 $\overline{a}$ 

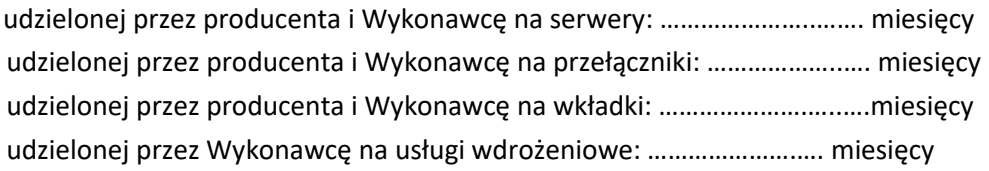

Termin gwarancji należy określić liczbą miesięcy: **36, 48, 60** lub odpowiednio więcej. (Jeżeli Wykonawca nie wskaże okresu gwarancji, Zamawiający przyjmie, że oferuje **minimalny wymagany okres gwarancji tj. 36 miesięcy).**

3.3. **Realizację części 3 zamówienia "Sprzęt komputerowy z oprogramowaniem – 5 sztuk",** zgodnie wypełnionym *Formularzem technicznym – opisem oferowanego przedmiotu zamówienia* za łączną cenę brutto: ..........................................................................zł

(słownie złotych: …………………………………………………………………………………………………),

w tym VAT ……….% zgodny z obowiązującymi przepisami, zgodnie z poniższą tabelą:

<sup>1</sup> wpisać ceny i wymagane dane w odniesieniu do części zamówienia, na które wykonawca składa ofertę.

# **ZAŁĄCZNIK NR 2 DO SWZ**

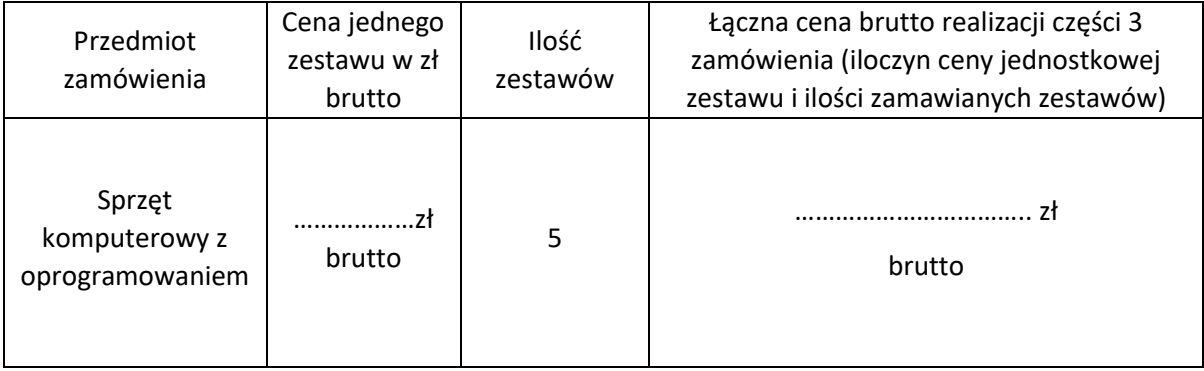

Oferowana długość okresu gwarancji udzielonej przez producentów:

na laptopy: …………………..…..……….miesięcy

na monitory: …………………………..….miesięcy

Termin gwarancji należy określić liczbą miesięcy: **36, 48, 60** lub odpowiednio więcej.

(Jeżeli Wykonawca nie wskaże okresu gwarancji, Zamawiający przyjmie, że oferuje **minimalny wymagany okres gwarancji tj. 36 miesięcy.).**

- 4. **Oświadczamy**, że cena brutto określona w pkt. 3 jest wynagrodzeniem ryczałtowym za realizację danej części zamówienia i zawiera wszystkie koszty, jakie ponosi Zamawiający w przypadku wyboru niniejszej oferty.
- 5. **Oświadczamy**, że zapoznaliśmy się z SWZ i uznajemy się za związanych określonymi w niej postanowieniami i zasadami postępowania.
- 6. **Oświadczamy**, że gwarantujemy wykonanie zamówienia w terminie określonym we wzorze Umowy.
- 7. **Uważamy się** za związanych niniejszą ofertą przez czas wskazany w SWZ.
- 8. **Oświadczamy**, że zapoznaliśmy się ze wzorem umowy, który stanowi **Załącznik nr 3 do SWZ** i zobowiązujemy się w przypadku wyboru naszej oferty do zawarcia umowy na określonych w tym załączniku warunkach, w miejscu i terminie wyznaczonym przez Zamawiającego.
- 9. **Oświadczamy**, że oferujemy przedmiot zamówienia zgodny z wymaganiami SWZ.
- 10. **Akceptujemy** termin płatności wynikający z wzoru umowy, który stanowi Załącznik nr 3 do SWZ.
- 11. **Oświadczamy**, że niniejsza oferta jest jawna i nie zawiera informacji stanowiących tajemnicę przedsiębiorstwa w rozumieniu przepisów o zwalczaniu nieuczciwej konkurencji, za wyjątkiem następujących informacji:

**Tajemnicę przedsiębiorstwa** w rozumieniu przepisów o zwalczaniu nieuczciwej konkurencji stanowią następujące dokumenty dołączone do oferty:

- a) …………………………………….
- b) …………………………………….

*(pozostawienie bez uzupełnienia oznacza, iż wszystkie strony oferty są jawne. W przypadku zastrzeżenia tajemnicy przedsiębiorstwa Wykonawca zobowiązany jest załączyć do oferty uzasadnienie zastrzeżenia poprzez wskazanie przyczyn faktycznych wraz z wykazaniem spełnienia podstaw normatywnych uprawniających do dokonania zastrzeżenia).*

12. **Osoba wyznaczona do kontaktu w sprawach organizacyjnych**:

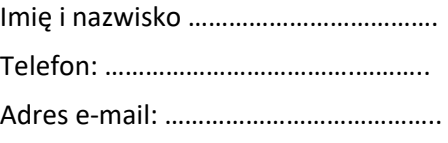

13. **Zamówienie zrealizujemy** sami**\*** / przy udziale Podwykonawców**\* ("\*"należy wykreślić w części, która nie dotyczy danego Wykonawcy.).** Podwykonawcom zostaną powierzone do wykonania następujące zakresy zamówienia:

**Nazwa podwykonawcy:………………………………………..……………………………………zakres powierzony do wykonania: …………………………………………………………………………………………………………………………… ..........................................................................................................................................** 

*(opis zamówienia zlecanego podwykonawcy)*

*(brak wypełnienia oznacza, że Wykonawca zrealizuje zamówienia samodzielnie).*

- 14. **Oświadczam, iż jestem świadomy, że brak wskazania w sposób jednoznaczny, które informacje podlegają ochronie jako tajemnica przedsiębiorstwa lub brak uzasadnienia zastrzeżenia poprzez wskazanie przyczyn faktycznych wraz z wykazaniem spełnienia podstaw normatywnych uprawniających do dokonania zastrzeżenia jednocześnie ze złożeniem informacji, może spowodować nie uznanie przez Zamawiającego prawidłowości dokonanego zastrzeżenia tajemnicy przedsiębiorstwa bez obowiązku żądania dodatkowych wyjaśnień od Wykonawcy. W takim przypadku Zamawiający zwolniony będzie od wszelkiej odpowiedzialności za jakiekolwiek ewentualne szkody powstałe w związku z ujawnieniem zastrzeżonych informacji osobom trzecim.**
- 15. Zobowiązujemy się do wniesienia najpóźniej w dniu zawarcia umowy zabezpieczenia należytego wykonania umowy w wysokości 5 % ceny ofertowej brutto.

#### 16. **Kategoria przedsiębiorstwa wykonawcy\*):**

**…………………………………………………………………………………………………..** 

(\*wpisać: mikro, małe, średnie lub duże przedsiębiorstwo, w przypadku konsorcjum proszę wpisać dla każdego z konsorcjantów odrębnie)

*Zgodnie z zaleceniem Komisji Europejskiej z dnia 6.05.2003 r. dot. definicji mikroprzedsiębiorstw, małych i średnich przedsiębiorstw (Dz. Urz. UE L 124 z 20.05.2003, str. 36):* 

*mikroprzedsiębiorstwo – to przedsiębiorstwo zatrudniające mniej niż 10 osób i którego roczny obrót lub roczna suma bilansowa nie przekracza 2 mln. EUR;* 

*małe przedsiębiorstwo – to przedsiębiorstwo zatrudniające mniej niż 50 osób i którego roczny obrót lub roczna suma bilansowa nie przekracza 10 mln. EUR;* 

*średnie przedsiębiorstwa – to przedsiębiorstwa, które nie są mikroprzedsiębiorstwami ani małymi przedsiębiorstwami i które zatrudniają mniej niż 250 osób i których roczny obrót nie przekracza 50 mln. EUR lub roczna suma bilansowa nie przekracza 43 mln. EUR.* 

*W przypadku, gdy przedsiębiorstwo Wykonawcy nie zalicza się do żadnej z powyższych kategorii należy wpisać "duże".*

17. Oświadczamy, że wypełniliśmy wynikające z art. 13 i 14 RODO obowiązki informacyjne oraz ochrony prawnie uzasadnionych interesów osób trzecich, których dane zostały przekazane w związku z udziałem w niniejszym postępowaniu.

18. **Wraz z ofertą** składamy następujące dokumenty, oświadczenia i pełnomocnictwa:

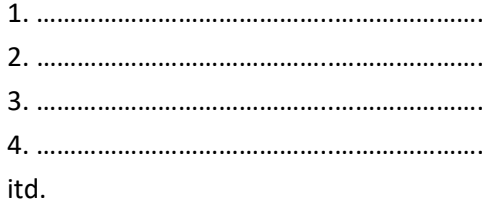

\_\_\_\_\_\_\_\_\_\_\_\_\_\_\_\_\_\_\_\_\_ , dn. \_\_\_\_\_\_\_\_\_\_\_\_\_\_\_\_\_\_\_

\_\_\_\_\_\_\_\_\_\_\_\_\_\_\_\_\_\_\_\_\_\_\_\_\_\_\_\_\_\_\_\_\_\_\_\_\_\_\_\_\_\_\_\_\_ kwalifikowany podpis elektroniczny lub podpis zaufany lub podpis osobisty

### **OGÓLNE WARUNKI UMOWY**

#### **(zapisy dotyczą części 1 i 3 zamówienia)**

#### **§ 1**

#### **Przedmiot umowy, warunki ogólne**

- 1. Wykonawca zobowiązuje się zrealizować część …… zamówienia pn. *Zakup sprzętu komputerowego z oprogramowaniem dla WIOŚ w Warszawie do realizacji zadań ustawowych*  **(znak sprawy: ATiZP.4.2023)** tj. sprzedać Zamawiającemu i dostarczyć do siedziby WIOŚ w Warszawie urządzenia wraz z oprogramowaniem zgodne z Opisem Przedmiotu Umowy, który stanowi oferta Wykonawcy w tym wypełniony Formularz techniczny – opis oferowanego przedmiotu zamówienia - załącznik nr 1 do umowy.
- 2. Zamawiający zastrzega, że wszelkie czynności, które będą wykonywane w siedzibie Zamawiającego muszą odbywać się w obecności pracownika Zamawiającego w dniach i godzinach pracy WIOŚ (pn. – pt. w godz. 08:00 – 15:00 z wyłączeniem dni wolnych od pracy).
- 3. Wykonawca w ramach przedmiotu umowy zapewni Zamawiającemu do dostarczonego oprogramowania licencje nieograniczone w czasie, obowiązujące przynajmniej na terytorium RP, niezbędne do prawidłowego używania i korzystania z przedmiotu umowy zgodnie z jego przeznaczeniem i celem dla jakiego zakup jest dokonywany. Wykonawca gwarantuje, że licencje nie zostaną wypowiedziane w trybie art. 68 ust. 1 ustawy z dnia z dnia 4 lutego 1994 r. *o prawie autorskim i prawach pokrewnych* lub z przyczyn niezawinionych przez Zamawiającego i ponosi z tego tytułu pełną odpowiedzialność. W przypadku gdyby doszło do wypowiedzenia, o którym mowa wyżej Wykonawca naprawi wszelkie szkody Zamawiającego, w tym koszt zakupu nowego oprogramowania.
- 4. Szczegółowy opis przedmiotu umowy zawiera załącznik nr 1 do umowy.
- 5. Wykonawca zobowiązuje się do realizacji przedmiotu umowy zgodnie z najwyższą zawodową starannością, obowiązującymi w Polsce przepisami i normami oraz zasadami współczesnej wiedzy technicznej.
- 6. Z chwilą podpisania przez Zamawiającego protokołu odbioru bez zastrzeżeń, przechodzą na Zamawiającego korzyści i ciężary związane z przedmiotem umowy oraz niebezpieczeństwo przypadkowej utraty lub uszkodzenia przedmiotu umowy.

#### **§ 2**

#### **Wartość umowy**

Wartość umowy podana jest za całość zamówienia, uwzględnia wszelkie koszty jakie mogą powstać w związku z realizacją umowy, (w tym w szczególności dostawy, opłat licencyjnych, gwarancji, opłat celnych, podatków, ubezpieczenia, koszt transportu, załadunku i rozładunku, koszty wymiany wadliwego przedmiotu zamówienia na pozbawiony wad, koszty odbioru i dostarczenia elementów podlegających wymianie gwarancyjnej, koszty serwisu gwarancyjnego oraz inne usługi/koszty związane z wykonaniem przedmiotu zamówienia), jest stała i nie podlega zmianom w okresie trwania umowy. Łączna ryczałtowa wartość umowy wynosi: netto **…………….** zł (słownie złotych: …………….) plus podatek VAT 23% w wysokości **……………….** zł (słownie złotych: …………………………..) co daje kwotę brutto: **………………** zł (słownie złotych: ……………………..).

#### **Termin realizacji zamówienia**

- 1. Termin zakończenia realizacji przedmiotu umowy: nie wcześniej niż 02 października 2023 r. i nie później niż 31 października 2023 r. (dostawa nie może odbyć się wcześniej niż 02 października 2023 r.). *(zapis dotyczy części 1 zamówienia)*
	- **/**

Termin zakończenia realizacji przedmiotu umowy: nie później niż 31 października 2023 r. *(zapis dotyczy części 3 zamówienia)*.

- 2. Termin zakończenia realizacji przedmiotu umowy, o którym mowa w ust. 1 obejmuje również procedurę odbioru przedmiotu umowy, w tym trwające nie dłużej niż 5 dni roboczych sprawdzenie przedmiotu umowy przez Zamawiającego i uwzględnienie przez Wykonawcę ewentualnych uwag zgłoszonych przez Zamawiającego. W związku z powyższym **w celu dotrzymania terminu określonego w ust. 1, Wykonawca powinien wykonać przedmiotu umowy i zgłosić go do odbioru odpowiednio wcześniej uwzględniając powyższą procedurę odbioru i fakt, że za zakończenie realizacji przedmiotu umowy uważana jest data dokonania odbioru przedmiotu umowy po przeprowadzeniu jego sprawdzenia przez Zamawiającego**.
- 3. Przez zakończenie realizacji przedmiotu umowy rozumie się datę podpisania protokołu odbioru potwierdzającego realizację całości przedmiotu umowy tj. w szczególności dokonanie dostawy przez Wykonawcę zgodnych z wymogami załącznika nr 1, prawidłowo działających urządzeń wraz z oprogramowaniem oraz wymaganych licencji
- 4. Protokół odbioru powinien potwierdzać w szczególności:
	- − kompletność dostawy i zgodność przedmiotu umowy z umową w tym z załącznikiem nr 1;
	- − przekazanie dokumentacji urządzeń i innej dokumentacji (zgodnie z wymogami Załącznika nr 1 do SWZ),
	- − datę zakończenia realizacji przedmiotu umowy,
	- − datę rozpoczęcia okresu gwarancyjnego.

#### **§ 4**

#### **Warunki wykonania umowy, odbioru dostawy i płatności**

- 1. Wykonawca dostarczy i wniesie przedmiot umowy do siedziby WIOŚ w Warszawie, do wskazanego pomieszczenia.
- 2. Dostawa musi odbyć się w obecności przedstawiciela Zamawiającego i Wykonawcy.
- 3. O terminie dostawy należy powiadomić Naczelnika Wydziału Informatyki na 3 dni robocze wcześniej pod rygorem możliwości niedopuszczenia do wykonania czynności z winy Wykonawcy. Powyższe zastrzeżenie dotyczy także innych czynności wykonywanych w siedzibie Zamawiającego.
- 4. Po dokonaniu dostawy całości przedmiotu umowy, Wykonawca zgłosi Zamawiającemu przedmiot umowy do odbioru.
- 5. Zamawiający w terminie nie dłuższym niż 5 dni roboczych od zgłoszenia zakończenia przedmiotu umowy, dokona sprawdzenia przedmiotu umowy, w tym pod kątem jego zgodności ze szczegółową specyfikacją określoną w załączniku nr 1 do umowy.
- 6. Odbioru przedmiotu umowy Strony dokonają na podstawie protokołu odbioru.
- 7. Protokół odbioru powinien być podpisany ze strony Zamawiającego przez Naczelnika Wydziału Informatyki lub w przypadku braku możliwości dokonania odbioru przez wyżej wskazaną osobę przez inne osoby pisemnie upoważnione; oraz być zaopatrzony w pieczątki firmowe stron i imienne ww. osób. Wraz z dostawą Wykonawca przekaże dokumentację urządzeń zgodnie z wymogami Zał. nr 1 do SWZ oraz niniejszą umową.
- 8. Należność za zrealizowanie przedmiotu umowy uregulowana zostanie przelewem z rachunku Zamawiającego na rachunek bankowy Wykonawcy nr ……………………………… w terminie 30 dni od dnia dostarczenia prawidłowo wystawionej faktury do siedziby Zamawiającego wraz z załączonym

protokołem odbioru podpisanym ze strony Zamawiającego bez uwag i zastrzeżeń. Zamawiający nie będzie realizował faktur częściowych.

- 9. Podstawą do wystawienia faktury i zapłaty za nią będzie protokół potwierdzający prawidłowe wykonanie całości przedmiotu umowy (zgodny z wymogami § 3 ust. 4 oraz § 4 ust. 7) dołączony przez Wykonawcę do faktury i zaakceptowany bez uwag i zastrzeżeń przez Zamawiającego. Faktura bez protokołu nie będzie realizowana.
- 9a. Zamawiający oświadcza, że będzie realizować płatności za faktury z zastosowaniem mechanizmu podzielonej płatności, tzw. split payment.
- 9b. Wykonawca oświadcza, że wyraża zgodę na dokonywanie przez Zamawiającego płatności w systemie podzielonej płatności.
- 10. Strony zobowiązują się do wzajemnego informowania o wszelkich zmianach danych, które mogą wpływać na wystawianie i obieg faktur oraz ich księgowanie i rozliczanie dla celów podatkowych, takich jak nazwa firmy, adres, numer konta, numer NIP itp.
- 11. Wykonawca może przesłać ustrukturyzowaną fakturę elektroniczną i protokół za pośrednictwem Platformy Elektronicznego Fakturowania zgodnie z ustawą z dnia 9 listopada 2018 r. o elektronicznym fakturowaniu w zamówieniach publicznych, koncesjach na roboty budowlane lub usługi oraz partnerstwie publiczno-prywatnym lub przy użyciu Krajowego Systemu e-Faktur (KSeT) wraz z przydzielonym numerem identyfikującym te faktury w systemie.
- 12. Za datę uregulowania płatności przyjmuje się dzień obciążenia rachunku Zamawiającego.
- 13. W przypadku opóźnienia płatności Zamawiający zapłaci Wykonawcy odsetki w wysokości wynikającej z obowiązujących przepisów prawa.
- 14. **Zamówienie jest finansowane ze środków Wojewódzkiego Funduszu Ochrony Środowiska i Gospodarki Wodnej w Warszawie.**

#### **§ 5**

### **Zabezpieczenie należytego wykonania umowy**

- 1. Wykonawca przed podpisaniem umowy wniósł zabezpieczenie należytego wykonania umowy w wysokości 5% wartości umowy z podatkiem VAT, tj. ………………… zł (słownie złotych: …………………..) w formie ………………………. (dopuszczonej przez ustawę Pzp). Zabezpieczenie będzie służyło pokryciu roszczeń z tytułu niewykonania lub nienależytego wykonania umowy.
- 2. Zamawiający zwróci 70 % zabezpieczenia należytego wykonania umowy w ciągu 30 dni od daty realizacji przedmiotu umowy i uznania przez Zamawiającego umowy za należycie wykonaną. Pozostałe 30% kwoty zabezpieczenia zostanie pozostawione na zabezpieczenie roszczeń z tytułu rękojmi za wady lub gwarancji i zostanie zwrócone nie później niż w 15 dniu po upływie okresu gwarancji i rękojmi za wady.
- 3. Jeżeli zabezpieczenie wpłacono w formie pieniężnej zostanie ono zwrócone (zgodnie z ust. 2 w dwóch ratach) wraz z należytymi odsetkami wynikającymi z umowy rachunku bankowego, na którym było przechowywane, pomniejszone o koszty prowadzenia rachunku oraz prowizji bankowej za przelew pieniędzy na rachunek Wykonawcy.
- 4. Zmiana formy zabezpieczenia należytego wykonania umowy nie pociąga za sobą konieczności zmiany umowy.
- 5. Gdy zabezpieczenie należytego wykonania umowy będzie miało postać niepieniężną, jego treść musi zostać wcześniej zaakceptowana przez Zamawiającego.

#### **§ 6**

#### **Kary i odszkodowania, odsetki**

Z tytułu niewykonania lub nienależytego wykonania przedmiotowej umowy, stronom przysługują kary umowne w następujących przypadkach i wysokościach:

1. Wykonawca zapłaci Zamawiającemu karę umowną w wysokości 0,5 % wskazanej w § 2 wartości umowy brutto za każdy rozpoczęty dzień zwłoki w terminie zakończenia realizacji przedmiotu umowy wskazanym w § 3 ust. 1.

- 2. Wykonawca zapłaci Zamawiającemu karę umowną w wysokości 0,1 % wskazanej w § 2 wartości umowy brutto za każdy rozpoczęty dzień roboczy zwłoki w terminie wykonania zobowiązań, o których mowa w § 7 ust. 3 pkt 2 lub w § 7 ust. 3 pkt 4 oraz § 7 ust. 4 pkt 3.
- 3. Kara przysługuje za sam fakt zwłoki, niezależnie od wysokości poniesionej szkody.
- 4. Jeżeli zwłoka w terminie realizacji przedmiotu umowy przekroczy 7 dni kalendarzowych, Zamawiający ma prawo (bez konieczności wyznaczania dodatkowego terminu) odstąpić od umowy. Prawo odstąpienia przysługuje Zamawiającemu przez 30 dni od powstania uprawnienia, nie dłużej jednak niż do czasu wykonania przez Wykonawcę przedmiotu umowy.
- 5. Zamawiający ma również prawo odstąpić od umowy, jeżeli Wykonawca pomimo pisemnego upomnienia Zamawiającego nadal nie wykonuje lub nienależycie wykonuje umowę. Prawo odstąpienia przysługuje Zamawiającemu przez 30 dni od powstania uprawnienia nie dłużej jednak niż do czasu należytego wykonania przez Wykonawcę przedmiotu umowy.
- 6. Zamawiający ma również prawo odstąpić od umowy w innych przypadkach przewidzianych w przepisach powszechnie obowiązującego prawa a zapisy ust. 4 i 5 nie powinny być interpretowane jako jakiekolwiek ograniczenie w tym zakresie.
- 7. W przypadku rozwiązania umowy lub odstąpienia od niej (w tym od części umowy) przez którąkolwiek ze stron z przyczyn leżących po stronie Wykonawcy, Wykonawca zapłaci Zamawiającemu karę umowną w wysokości 10 % wskazanej w § 2 wartości umowy brutto.
- 8. W przypadku odstąpienia od części umowy Wykonawcy przysługuje wynagrodzenie jedynie za prawidłowo wykonaną, odebraną i potwierdzoną przez Zamawiającego część umowy.
- 9. Łączna suma naliczonych Wykonawcy kar umownych nie może przekroczyć 30 % wartości wynagrodzenia brutto, określonego w § 2.
- 10. Kary umowne będą płatne w terminie 14 dni od dnia otrzymania noty księgowej, z zastrzeżeniem ust.11
- 11. Wykonawca wyraża zgodę na potrącenie kar umownych z przysługującego mu wynagrodzenia, chyba że potrącenie będzie niedopuszczalne w świetle obowiązujących przepisów.
- 12. Jeżeli na skutek niewykonania lub nienależytego wykonania części lub całości przedmiotu Umowy powstanie szkoda przewyższająca zastrzeżoną karę umowną bądź szkoda powstanie z innych przyczyn niż te, dla których zastrzeżono kary umowne, Zamawiającemu przysługuje prawo do dochodzenia odszkodowań uzupełniających na zasadach ogólnych Kodeksu cywilnego.

# **§ 7**

# **Gwarancja, serwis, rękojmia**

- 1. Wykonawca w ramach wynagrodzenia określonego w § 2 zapewnia na przedmiot umowy na warunkach określonych w niniejszym paragrafie i załączniku nr 1 do umowy:
	- 1) …….. miesięczną gwarancję producenta laptopów \* *oraz*
	- 2) ……… miesięczną gwarancję producenta monitorów \*.

(\**zgodnie z ofertą Wykonawcy jednak nie krócej niż 36 miesięcy)*

- 2. Termin gwarancji liczy się od daty podpisania końcowego protokołu odbioru bez zastrzeżeń.
- 3. Podstawowe warunki świadczenia usług gwarancyjnych dla laptopów z oprogramowaniem:
	- 1) skuteczne zgłaszanie wad w dni robocze od poniedziałku do piątku w godzinach 8-16, za pomocą portalu technicznego producenta …………. W przypadku wpływu zgłoszenia poza wyznaczonym okresem, za dzień skutecznego zgłoszenia przyjmuje się kolejny dzień roboczy,
	- 2) potwierdzenie przyjęcia zgłoszenia najpóźniej w następnym dniu roboczym do godz. 16:00,
	- 3) w przypadku awarii dysków twardych, uszkodzony dysk pozostaje u Zamawiającego,
	- 4) usunięcie wady przedmiotu umowy nie później niż w terminie 5 dni roboczych od dokonania przez Zamawiającego zgłoszenia wady. W przypadku, kiedy Wykonawca wykaże, że usunięcie wady przedmiotu umowy nie jest możliwe w niniejszym w terminie, Zamawiający może przedłużyć (w formie pisemnej pod rygorem nieważności) termin na usunięcie wady przedmiotu umowy
	- 5) pozostałe warunki gwarancji zgodnie z załącznikiem nr 1.
- 4. Podstawowe warunki świadczenia usług gwarancyjnych dla monitorów:
	- 1) skuteczne zgłaszanie wad w dni robocze od poniedziałku do piątku w godzinach 8-16, ………………………………… <sup>1</sup> W przypadku wpływu zgłoszenia poza wyznaczonym okresem, za dzień skutecznego zgłoszenia przyjmuje się kolejny dzień roboczy,
	- 2) gwarancja door to door polegająca na tym, że serwis producenta na własny koszt odbierze przedmiot umowy bezpośrednio od Zamawiającego i przewiezie go bezpośrednio do miejsca naprawy, po naprawie dostarczy Zamawiającemu,
	- 3) usunięcie wady przedmiotu umowy nie później niż w terminie 15 dni roboczych od dokonania przez Zamawiającego zgłoszenia wady. W przypadku, kiedy Wykonawca wykaże, że usunięcie wady przedmiotu umowy nie jest możliwe w niniejszym terminie, Zamawiający może przedłużyć (w formie pisemnej pod rygorem nieważności) termin na usunięcie wady przedmiotu umowy.
- 5. Wykonawca zapewnia w okresie gwarancji bezpłatnie wszelkie czynności i obowiązki określone w niniejszym paragrafie oraz w załączniku nr 1 w tym, w szczególności naprawy gwarancyjne z uwzględnieniem wymiany uszkodzonych części lub wymiany przedmiotu na wolny od wad. Zamawiający nie będzie ponosił żadnych kosztów z tytułu realizacji ww. obowiązków w tym z tytułu diagnozy, transportu, dojazdu, robocizny, części itd.
- 6. Wykonawca przejmuje na siebie wszelkie zobowiązania związane z gwarancją i serwisem w przypadku nie wywiązywania się z obowiązków gwarancyjnych przez producenta lub autoryzowany serwis. Jeśli Wykonawca nie wykona ww. obowiązków Zamawiający uprawniony jest do realizacji tych zobowiązań u innego podmiotu na koszt i ryzyko Wykonawcy.
- 7. Wykonawca ponosi odpowiedzialność za realizację obowiązków gwarancyjnych wynikających z umowy (w tym z załącznika nr 1), również w sytuacji gdy obowiązki te są wykonywane przez inne niż Wykonawca podmioty. W przypadku zwłoki w wykonaniu obowiązków wynikających z niniejszego paragrafu Wykonawca zapłaci Zamawiającemu karę w wysokości określonej w § 6 ust. 2 za każde naruszenie z osobna.
- 8. Wszelkie czynności serwisowe i gwarancyjne będą świadczone przez producenta lub autoryzowany przez producenta serwis w sposób nie powodujący utraty gwarancji.
- 9. Wykonawca odpowiada dodatkowo z tytułu rękojmi za wady fizyczne i prawne na zasadach wynikających z Kodeksu cywilnego z zastrzeżeniem, że okres odpowiedzialności za wady fizyczne jest równy wskazanemu w ust. 1 okresowi gwarancji.

# **§ 8**

#### **Zagrożenia w realizacji**

Wykonawca zobowiązany jest bezzwłocznie informować Zamawiającego o przeszkodach w należytym wykonywaniu umowy, w tym również o okolicznościach leżących po stronie Zamawiającego, które mogą mieć wpływ na wywiązanie się Wykonawcy z postanowień umowy.

#### **§ 9**

#### **Zakaz cesji wierzytelności**

Wierzytelności wynikające z umowy nie mogą być przedmiotem przelewu bez zgody Zamawiającego udzielonej w formie pisemnej pod rygorem nieważności.

#### **§ 10 Odpowiedzialność stron**

1. Wykonawca oświadcza i gwarantuje, że zawarcie umowy przez Wykonawcę, jej wykonanie, oraz korzystanie z przedmiotu umowy przez Zamawiającego, nie narusza praw innych osób w tym praw

 $\overline{a}$ 

<sup>&</sup>lt;sup>1</sup> zostanie wskazany elektroniczny sposób zgłoszenia wad podany przez wykonawcę.

własności intelektualnej, ani jakichkolwiek innych osób trzecich, w tym praw autorskich lub patentów. W szczególności Wykonawca oświadcza i gwarantuje, że jest uprawniony do rozporządzania przedmiotem umowy i jego elementami.

- 2. Jeżeli Zamawiający poinformuje Wykonawcę o jakichkolwiek roszczeniach osób trzecich zgłaszanych wobec Zamawiającego w związku z umową, Wykonawca podejmie wszelkie działania mające na celu zażegnanie sporu i poniesie w związku z tym wszelkie koszty od chwili wystąpienia przez osobę trzecią z roszczeniem wobec Zamawiającego, w tym koszty zastępstwa procesowego, odszkodowań i zadośćuczynienia. W szczególności, w razie wytoczenia przeciwko Zamawiającemu powództwa z tytułu naruszenia praw własności intelektualnej, Wykonawca wstąpi do postępowania w charakterze strony pozwanej, a w razie braku takiej możliwości wystąpi z interwencją uboczną po stronie Zamawiającego.
- 3. Wykonawca oświadcza, że parametry techniczne i użytkowe przedmiotu umowy są zgodne ze złożoną ofertą a dostarczony przedmiot stanowi jego wyłączną własność, urządzenia są fabrycznie nowe, nieużywane i są zgodne z dostarczoną dokumentacją oraz spełniają wymogi w zakresie bezpieczeństwa wynikające z ustawy o systemie oceny zgodności.
- 4. Wykonawca oświadcza, że przedmiot umowy jest wolny od jakichkolwiek wad fizycznych i prawnych oraz roszczeń osób trzecich. Przez wadę fizyczną należy rozumieć również jakąkolwiek niezgodność przedmiotu umowy z Opisem Przedmiotu Zamówienia.

# **§ 11 Zmiany umowy**

- 1. Zmiana niniejszej umowy musi być zgodna z wymogami ustawy *Prawo zamówień* publicznych (dalej zwaną: ustawą Pzp) oraz wymaga formy pisemnej pod rygorem nieważności.
- 2. Zamawiający na podstawie art. 455 ust. 1 pkt 1 ustawy Pzp przewiduje możliwość zmiany niniejszej umowy w następujących okolicznościach:
	- 1) w przypadku wycofania z rynku lub braku dostępności na rynku zaoferowanego/nych urządzenia/urządzeń, dopuszcza się dostarczenie przez Wykonawcę innego urządzenia/urządzeń o parametrach i funkcjonalnościach nie gorszych niż wymagane w SWZ; warunki dostawy oraz warunki wykonywania świadczeń gwarancyjnych pozostają bez zmian; wynagrodzenie Wykonawcy nie może ulec zwiększeniu,
	- 2) w przypadku wystąpienia omyłek pisarskich i rachunkowych umowę można zmienić w zakresie sprostowania omyłek,
	- 3) zmiany postanowień umowy związane ze zmianą obowiązujących przepisów prawa w zakresie dostosowującym umowę do zmienionych przepisów.
- 3. Zamawiający przewiduje także możliwość zmian niniejszej umowy również w innych sytuacjach niż określone w ust. 2 jeżeli zmiany takie będą dopuszczalne w świetle powszechnie obowiązującego prawa.
- 4. Postanowienia niniejszego paragrafu nie ograniczają możliwości dokonywania zmian, o których mowa w innych postanowieniach umowy.

# **§ 12**

#### **Podwykonawcy**

- 1. Wykonawca zobowiązuje się wykonać zakres rzeczowy, objęty niniejszą umową:
	- 1) przy udziale podwykonawców w następującym zakresie …………………….,
	- 2) osobiście w zakresie …………………………………..
- 2. Wykonawca zawrze umowy z podwykonawcami na wskazany w ust. 1 pkt. 1) zakres zamówienia.
- 3. Ewentualna zmiana zakresu podwykonawstwa poza zakres wskazany w ust. 1 jest możliwa wyłącznie za pisemną zgodą Zamawiającego pod rygorem nieważności.
- 4. Warunki współpracy między Wykonawcą a Podwykonawcami:
	- 1) powierzenie do realizacji zamówienia dodatkowemu(ym) Podwykonawcy(om), zmiana Podwykonawcy(ów) lub zmiana zakresu prac powierzonych Podwykonawcy(om), dopuszczalna jest wyłącznie po uzyskaniu pisemnej zgody Zamawiającego;
	- 2) Wykonawca zobowiązuje się do zapewnienia, że Podwykonawca(y) wskazany(i) przez Wykonawcę nie będzie(ą) powierzał(li) wykonania całości lub części powierzonych jemu (im)

prac dalszym Podwykonawcom, chyba że Wykonawca uzyska od Zamawiającego pisemną zgodę na takie powierzenie.

- 5. Jeżeli zmiana albo rezygnacja z Podwykonawcy dotyczy podmiotu, na którego zasoby Wykonawca powoływał się, na zasadach określonych w art. 118 ust. 1 ustawy Pzp, w celu wykazania spełniania warunków udziału w postępowaniu, Wykonawca jest obowiązany wykazać Zamawiającemu, że proponowany inny Podwykonawca lub Wykonawca samodzielnie spełnia je w stopniu nie mniejszym niż Podwykonawca, na którego zasoby Wykonawca powoływał się w trakcie postępowania o udzielenie zamówienia, a także przedstawić wymagane w SWZ oświadczenia/dokumenty potwierdzające brak podstaw do wykluczenia proponowanego innego podwykonawcy.
- 6. W każdym przypadku korzystania ze świadczeń Podwykonawcy(ów) Wykonawca ponosi pełną odpowiedzialność za wykonywanie zobowiązań przez Podwykonawcę(ów), jak za własne działania lub zaniechania.

# **§ 13**

#### **Inne postanowienia**

- 1. Przez dni robocze strony rozumieją dni od poniedziałku do piątku z wyłączeniem dni ustawowo wolnych od pracy.
- 2. W sprawach nieunormowanych w niniejszej umowie mają zastosowanie przepisy prawa polskiego w szczególności ustawy Pzp i Kodeksu cywilnego.
- 3. Osobami upoważnionymi do kontaktu są:
	- − ze strony Zamawiającego: …… ………tel…………………e-mail…………….,
	- − ze strony Wykonawcy………………… tel…………………e-mail…………….,

Zmiana osób i danych, o których mowa wyżej nie wymaga aneksu do umowy, lecz powiadomienia drugiej strony w formie pisemnej lub elektronicznej.

- 4. Strony wzajemnie oświadczają, że dane osobowe udostępnione drugiej stronie zgodnie z umową lub w związku z jej realizację, przetwarzane są przez każdą ze Stron na potrzeby wykonywania niniejszej umowy, przez okres jej trwania, z uwzględnieniem ustawowych terminów przechowywania dokumentacji – w trybie i na zasadach określonych w rozporządzeniu Parlamentu Europejskiego i Rady (UE) 2016/679 z dnia 27 kwietnia 2016 r. w sprawie ochrony osób fizycznych w związku z przetwarzaniem danych osobowych i w sprawie swobodnego przepływu takich danych oraz uchylenia dyrektywy 95/46/WE (ogólne rozporządzenie o ochronie danych) (Dz. Urz. UE L 119 z 4.5.2016, s.1, z późn. zm), zwanego dalej "RODO".
- 5. Każda ze stron zobowiązuje się do wykonywania wobec osób, których dane udostępniła drugiej Stronie, obowiązków informacyjnych wynikających z art. 13 lub art. 14 RODO.
- 6. Każda ze Stron zobowiązuje się do przetwarzania danych osobowych zgodnie z powszechnie obowiązującymi przepisami prawa oraz postanowieniami niniejszej umowy.
- 7. Integralną część umowy stanowią załączniki do umowy.
- 8. Poszczególne tytuły paragrafów zastosowano w niniejszej umowie jedynie dla jej przejrzystości i nie mają one wpływu na jej interpretację.
- 9. Strony zobowiązują się do niezwłocznego informowania się o wszelkich zmianach adresów i danych korespondencyjnych/kontaktowych pod rygorem uznania wysłanej na nieaktualny adres korespondencji za skutecznie doręczoną.
- 10. Wszelkie spory mogące wyniknąć na tle stosowania niniejszej umowy będą rozstrzygane przez sąd powszechny właściwy dla siedziby Zamawiającego.
- 11. Umowę sporządzono w czterech jednobrzmiących egzemplarzach, w tym trzy dla Zamawiającego.

# **ZAMAWIAJĄCY WYKONAWCA**

Załączniki: Opis przedmiotu umowy - (Formularz oferty i Formularz techniczny – opis oferowanego przedmiotu zamówienia)

# **OGÓLNE WARUNKI UMOWY (zapisy dotyczą części 2 zamówienia)**

#### **§ 1**

#### **Przedmiot umowy, warunki ogólne**

- 1. Wykonawca zobowiązuje się zrealizować część 2 zamówienia pn. *Zakup sprzętu komputerowego z oprogramowaniem dla WIOŚ w Warszawie do realizacji zadań ustawowych* **(znak sprawy: ATiZP.4.2023)** tj. sprzedać Zamawiającemu i dostarczyć do siedziby WIOŚ w Warszawie oraz wdrożyć do istniejącej infrastruktury Zamawiającego urządzenia wraz z oprogramowaniem zgodne z Opisem Przedmiotu Umowy, który stanowi oferta Wykonawcy w tym wypełniony Formularz techniczny – opis oferowanego przedmiotu zamówienia - załącznik nr 1 do umowy.
- 2. Zamawiający zastrzega, że wszelkie czynności, które będą wykonywane w siedzibie Zamawiającego muszą odbywać się w obecności pracownika Zamawiającego w dniach i godzinach pracy WIOŚ (pn. – pt. w godz. 08:00 – 15:00 z wyłączeniem dni wolnych od pracy).
- 3. Wykonawca w ramach przedmiotu umowy zapewni Zamawiającemu do dostarczonego oprogramowania licencje nieograniczone w czasie, obowiązujące przynajmniej na terytorium RP, niezbędne do prawidłowego używania i korzystania z przedmiotu umowy zgodnie z jego przeznaczeniem i celem dla jakiego zakup jest dokonywany. Wykonawca gwarantuje, że licencje nie zostaną wypowiedziane w trybie art. 68 ust. 1 ustawy z dnia z dnia 4 lutego 1994 r. *o prawie autorskim i prawach pokrewnych* lub z przyczyn niezawinionych przez Zamawiającego i ponosi z tego tytułu pełną odpowiedzialność. W przypadku gdyby doszło do wypowiedzenia, o którym mowa wyżej Wykonawca naprawi wszelkie szkody Zamawiającego, w tym koszt zakupu nowego oprogramowania.
- 4. Szczegółowy opis przedmiotu umowy zawiera załącznik nr 1 do umowy.
- 5. Wykonawca zobowiązuje się do realizacji przedmiotu umowy zgodnie z najwyższą zawodową starannością, obowiązującymi w Polsce przepisami i normami oraz zasadami współczesnej wiedzy technicznej.
- 6. Z chwilą podpisania przez Zamawiającego protokołu odbioru bez zastrzeżeń, przechodzą na Zamawiającego korzyści i ciężary związane z przedmiotem umowy oraz niebezpieczeństwo przypadkowej utraty lub uszkodzenia przedmiotu umowy.

#### **§ 2**

#### **Wartość umowy**

Wartość umowy podana jest za całość zamówienia, uwzględnia wszelkie koszty jakie mogą powstać w związku z realizacją umowy, (w tym w szczególności dostawy, wdrożenia, opłat licencyjnych, gwarancji, opłat celnych, podatków, ubezpieczenia, koszt transportu, załadunku i rozładunku, koszty wymiany wadliwego przedmiotu zamówienia na pozbawiony wad, koszty odbioru i dostarczenia elementów podlegających wymianie gwarancyjnej, koszty serwisu gwarancyjnego oraz inne usługi/koszty związane z wykonaniem przedmiotu zamówienia), jest stała i nie podlega zmianom w okresie trwania umowy. Łączna ryczałtowa wartość umowy wynosi: netto **…………….**zł (słownie złotych: …………….) plus podatek VAT 23% w wysokości **……………….** zł (słownie złotych: …………………………..) co daje kwotę brutto: **………………** zł (słownie złotych: ……………………..).

#### **§ 3**

#### **Termin realizacji zamówienia**

- 1. Termin zakończenia realizacji przedmiotu umowy: nie wcześniej niż 02 października 2023 r. i nie później niż 31 października 2023 r. (dostawa nie może odbyć się wcześniej niż 02 października 2023 r.).
- 2. Termin zakończenia realizacji przedmiotu umowy, o którym mowa w ust. 1 obejmuje również

# **ZAŁĄCZNIK NR 3 DO SWZ**

procedurę odbioru przedmiotu umowy, w tym trwające nie dłużej niż 5 dni roboczych sprawdzenie przedmiotu umowy przez Zamawiającego i uwzględnienie przez Wykonawcę ewentualnych uwag zgłoszonych przez Zamawiającego. W związku z powyższym **w celu dotrzymania terminu określonego w ust. 1, Wykonawca powinien wykonać przedmiotu umowy i zgłosić go do odbioru odpowiednio wcześniej uwzględniając powyższą procedurę odbioru i fakt, że za zakończenie realizacji przedmiotu umowy uważana jest data dokonania odbioru przedmiotu umowy po przeprowadzeniu jego sprawdzenia przez Zamawiającego**.

- 3. Przez zakończenie realizacji przedmiotu umowy rozumie się datę podpisania protokołu odbioru potwierdzającego realizację całości przedmiotu umowy tj. w szczególności dokonanie dostawy przez Wykonawcę zgodnych z wymogami załącznika nr 1, prawidłowo działających urządzeń wraz z oprogramowaniem, wymaganych licencji oraz wdrożenie urządzeń do istniejącej infrastruktury Zamawiającego.
- 4. Protokół odbioru powinien potwierdzać w szczególności:
	- − kompletność dostawy, dokonanie wdrożenia urządzeń do istniejącej infrastruktury Zamawiającego oraz zgodność przedmiotu umowy z umową w tym z załącznikiem nr 1;
	- − przekazanie dokumentacji urządzeń i innej dokumentacji (zgodnie z wymogami Załącznika nr 1 do SWZ), w tym dokumentacji powdrożeniowej,
	- − datę zakończenia realizacji przedmiotu umowy,
	- − datę rozpoczęcia okresu gwarancyjnego.

#### **§ 4**

#### **Warunki wykonania umowy, odbioru dostawy i płatności**

- 1. Wykonawca dostarczy i wniesie przedmiot umowy do siedziby WIOŚ w Warszawie, do wskazanego pomieszczenia.
- 2. Dostawa musi odbyć się w obecności przedstawiciela Zamawiającego i Wykonawcy.
- 3. O terminie dostawy należy powiadomić Naczelnika Wydziału Informatyki na 3 dni robocze wcześniej pod rygorem możliwości niedopuszczenia do wykonania czynności z winy Wykonawcy. Powyższe zastrzeżenie dotyczy także innych czynności wykonywanych w siedzibie Zamawiającego.
- 4. Po dokonaniu dostawy całości przedmiotu umowy, Wykonawca wdroży urządzenia do istniejącej infrastruktury Zamawiającego i zgłosi Zamawiającemu przedmiot umowy do odbioru.
- 5. Zamawiający w terminie nie dłuższym niż 5 dni roboczych od zgłoszenia zakończenia przedmiotu umowy, dokona sprawdzenia przedmiotu umowy, w tym pod kątem jego zgodności ze szczegółową specyfikacją określoną w załączniku nr 1 do umowy.
- 6. Odbioru przedmiotu umowy Strony dokonają na podstawie protokołu odbioru.
- 7. Protokół odbioru powinien być podpisany ze strony Zamawiającego przez Naczelnika Wydziału Informatyki lub w przypadku braku możliwości dokonania odbioru przez wyżej wskazaną osobę przez inne osoby pisemnie upoważnione; oraz być zaopatrzony w pieczątki firmowe stron i imienne ww. osób. Przed zgłoszeniem do odbioru Wykonawca przekaże dokumentację zgodnie z wymogami zał. nr 1 do SWZ oraz niniejszą umową.
- 8. Należność za zrealizowanie przedmiotu umowy uregulowana zostanie przelewem z rachunku Zamawiającego na rachunek bankowy Wykonawcy nr ……………………………… w terminie 30 dni od dnia dostarczenia prawidłowo wystawionej faktury do siedziby Zamawiającego wraz z załączonym protokołem odbioru podpisanym ze strony Zamawiającego bez uwag i zastrzeżeń. Zamawiający nie będzie realizował faktur częściowych.
- 9. Podstawą do wystawienia faktury i zapłaty za nią będzie protokół potwierdzający prawidłowe wykonanie całości przedmiotu umowy (zgodny z wymogami § 3 ust. 4 oraz § 4 ust. 7) dołączony przez Wykonawcę do faktury i zaakceptowany bez uwag i zastrzeżeń przez Zamawiającego. Faktura bez protokołu nie będzie realizowana.
- 9a. Zamawiający oświadcza, że będzie realizować płatności za faktury z zastosowaniem mechanizmu podzielonej płatności, tzw. split payment.
- 9b. Wykonawca oświadcza, że wyraża zgodę na dokonywanie przez Zamawiającego płatności w systemie podzielonej płatności.
- 10. Strony zobowiązują się do wzajemnego informowania o wszelkich zmianach danych, które mogą wpływać na wystawianie i obieg faktur oraz ich księgowanie i rozliczanie dla celów podatkowych, takich jak nazwa firmy, adres, numer konta, numer NIP itp.
- 11. Wykonawca może przesłać ustrukturyzowaną fakturę elektroniczną i protokół za pośrednictwem Platformy Elektronicznego Fakturowania zgodnie z ustawą z dnia 9 listopada 2018 r. o elektronicznym fakturowaniu w zamówieniach publicznych, koncesjach na roboty budowlane lub usługi oraz partnerstwie publiczno-prywatnym lub przy użyciu Krajowego Systemu e-Faktur (KSeT) wraz z przydzielonym numerem identyfikującym te faktury w systemie.
- 12. Za datę uregulowania płatności przyjmuje się dzień obciążenia rachunku Zamawiającego.
- 13. W przypadku opóźnienia płatności Zamawiający zapłaci Wykonawcy odsetki w wysokości wynikającej z obowiązujących przepisów prawa.
- 14. **Zamówienie jest finansowane ze środków Wojewódzkiego Funduszu Ochrony Środowiska i Gospodarki Wodnej w Warszawie.**

# **§ 5 Zabezpieczenie należytego wykonania umowy**

- 1. Wykonawca przed podpisaniem umowy wniósł zabezpieczenie należytego wykonania umowy w wysokości 5% wartości umowy z podatkiem VAT, tj. ………………… zł (słownie złotych: …………………..) w formie ………………………. (dopuszczonej przez ustawę Pzp). Zabezpieczenie będzie służyło pokryciu roszczeń z tytułu niewykonania lub nienależytego wykonania umowy.
- 2. Zamawiający zwróci 70 % zabezpieczenia należytego wykonania umowy w ciągu 30 dni od daty realizacji przedmiotu umowy i uznania przez Zamawiającego umowy za należycie wykonaną. Pozostałe 30% kwoty zabezpieczenia zostanie pozostawione na zabezpieczenie roszczeń z tytułu rękojmi za wady lub gwarancji i zostanie zwrócone nie później niż w 15 dniu po upływie okresu gwarancji i rękojmi za wady.
- 3. Jeżeli zabezpieczenie wpłacono w formie pieniężnej zostanie ono zwrócone (zgodnie z ust. 2 w dwóch ratach) wraz z należytymi odsetkami wynikającymi z umowy rachunku bankowego, na którym było przechowywane, pomniejszone o koszty prowadzenia rachunku oraz prowizji bankowej za przelew pieniędzy na rachunek Wykonawcy.
- 4. Zmiana formy zabezpieczenia należytego wykonania umowy nie pociąga za sobą konieczności zmiany umowy.
- 5. Gdy zabezpieczenie należytego wykonania umowy będzie miało postać niepieniężną, jego treść musi zostać wcześniej zaakceptowana przez Zamawiającego.

# **§ 6**

#### **Kary i odszkodowania, odsetki**

Z tytułu niewykonania lub nienależytego wykonania przedmiotowej umowy, stronom przysługują kary umowne w następujących przypadkach i wysokościach:

- 1. Wykonawca zapłaci Zamawiającemu karę umowną w wysokości 0,5 % wskazanej w § 2 wartości umowy brutto za każdy rozpoczęty dzień zwłoki w terminie zakończenia realizacji przedmiotu umowy wskazanym w § 3 ust. 1.
- 2. Wykonawca zapłaci Zamawiającemu karę umowną w wysokości 0,1 % wskazanej w § 2 wartości umowy brutto za każdy rozpoczęty dzień roboczy zwłoki w terminie wykonania zobowiązań, o których mowa w § 7 ust. 4 pkt 2 lub w § 7 ust. 4 pkt 4.
- 3. Kara przysługuje za sam fakt zwłoki, niezależnie od wysokości poniesionej szkody.
- 4. Jeżeli zwłoka w terminie realizacji przedmiotu umowy przekroczy 7 dni kalendarzowych, Zamawiający ma prawo (bez konieczności wyznaczania dodatkowego terminu) odstąpić od umowy. Prawo odstąpienia przysługuje Zamawiającemu przez 30 dni od powstania uprawnienia,

nie dłużej jednak niż do czasu wykonania przez Wykonawcę przedmiotu umowy.

- 5. Zamawiający ma również prawo odstąpić od umowy, jeżeli Wykonawca mimo pisemnego upomnienia Zamawiającego nadal nie wykonuje lub nienależycie wykonuje umowę. Prawo odstąpienia przysługuje Zamawiającemu przez 30 dni od powstania uprawnienia nie dłużej jednak niż do czasu należytego wykonania przez Wykonawcę przedmiotu umowy.
- 6. Zamawiający ma również prawo odstąpić od umowy w innych przypadkach przewidzianych w przepisach powszechnie obowiązującego prawa a zapisy ust. 4 i 5 nie powinny być interpretowane jako jakiekolwiek ograniczenie w tym zakresie.
- 7. W przypadku rozwiązania umowy lub odstąpienia od niej (w tym od części umowy) przez którąkolwiek ze stron z przyczyn leżących po stronie Wykonawcy, Wykonawca zapłaci Zamawiającemu karę umowną w wysokości 10 % wskazanej w § 2 wartości umowy brutto.
- 8. W przypadku odstąpienia od części umowy Wykonawcy przysługuje wynagrodzenie jedynie za prawidłowo wykonaną, odebraną i potwierdzoną przez Zamawiającego część umowy.
- 9. Łączna suma naliczonych Wykonawcy kar umownych nie może przekroczyć 30 % wartości wynagrodzenia brutto, określonego w § 2.
- 10. Kary umowne będą płatne w terminie 14 dni od dnia otrzymania noty księgowej, z zastrzeżeniem ust.11
- 11. Wykonawca wyraża zgodę na potrącenie kar umownych z przysługującego mu wynagrodzenia, chyba że potrącenie będzie niedopuszczalne w świetle obowiązujących przepisów.
- 12. Jeżeli na skutek niewykonania lub nienależytego wykonania części lub całości przedmiotu Umowy powstanie szkoda przewyższająca zastrzeżoną karę umowną bądź szkoda powstanie z innych przyczyn niż te, dla których zastrzeżono kary umowne, Zamawiającemu przysługuje prawo do dochodzenia odszkodowań uzupełniających na zasadach ogólnych Kodeksu cywilnego.

# **§ 7**

#### **Gwarancja, serwis, rękojmia**

1. Wykonawca w ramach wynagrodzenia określonego w § 2 zapewnia na przedmiot umowy na warunkach określonych w niniejszym paragrafie i załączniku nr 1 do umowy gwarancję producentów oferowanych urządzeń przez następujący okres czasu:

1) na serwery: …………………..…….miesięcy \*

2) na przełączniki: ………………..….miesięcy \*

3) na wkładki: ………………….…..….miesięcy \*

(\**zgodnie z ofertą Wykonawcy jednak nie krócej niż 36 miesięcy)*.

- 2. Poza gwarancją producenta, o której mowa w ust. 1 Wykonawca dodatkowo samodzielnie udziela gwarancji:
	- 1) na serwery, przełączniki i wkładki przez okres równy okresowi gwarancji producentów wskazanemu w ust. 1.
	- 2) na wykonane usługi wdrożeniowe przez okres: ………………….…..….miesięcy \*. (\**zgodnie z ofertą Wykonawcy jednak nie krócej niż 36 miesięcy)*.
- 3. Termin gwarancji liczy się od daty podpisania końcowego protokołu odbioru bez zastrzeżeń.
- 4. Podstawowe warunki świadczenia usług gwarancyjnych:

 $\overline{a}$ 

- 1) skuteczne zgłaszanie wad w dni robocze od poniedziałku do piątku w godzinach 8-16, w następujący sposób:………………………..………….<sup>2</sup> W przypadku wpływu zgłoszenia poza wyznaczonym okresem, za dzień skutecznego zgłoszenia przyjmuje się kolejny dzień roboczy,
- 2) potwierdzenie przyjęcia zgłoszenia najpóźniej w następnym dniu roboczym do godz. 16:00,
- 3) w przypadku awarii dysków twardych, uszkodzony dysk pozostaje u Zamawiającego,
- 4) usunięcie wady przedmiotu umowy nie później niż w terminie 5 dni roboczych od dokonania przez Zamawiającego zgłoszenia wady. W przypadku, kiedy Wykonawca wykaże, że usunięcie wady przedmiotu umowy nie jest możliwe w niniejszym w terminie, Zamawiający może

<sup>&</sup>lt;sup>2</sup> zostanie wskazany elektroniczny sposób zgłoszenia wad podany przez wykonawcę

przedłużyć (w formie pisemnej pod rygorem nieważności) termin na usunięcie wady przedmiotu umowy,

- 5) pozostałe warunki gwarancji zgodnie z załącznikiem nr 1.
- 5. Wykonawca zapewnia w okresie gwarancji bezpłatnie wszelkie czynności i obowiązki określone w niniejszym paragrafie oraz w załączniku nr 1 w tym, w szczególności naprawy gwarancyjne z uwzględnieniem wymiany uszkodzonych części lub wymiany przedmiotu na wolny od wad. Zamawiający nie będzie ponosił żadnych kosztów z tytułu realizacji ww. obowiązków w tym z tytułu diagnozy, transportu, dojazdu, robocizny, części itd.
- 6. Wykonawca przejmuje na siebie wszelkie zobowiązania związane z gwarancją i serwisem w przypadku nie wywiązywania się z obowiązków gwarancyjnych przez producenta lub autoryzowany serwis. Jeśli Wykonawca nie wykona ww. obowiązków Zamawiający uprawniony jest do realizacji tych zobowiązań u innego podmiotu na koszt i ryzyko Wykonawcy.
- 7. Wykonawca ponosi odpowiedzialność za realizację obowiązków gwarancyjnych wynikających z umowy (w tym z załącznika nr 1), również w sytuacji gdy obowiązki te są wykonywane przez inne niż Wykonawca podmioty. W przypadku zwłoki w wykonaniu obowiązków wynikających z niniejszego paragrafu Wykonawca zapłaci Zamawiającemu karę w wysokości określonej w § 6 ust. 2 za każde naruszenie z osobna.
- 8. Wszelkie czynności serwisowe i gwarancyjne będą świadczone w sposób nie powodujący utraty gwarancji producenta.
- 9. Wykonawca odpowiada dodatkowo z tytułu rękojmi za wady fizyczne i prawne na zasadach wynikających z Kodeksu cywilnego z zastrzeżeniem, że okres odpowiedzialności za wady fizyczne jest równy wskazanemu w ust. 1 okresowi gwarancji.

# **§ 8**

#### **Zagrożenia w realizacji**

Wykonawca zobowiązany jest bezzwłocznie informować Zamawiającego o przeszkodach w należytym wykonywaniu umowy, w tym również o okolicznościach leżących po stronie Zamawiającego, które mogą mieć wpływ na wywiązanie się Wykonawcy z postanowień umowy.

#### **§ 9**

#### **Zakaz cesji wierzytelności**

Wierzytelności wynikające z umowy nie mogą być przedmiotem przelewu bez zgody Zamawiającego udzielonej w formie pisemnej pod rygorem nieważności.

#### **§ 10**

### **Odpowiedzialność stron**

- 1. Wykonawca oświadcza i gwarantuje, że zawarcie umowy przez Wykonawcę, jej wykonanie, oraz korzystanie z przedmiotu umowy przez Zamawiającego, nie narusza praw innych osób w tym praw własności intelektualnej, ani jakichkolwiek innych osób trzecich, w tym praw autorskich lub patentów. W szczególności Wykonawca oświadcza i gwarantuje, że jest uprawniony do rozporządzania przedmiotem umowy i jego elementami.
- 2. Jeżeli Zamawiający poinformuje Wykonawcę o jakichkolwiek roszczeniach osób trzecich zgłaszanych wobec Zamawiającego w związku z umową, Wykonawca podejmie wszelkie działania mające na celu zażegnanie sporu i poniesie w związku z tym wszelkie koszty od chwili wystąpienia przez osobę trzecią z roszczeniem wobec Zamawiającego, w tym koszty zastępstwa procesowego, zadośćuczynienia oraz odszkodowań. W szczególności, w razie wytoczenia przeciwko Zamawiającemu powództwa z tytułu naruszenia praw własności intelektualnej, Wykonawca wstąpi do postępowania w charakterze strony pozwanej, a w razie braku takiej możliwości wystąpi z interwencją uboczną po stronie Zamawiającego.
- 3. Wykonawca oświadcza, że parametry techniczne i użytkowe przedmiotu umowy są zgodne

ze złożoną ofertą a dostarczony przedmiot stanowi jego wyłączną własność, urządzenia są fabrycznie nowe, nieużywane i są zgodne z dostarczoną dokumentacją oraz spełniają wymogi w zakresie bezpieczeństwa wynikające z ustawy o systemie oceny zgodności.

4. Wykonawca oświadcza, że przedmiot umowy jest wolny od jakichkolwiek wad fizycznych i prawnych oraz roszczeń osób trzecich. Przez wadę fizyczną należy rozumieć również jakąkolwiek niezgodność przedmiotu umowy z Opisem Przedmiotu Zamówienia.

# **§ 11**

# **Zmiany umowy**

- 1. Zmiana niniejszej umowy musi być zgodna z wymogami ustawy *Prawo zamówień* publicznych (dalej zwaną: ustawą Pzp) oraz wymaga formy pisemnej pod rygorem nieważności.
- 2. Zamawiający na podstawie art. 455 ust. 1 pkt 1 ustawy Pzp przewiduje możliwość zmiany niniejszej umowy w następujących okolicznościach:
	- 1) w przypadku wycofania z rynku lub braku dostępności na rynku zaoferowanego/nych urządzenia/urządzeń, dopuszcza się dostarczenie przez Wykonawcę innego urządzenia/urządzeń o parametrach i funkcjonalnościach nie gorszych niż wymagane w SWZ; warunki dostawy oraz warunki wykonywania świadczeń gwarancyjnych pozostają bez zmian; wynagrodzenie Wykonawcy nie może ulec zwiększeniu,
	- 2) w przypadku wystąpienia omyłek pisarskich i rachunkowych umowę można zmienić w zakresie sprostowania omyłek,
	- 3) zmiany postanowień umowy związane ze zmianą obowiązujących przepisów prawa w zakresie dostosowującym umowę do zmienionych przepisów.
- 3. Zamawiający przewiduje także możliwość zmian niniejszej umowy również w innych sytuacjach niż określone w ust. 2 jeżeli zmiany takie będą dopuszczalne w świetle powszechnie obowiązującego prawa.
- 4. Postanowienia niniejszego paragrafu nie ograniczają możliwości dokonywania zmian, o których mowa w innych postanowieniach umowy.

# **§ 12**

# **Podwykonawcy**

- 1. Wykonawca zobowiązuje się wykonać zakres rzeczowy, objęty niniejszą umową:
	- 1) przy udziale podwykonawców w następującym zakresie …………………….,
	- 2) osobiście w zakresie …………………………………..
- 2. Wykonawca zawrze umowy z podwykonawcami na wskazany w ust. 1 pkt. 1) zakres zamówienia.
- 3. Ewentualna zmiana zakresu podwykonawstwa poza zakres wskazany w ust. 1 jest możliwa wyłącznie za pisemną zgodą Zamawiającego pod rygorem nieważności.
- 4. Warunki współpracy między Wykonawcą a Podwykonawcami:
	- 1) powierzenie do realizacji zamówienia dodatkowemu(ym) Podwykonawcy(om), zmiana Podwykonawcy(ów) lub zmiana zakresu prac powierzonych Podwykonawcy(om), dopuszczalna jest wyłącznie po uzyskaniu pisemnej zgody Zamawiającego;
	- 2) Wykonawca zobowiązuje się do zapewnienia, że Podwykonawca(y) wskazany(i) przez Wykonawcę nie będzie(ą) powierzał(li) wykonania całości lub części powierzonych jemu (im) prac dalszym Podwykonawcom, chyba że Wykonawca uzyska od Zamawiającego pisemną zgodę na takie powierzenie.
- 5. Jeżeli zmiana albo rezygnacja z Podwykonawcy dotyczy podmiotu, na którego zasoby Wykonawca powoływał się, na zasadach określonych w art. 118 ust. 1 ustawy Pzp, w celu wykazania spełniania warunków udziału w postępowaniu, Wykonawca jest obowiązany wykazać Zamawiającemu, że proponowany inny Podwykonawca lub Wykonawca samodzielnie spełnia je w stopniu nie mniejszym niż Podwykonawca, na którego zasoby Wykonawca powoływał się w trakcie postępowania o udzielenie zamówienia, a także przedstawić wymagane w SWZ oświadczenia/dokumenty potwierdzające brak podstaw do wykluczenia proponowanego innego podwykonawcy.

6. W każdym przypadku korzystania ze świadczeń Podwykonawcy(ów) Wykonawca ponosi pełną odpowiedzialność za wykonywanie zobowiązań przez Podwykonawcę(ów), jak za własne działania lub zaniechania.

#### **§ 13 Inne postanowienia**

- 1. Przez dni robocze strony rozumieją dni od poniedziałku do piątku z wyłączeniem dni ustawowo wolnych od pracy.
- 2. W sprawach nieunormowanych w niniejszej umowie mają zastosowanie przepisy prawa polskiego w szczególności ustawy Pzp i Kodeksu cywilnego.
- 3. Osobami upoważnionymi do kontaktu są:
	- − ze strony Zamawiającego: …… ………tel…………………e-mail…………….,
	- − ze strony Wykonawcy………………… tel…………………e-mail…………….,

Zmiana osób i danych, o których mowa wyżej nie wymaga aneksu do umowy, lecz powiadomienia drugiej strony w formie pisemnej lub elektronicznej.

- 4. Strony wzajemnie oświadczają, że dane osobowe udostępnione drugiej stronie zgodnie z umową lub w związku z jej realizację, przetwarzane są przez każdą ze Stron na potrzeby wykonywania niniejszej umowy, przez okres jej trwania, z uwzględnieniem ustawowych terminów przechowywania dokumentacji – w trybie i na zasadach określonych w rozporządzeniu Parlamentu Europejskiego i Rady (UE) 2016/679 z dnia 27 kwietnia 2016 r. w sprawie ochrony osób fizycznych w związku z przetwarzaniem danych osobowych i w sprawie swobodnego przepływu takich danych oraz uchylenia dyrektywy 95/46/WE (ogólne rozporządzenie o ochronie danych) (Dz. Urz. UE L 119 z 4.5.2016, s.1, z późn. zm), zwanego dalej "RODO".
- 5. Każda ze stron zobowiązuje się do wykonywania wobec osób, których dane udostępniła drugiej Stronie, obowiązków informacyjnych wynikających z art. 13 lub art. 14 RODO.
- 6. Każda ze Stron zobowiązuje się do przetwarzania danych osobowych zgodnie z powszechnie obowiązującymi przepisami prawa oraz postanowieniami niniejszej umowy.
- 7. Integralną część umowy stanowią załączniki do umowy.
- 8. Poszczególne tytuły paragrafów zastosowano w niniejszej umowie jedynie dla jej przejrzystości i nie mają one wpływu na jej interpretację.
- 9. Strony zobowiązują się do niezwłocznego informowania się o wszelkich zmianach adresów i danych korespondencyjnych/kontaktowych pod rygorem uznania wysłanej na nieaktualny adres korespondencji za skutecznie doręczoną.
- 10. Wszelkie spory mogące wyniknąć na tle stosowania niniejszej umowy będą rozstrzygane przez sąd powszechny właściwy dla siedziby Zamawiającego.
- 11. Umowę sporządzono w czterech jednobrzmiących egzemplarzach, w tym trzy dla Zamawiającego.

# **ZAMAWIAJĄCY WYKONAWCA**

Załączniki: Opis przedmiotu umowy - (Formularz oferty i Formularz techniczny – opis oferowanego przedmiotu zamówienia)

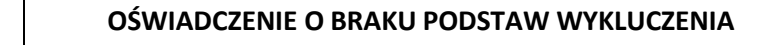

#### **stanowiące wstępne potwierdzenie, że Wykonawca nie podlega wykluczeniu z postępowania**

*…………………….……………………. (nazwa Wykonawcy)*

Będąc upoważnionym do reprezentowania Wykonawcy w postępowaniu o udzielenie zamówienia publicznego pn. *Zakup sprzętu komputerowego z oprogramowaniem dla WIOŚ w Warszawie do realizacji zadań ustawowych* **(znak: ATiZP.272.4.2023):**

**I.** 

- \* Oświadczam, że Wykonawca **nie podlega wykluczeniu** z postępowania na podstawie przesłanek wskazanych w art. 108 ust. 1 oraz w art. 109 ust. 1 pkt 4 ustawy z dnia 11 września 2019 r. – Prawo zamówień publicznych (Dz. U. z 2022 r. poz. 1710 z późn. zm.).
	- $\mathbb{R}^*$  Oświadczam, że zachodzą w stosunku do Wykonawcy podstawy wykluczenia z postępowania na podstawie art. ……………..(należy wpisać mającą zastosowanie podstawę wykluczenia spośród wymienionych w art. 108 ust. 1 pkt 1, 2 i 5 lub w art. 109 ust. 1 pkt 4 ustawy z dnia 11 września 2019 r. – Prawo zamówień publicznych).

Jednocześnie oświadczam, że w związku z ww. okolicznością, na podstawie art. 110 ust. 2 ww. ustawy z dnia 11 września 2019 r. – Prawo zamówień publicznych Wykonawca podjął następujące środki naprawcze:

……………………………………………….………………………………………………………………………………………

\* - należy zaznaczyć odpowiednie pole wyboru, lub skreślić niewłaściwy zapis

**II.** 

Oświadczam, że Wykonawca **nie podlega wykluczeniu** z postępowania na podstawie przesłanek wskazanych w przepisach art. 7 ust. 1 ustawy z dnia 13 kwietnia 2022 r. o szczególnych rozwiązaniach w zakresie przeciwdziałania wspieraniu agresji na Ukrainę oraz służących ochronie bezpieczeństwa narodowego (Dz. U. z 2023 r. poz. 129, z późn. zm.) $^1$ ,

# $III. <sup>2</sup>$

 $\overline{a}$ 

Oświadczam, że dokumenty potwierdzające brak podstaw do wykluczenia na podstawie art. 109 ust. 1 pkt 4 ustawy Pzp, Zamawiający może uzyskać za pomocą bezpłatnych i ogólnodostępnych baz danych, pod adresem internetowym:

 $\Box$  \*\* - https://ems.ms.gov.pl/krs/wyszukiwaniepodmiotu (dotyczy podmiotów wpisanych do Krajowego Rejestru Sądowego [KRS]),

 \*\* - https://prod.ceidg.gov.pl/ceidg/ceidg.public.ui/Search.aspx (dotyczy podmiotów wpisanych do Centralnej Ewidencji i Informacji o Działalności Gospodarczej [CEIDG])

<sup>&</sup>lt;sup>1</sup> Zgodnie z art. 7. ustawy z dnia 13 kwietnia 2022 r. o szczególnych rozwiązaniach w zakresie przeciwdziałania wspieraniu agresji na Ukrainę oraz służących ochronie bezpieczeństwa narodowego:

<sup>1.</sup> Z postępowania o udzielenie zamówienia publicznego lub konkursu prowadzonego na podstawie ustawy z dnia 11 września 2019 r. - Prawo zamówień publicznych wyklucza się:

<sup>1)</sup> wykonawcę oraz uczestnika konkursu wymienionego w wykazach określonych w rozporządzeniu 765/2006 i rozporządzeniu 269/2014 albo wpisanego na listę na podstawie decyzji w sprawie wpisu na listę rozstrzygającej o zastosowaniu środka, o którym mowa w art. 1 pkt 3;

<sup>2)</sup> wykonawcę oraz uczestnika konkursu, którego beneficjentem rzeczywistym w rozumieniu ustawy z dnia 1 marca 2018 r. o przeciwdziałaniu praniu pieniędzy oraz finansowaniu terroryzmu (Dz. U. z 2022 r. poz. 593, 655, 835, 2180 i 2185) jest osoba wymieniona w wykazach określonych w rozporządzeniu 765/2006 i rozporządzeniu 269/2014 albo wpisana na listę lub będąca takim beneficjentem rzeczywistym od dnia 24 lutego 2022 r., o ile została wpisana na listę na podstawie decyzji w sprawie wpisu na listę rozstrzygającej o zastosowaniu środka, o którym mowa w art. 1 pkt 3;

<sup>3)</sup> wykonawcę oraz uczestnika konkursu, którego jednostką dominującą w rozumieniu art. 3 ust. 1 pkt 37 ustawy z dnia 29 września 1994 r. o rachunkowości (Dz. U. z 2021 r. poz. 217, 2105 i 2106 oraz z 2022 r. poz. 1488) jest podmiot wymieniony w wykazach określonych w rozporządzeniu 765/2006 i rozporządzeniu 269/2014 albo wpisany na listę lub będący taką jednostką dominującą od dnia 24 lutego 2022 r., o ile został wpisany na listę na podstawie decyzji w sprawie wpisu na listę rozstrzygającej o zastosowaniu środka, o którym mowa w art. 1 pkt 3.

<sup>&</sup>lt;sup>2</sup> Oświadczenie wskazane w pkt III jest fakultatywne – Wykonawca nie ma obowiązku go składać.

 \*\* - ………………………………………………… (wpisać odpowiedni adres internetowy w przypadku innych baz danych niż wyżej wskazane)

**\*\*** - proszę wybrać i zaznaczyć opcję właściwą dla danego rodzaju Wykonawcy

W związku z powyższym wnoszę o samodzielne pobranie przez Zamawiającego dokumentów potwierdzających brak podstaw do wykluczenia na podstawie art. 109 ust. 1 pkt 4 ustawy Pzp, z ww. bazy danych.

## kwalifikowany podpis elektroniczny lub podpis zaufany lub podpis osobisty

\_\_\_\_\_\_\_\_\_\_\_\_\_\_\_\_\_\_\_\_\_\_\_\_\_\_\_\_\_\_\_\_\_\_\_\_\_\_\_\_\_\_\_\_\_

UWAGA:

Oświadczenia składa się, pod rygorem nieważności, w formie elektronicznej (podpisanej kwalifikowanym podpisem elektronicznym) lub w postaci elektronicznej opatrzonej podpisem zaufanym lub podpisem osobistym (za pomocą odpowiednich narzędzi elektronicznych

*…………………….……………………. (nazwa Wykonawcy)*

#### **OŚWIADCZENIE O SPEŁNIANIU WARUNKÓW UDZIAŁU W POSTĘPOWANIU<sup>1</sup>**

Będąc upoważnionym do reprezentowania Wykonawcy w postępowaniu o udzielenie zamówienia publicznego pn. *Zakup sprzętu komputerowego z oprogramowaniem dla WIOŚ w Warszawie do realizacji zadań ustawowych* **(znak: ATiZP.272.4.2023):**

- 1) oświadczam, że Wykonawca spełnia warunki udziału w postępowaniu w zakresie wskazanym przez Zamawiającego w ogłoszeniu o niniejszym zamówieniu oraz w rozdz. VI pkt 2 SWZ w odniesieniu do części zamówienia na które składa ofertę,
- 2) oświadczam, że w celu wykazania spełnienia warunków udziału w postępowaniu dot. części ………. zamówienia Wykonawca **polega na zdolnościach lub sytuacji innego/ych podmiotu/ów udostępniającego/ych zasoby.<sup>2</sup> (usunąć lub przekreślić pkt 2 jeżeli nie dotyczy)**

……………………………….., dnia ……… …….. .2023 roku *(miejscowość) (data)*

> kwalifikowany podpis elektroniczny lub podpis zaufany lub podpis osobisty

\_\_\_\_\_\_\_\_\_\_\_\_\_\_\_\_\_\_\_\_\_\_\_\_\_\_\_\_\_\_\_\_\_

UWAGA:

 $\overline{a}$ 

Oświadczenia składa się, pod rygorem nieważności, w formie elektronicznej (podpisanej kwalifikowanym podpisem elektronicznym) lub w postaci elektronicznej opatrzonej podpisem zaufanym lub podpisem osobistym (za pomocą odpowiednich narzędzi elektronicznych).

<sup>1</sup> *W przypadku Wykonawców wspólnie ubiegających się o zamówienia niniejsze "Oświadczenie" powinno być złożone przez każdego z Wykonawców w zakresie, w którym każdy z tych Wykonawców wykazuje spełnianie warunków udziału w postępowaniu.*

<sup>2</sup> *W przypadku, gdy w celu wykazania spełniania warunków udziału w postępowaniu Wykonawca nie polega na zdolnościach lub sytuacji innych podmiotu/ów udostępniającego/ych zasoby, oświadczenie z pkt 2 należy usunąć lub przekreślić. W przypadku polegania na zasobach innych podmiotów w celu wykazania spełniania warunków udziału w postępowaniu, Wykonawca przedstawia dodatkowo, także oświadczenie podmiotu udostępniającego zasoby, potwierdzające brak podstaw wykluczenia tego podmiotu oraz odpowiednio spełnianie warunków udziału w postępowaniu, w zakresie, w jakim wykonawca powołuje się na jego zasoby.*

# **FORMULARZ TECHNICZNY – OPIS OFEROWANEGO PRZEDMIOTU ZAMÓWIENIA**

**Przedmiotowy dokument Wykonawca wypełnia w zakresie części zamówienia, na które składa ofertę.** 

### **CZĘŚĆ 1 - SPRZĘT KOMPUTEROWY Z OPROGRAMOWANIEM – 5 SZTUK.**

**Sprzęt komputerowy:**

**Laptopy z oprogramowaniem i dodatkowym monitorem -5 sztuk.**

**Oferowane laptopy (5 sztuk): producent/model /wersja/: ……….…………………………..……………………….\***

**Oferowane monitory (5 sztuk) : producent/model /wersja/: …….………………………………………..….………\***

\*Należy szczegółowo i jednoznacznie określić oferowane urządzenia

#### **Wymagania ogólne**

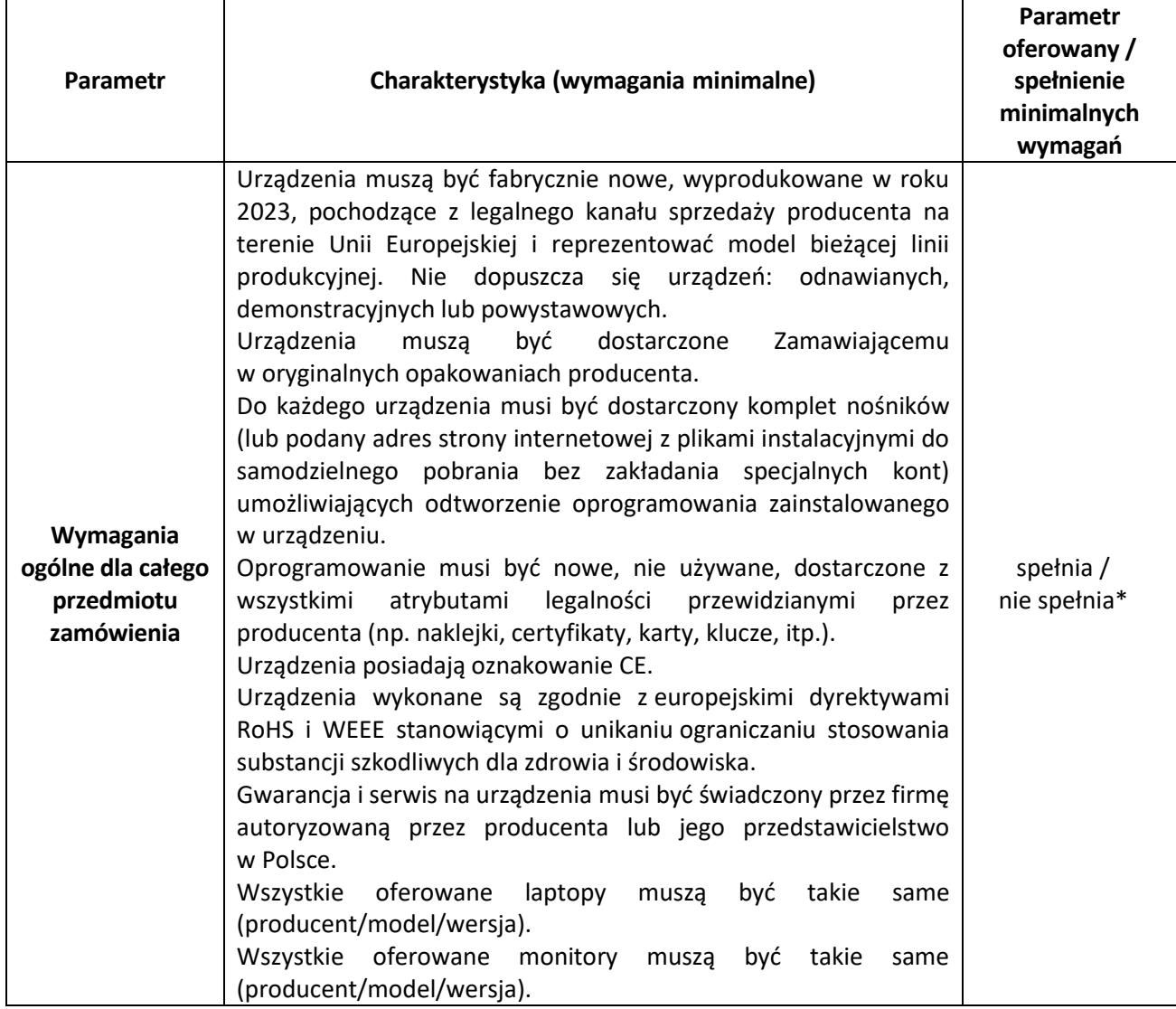

\* - należy potwierdzić spełnienie wymagań (spełnia / nie spełnia – niepotrzebne skreślić)

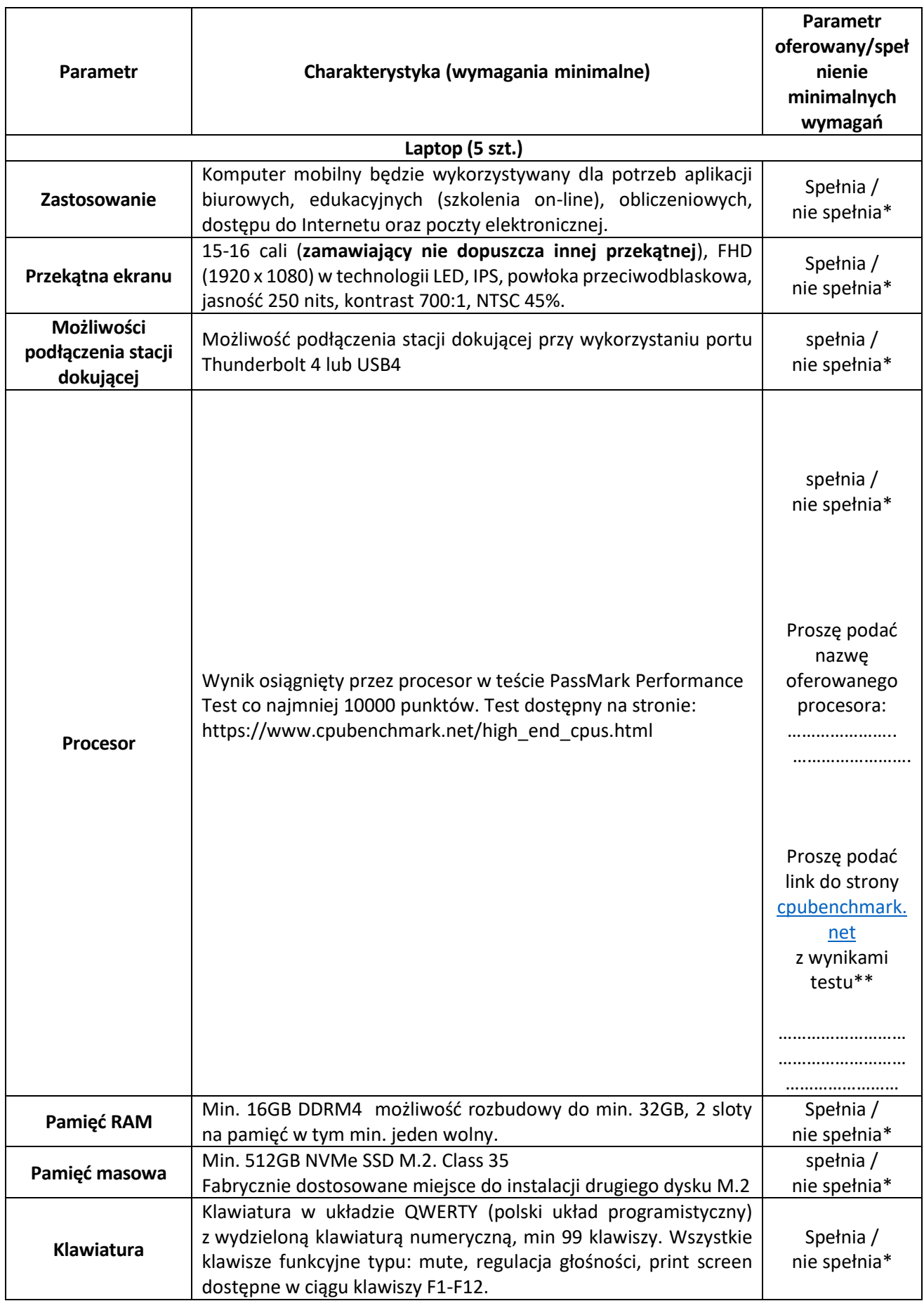

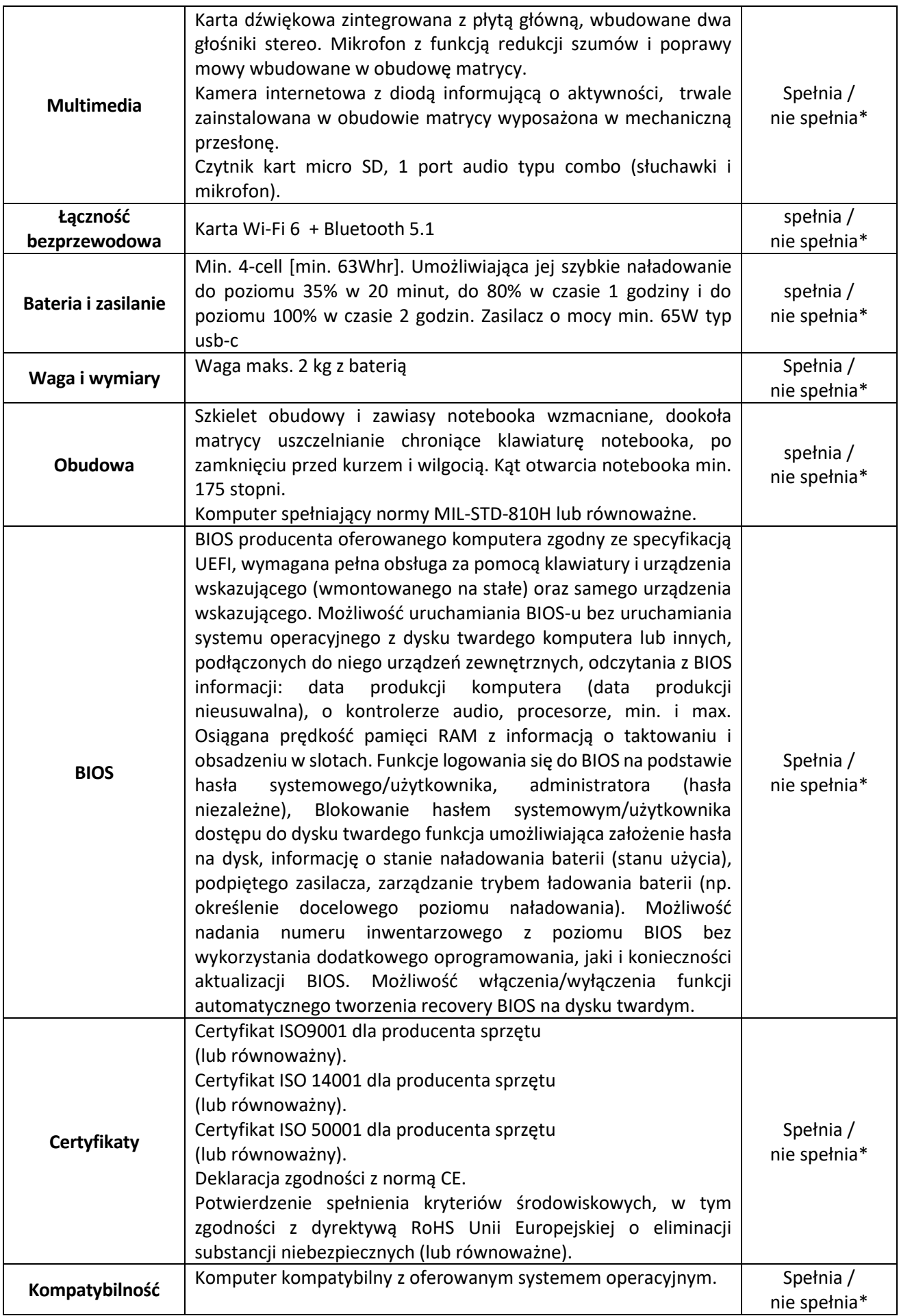

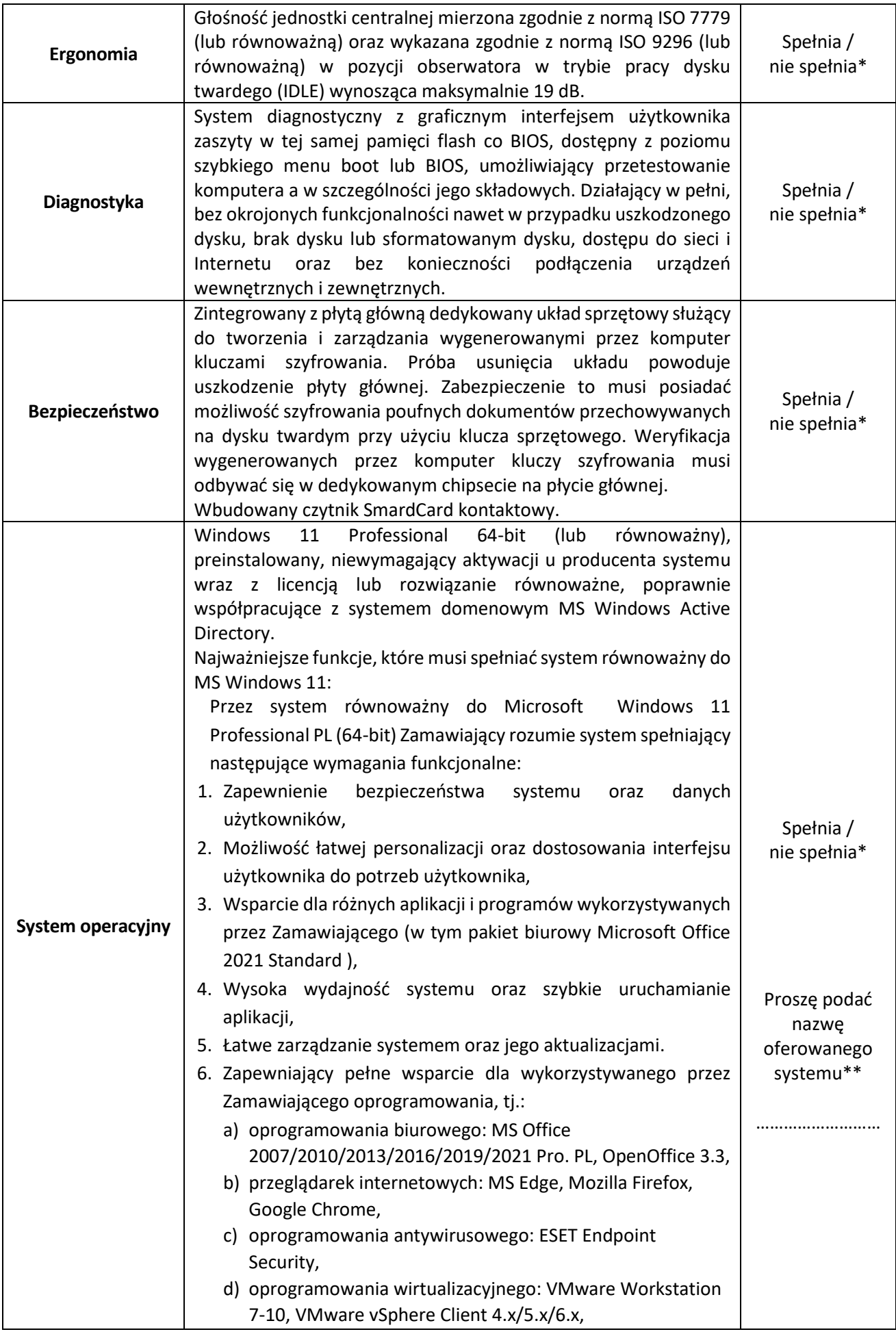

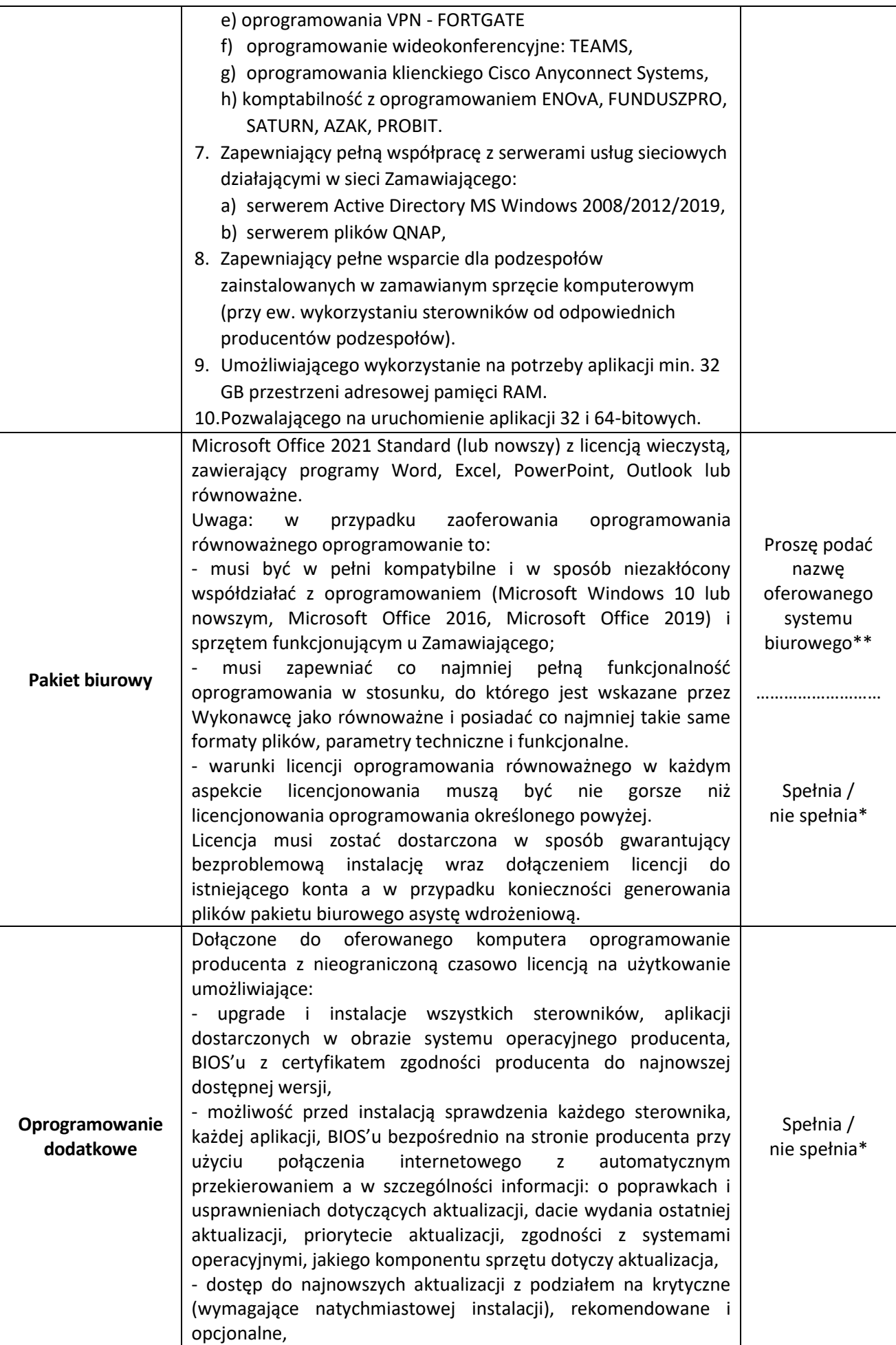

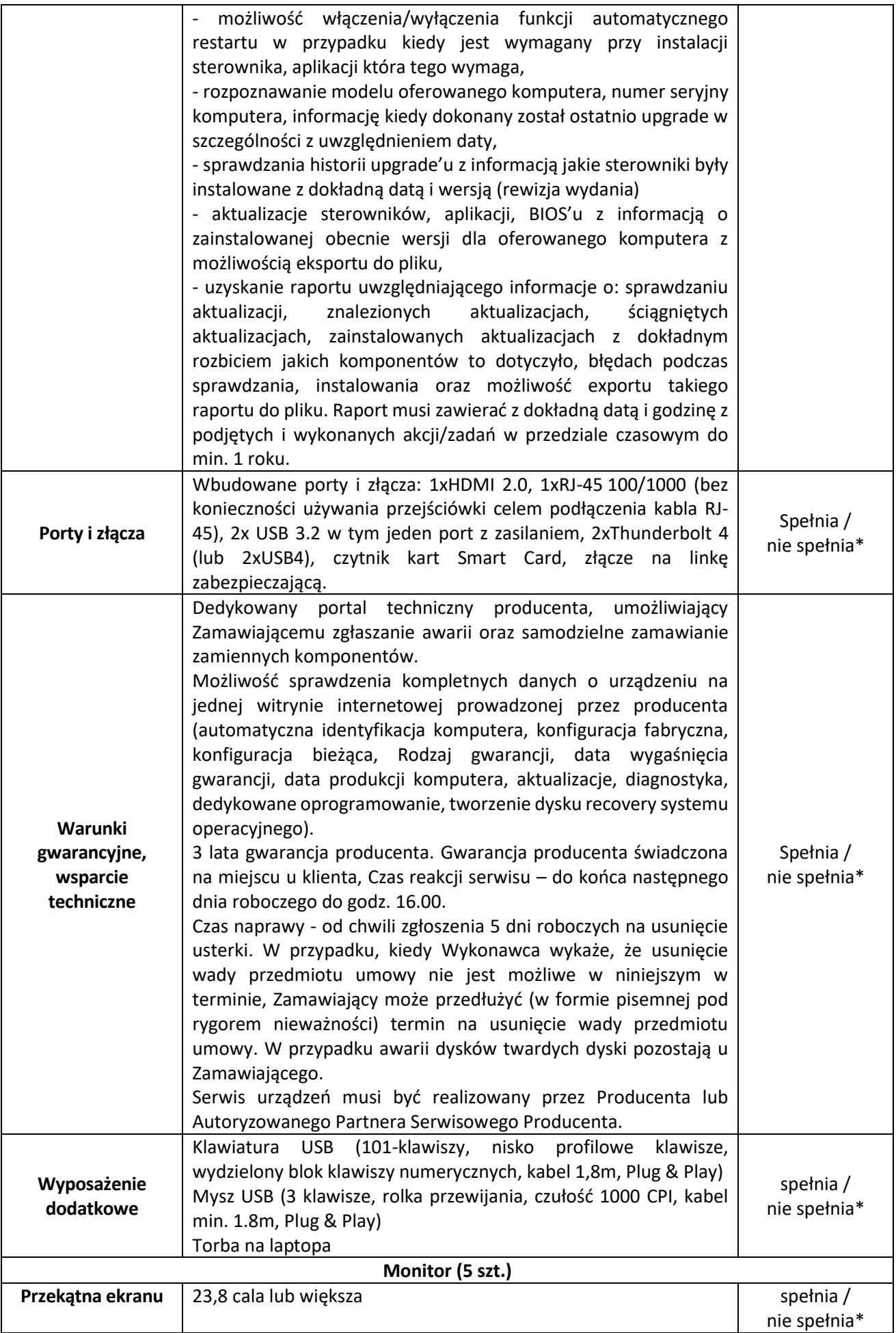

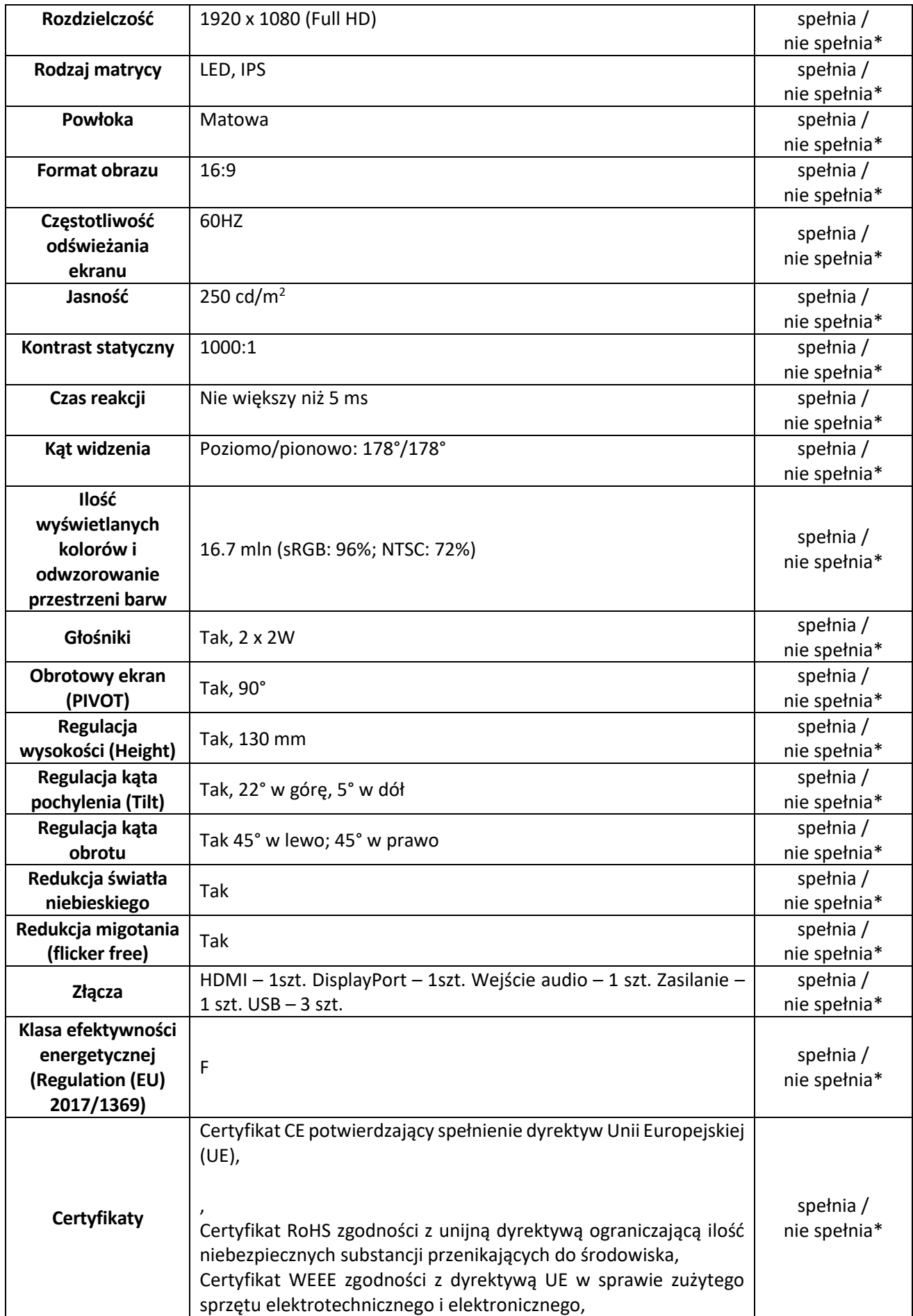

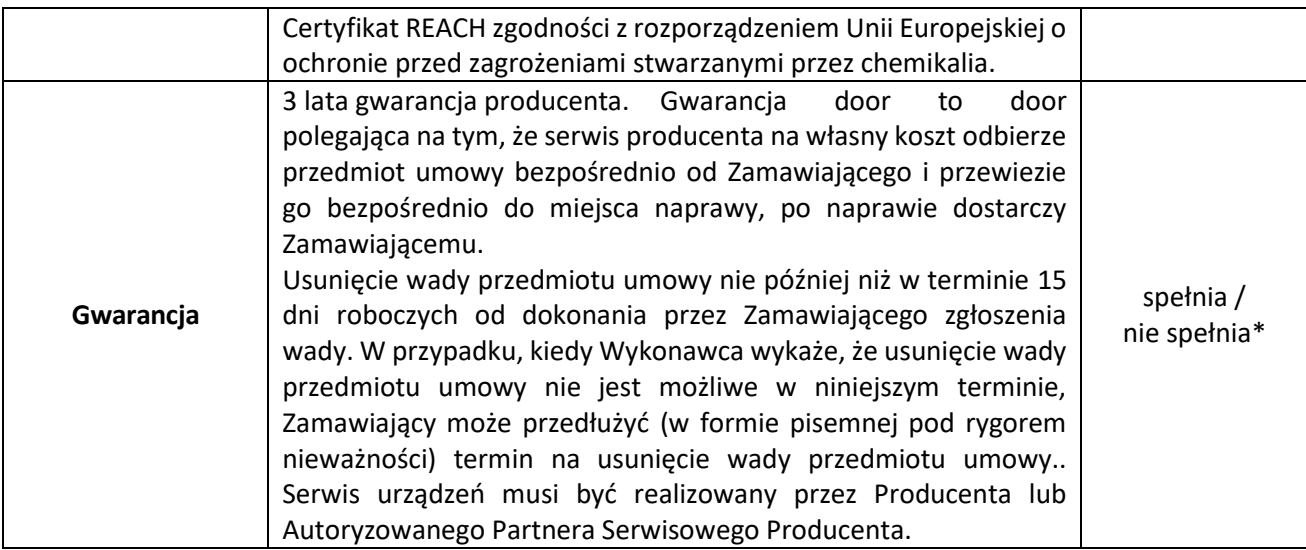

\* - należy potwierdzić spełnienie wymagań (spełnia / nie spełnia – niepotrzebne skreślić)

\*\* - Wykonawca zobowiązany jest (tam gdzie jest napisane "Podać) do wypełnienia kolumny i podania niezbędnych informacji

> kwalifikowany podpis elektroniczny lub podpis zaufany lub podpis osobisty

\_\_\_\_\_\_\_\_\_\_\_\_\_\_\_\_\_\_\_\_\_\_\_\_\_\_\_\_\_\_\_\_\_\_

# **CZĘŚĆ 2: SERWERY DO CENTRALNEJ SERWEROWNI WIOŚ W WARSZAWIE.**

**Oferowany sprzęt komputerowy:** 

- − **serwery (2 sztuki): producent/model /wersja/: ……….………………………..………………..……\***
- − **przełączniki (2 sztuki): producent/model /wersja/: …….………………………………………….…\***
- − **wkładki (4 sztuki): producent/model /wersja/: ……….………………….……………………………\***

\*Należy szczegółowo i jednoznacznie określić oferowane urządzenia

#### **Wymagania ogólne**

Części druga Zamówienia obejmuje zakup i dostawę dwóch serwerów wirtualizacyjnych, dwóch przełączników sieci LAN, czterech wkładek do przełączników oraz wdrożenie ww. urządzeń w Centralnej Serwerowni WIOŚ w Warszawie rozumiane jako uruchomienie, instalację oraz przeniesienie zasobów z obecnie funkcjonujących starych serwerów.

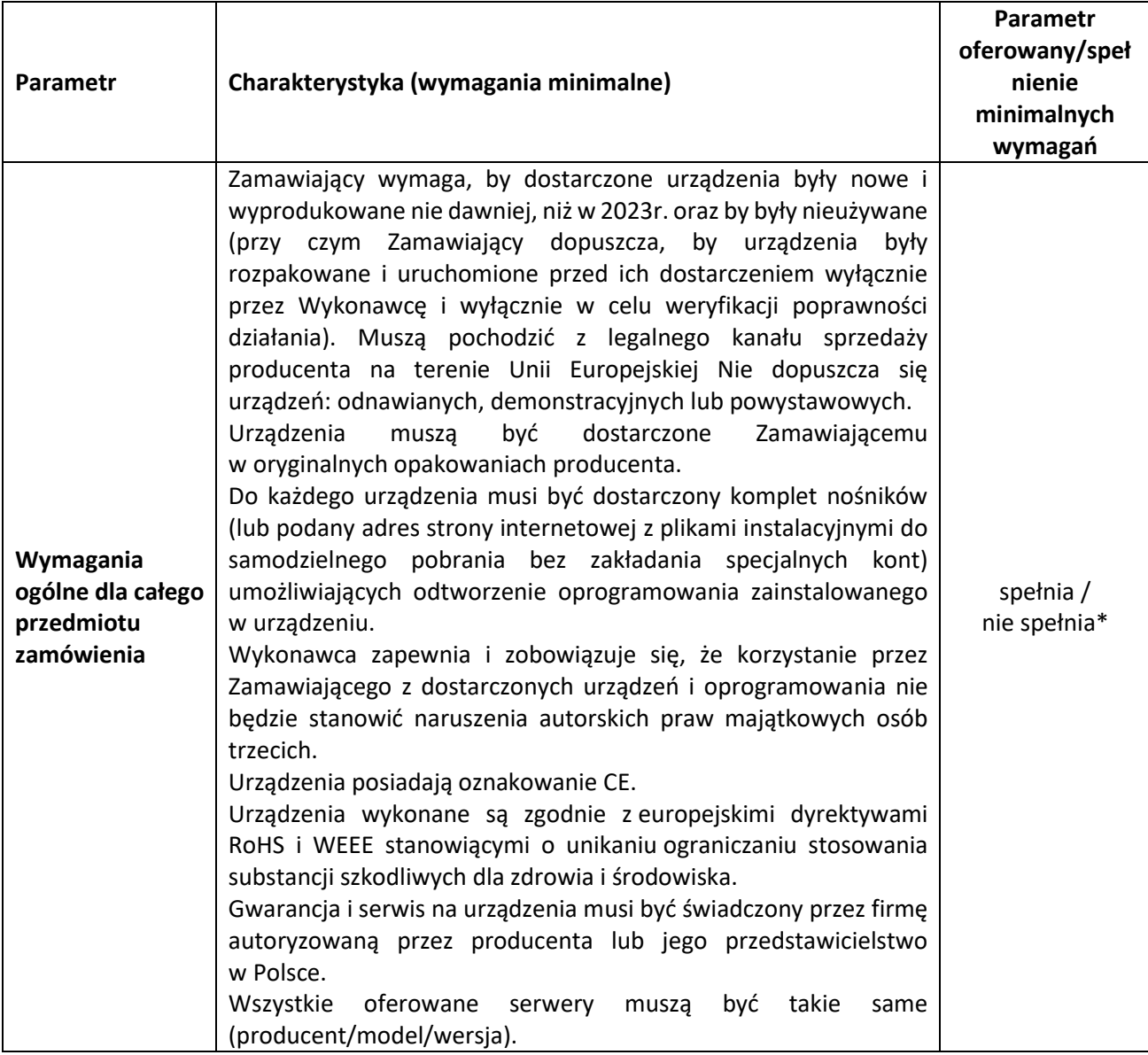

# **Serwery wirtualizacyjne – 2 sztuki**

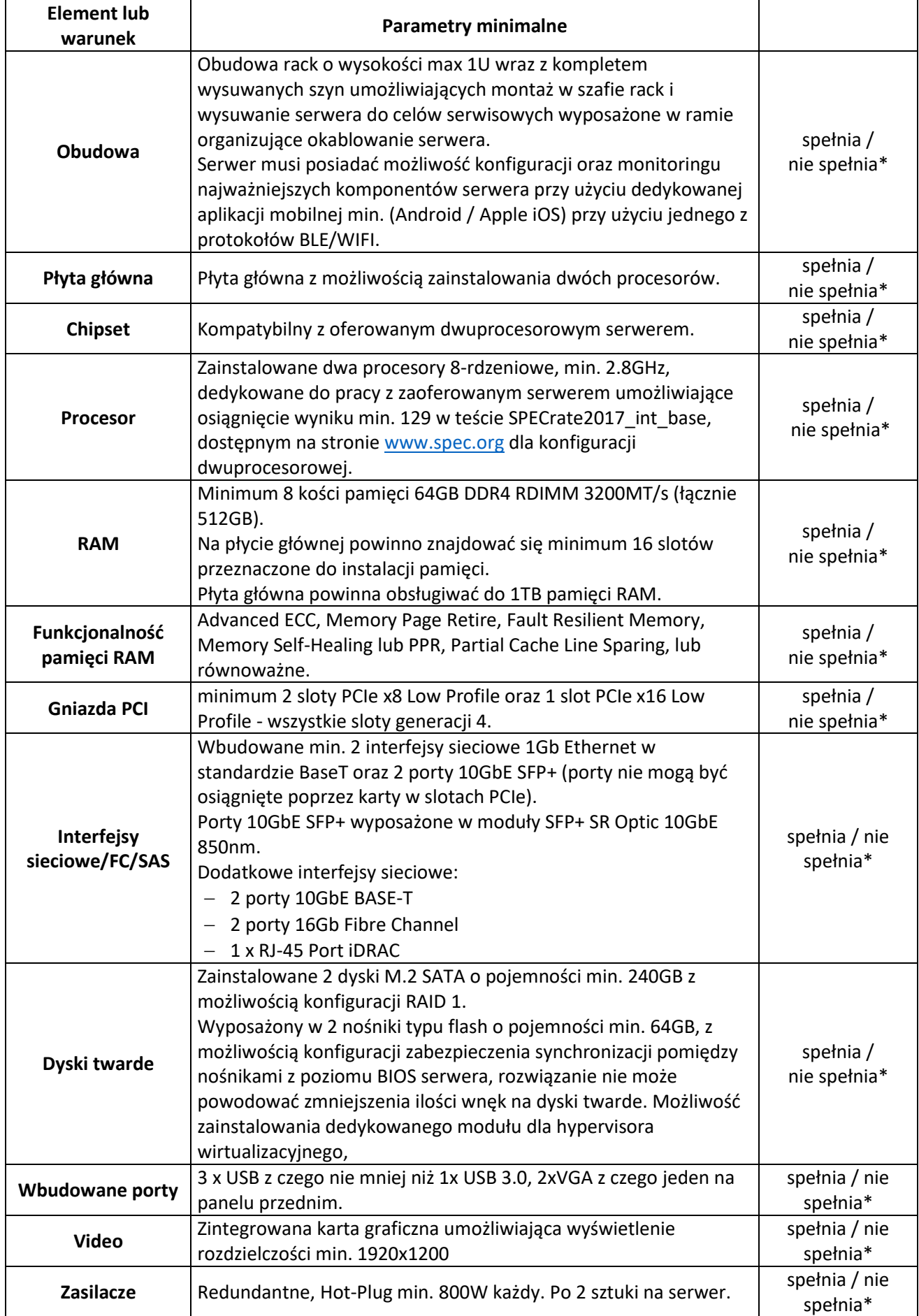
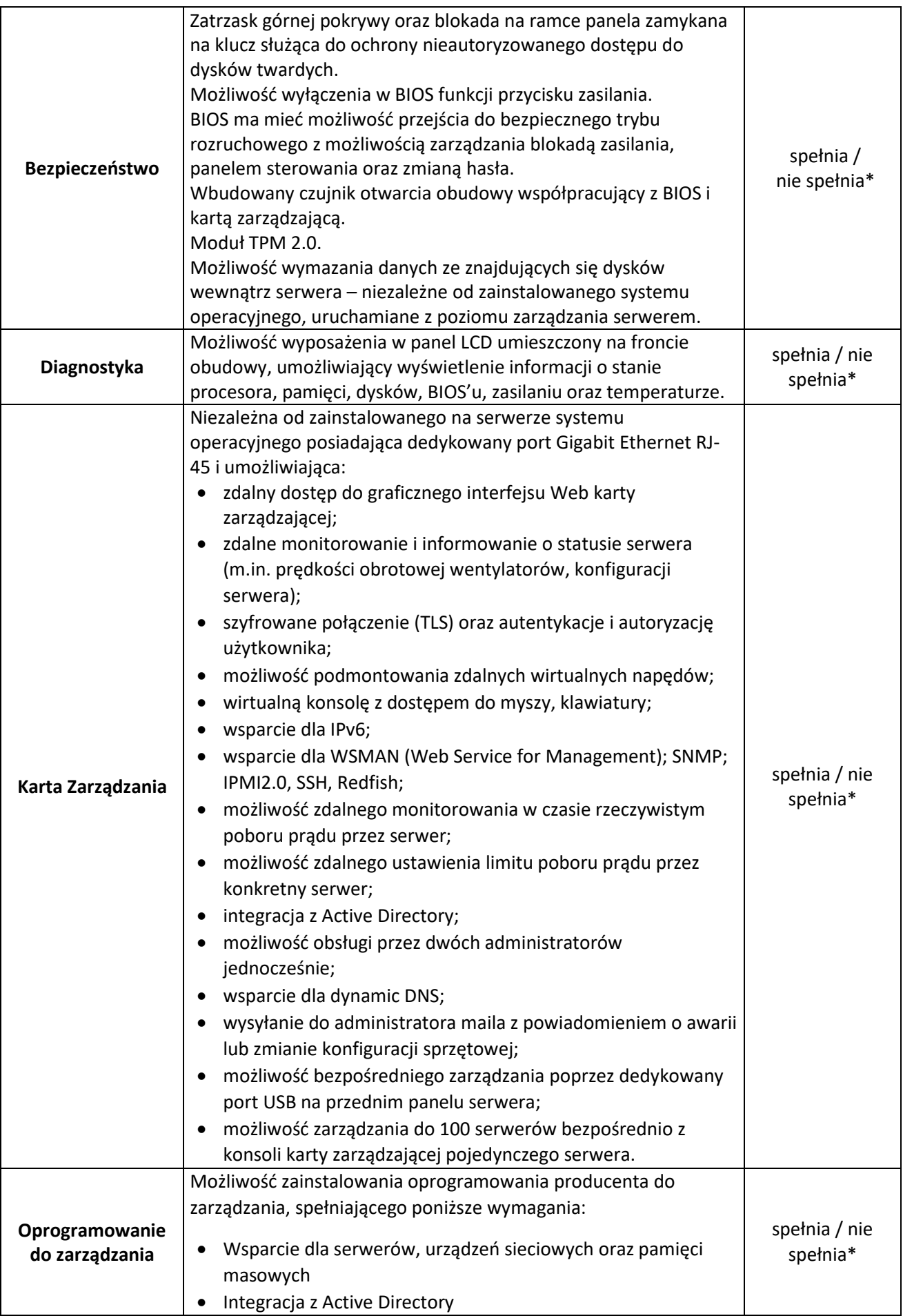

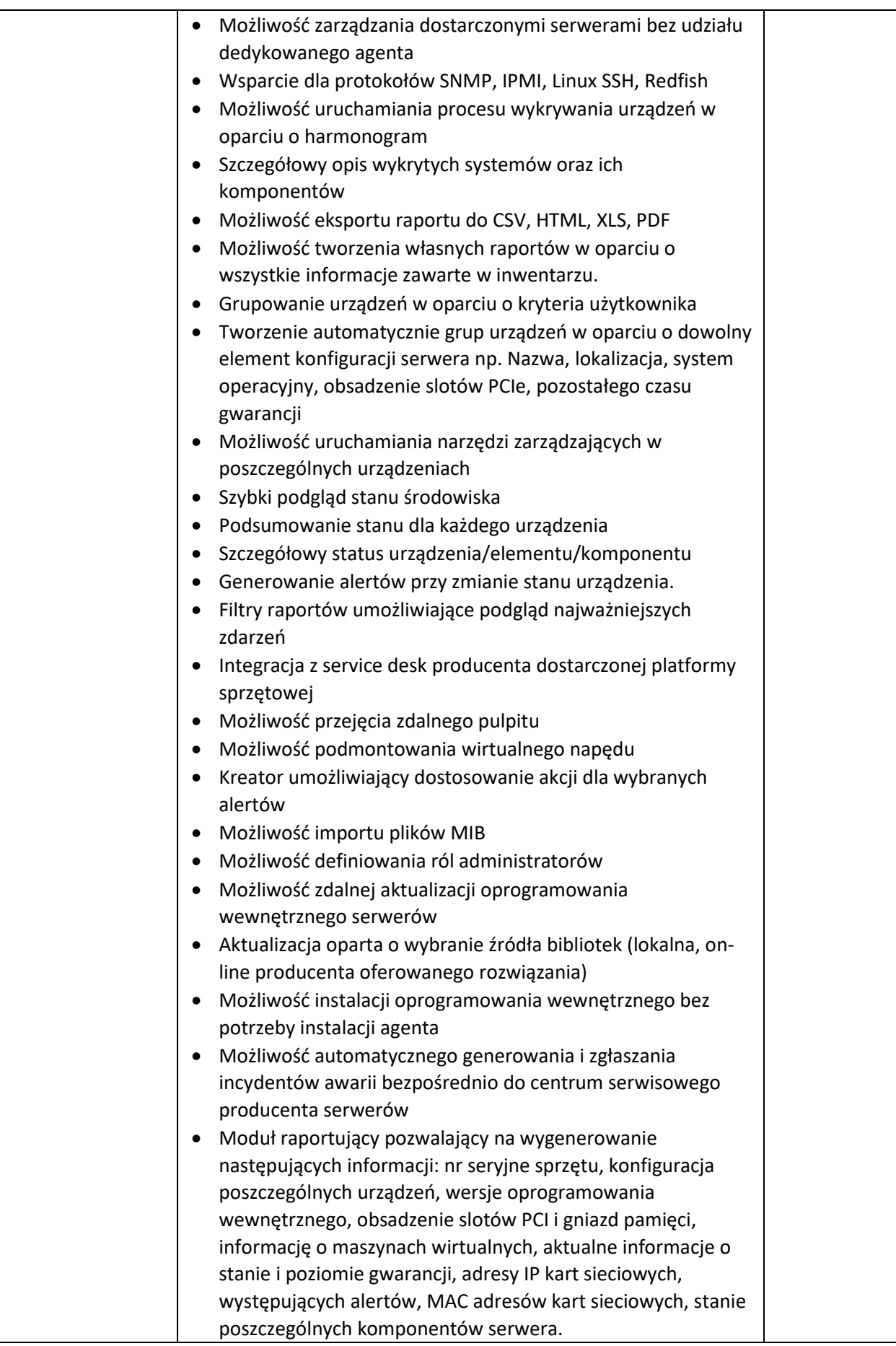

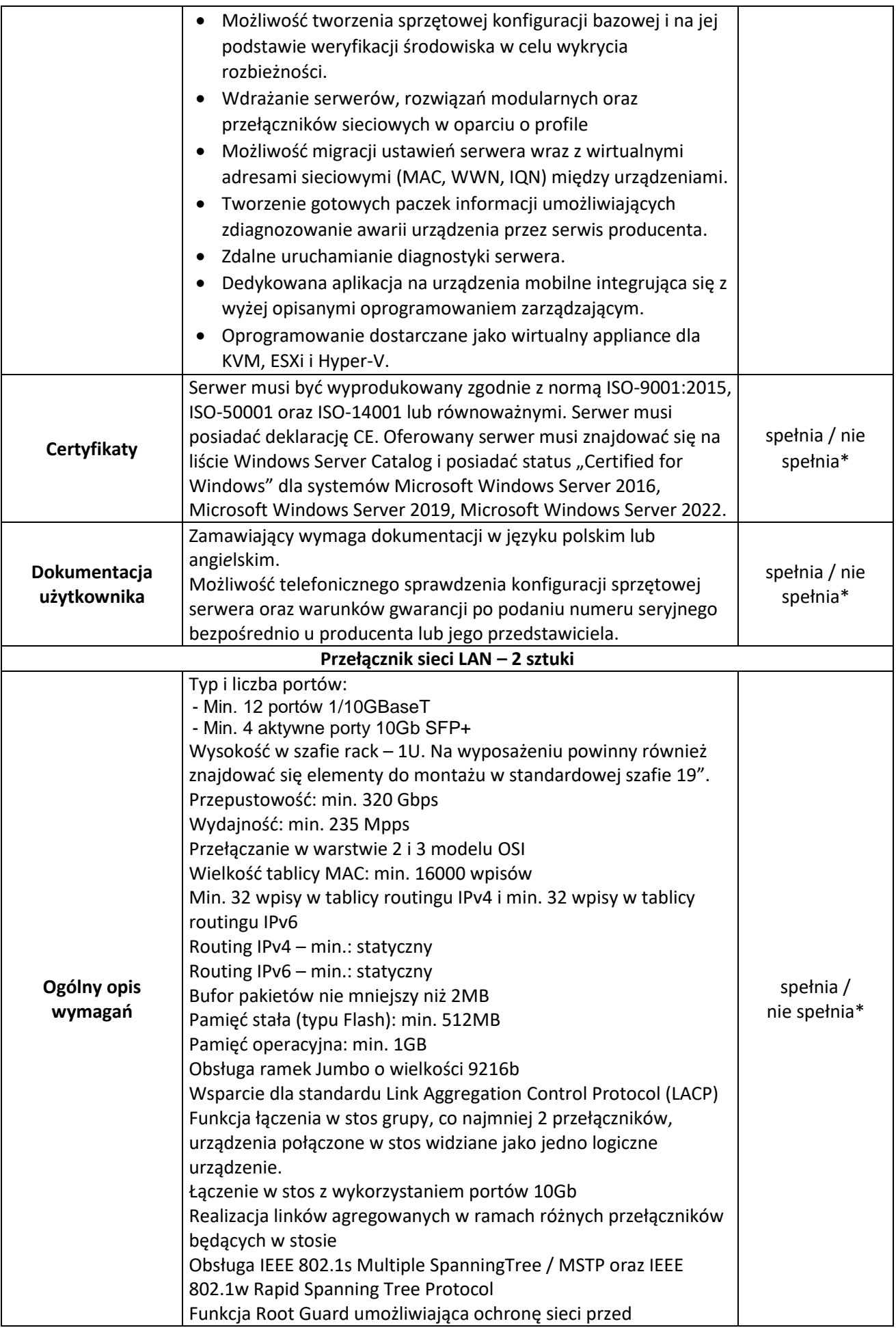

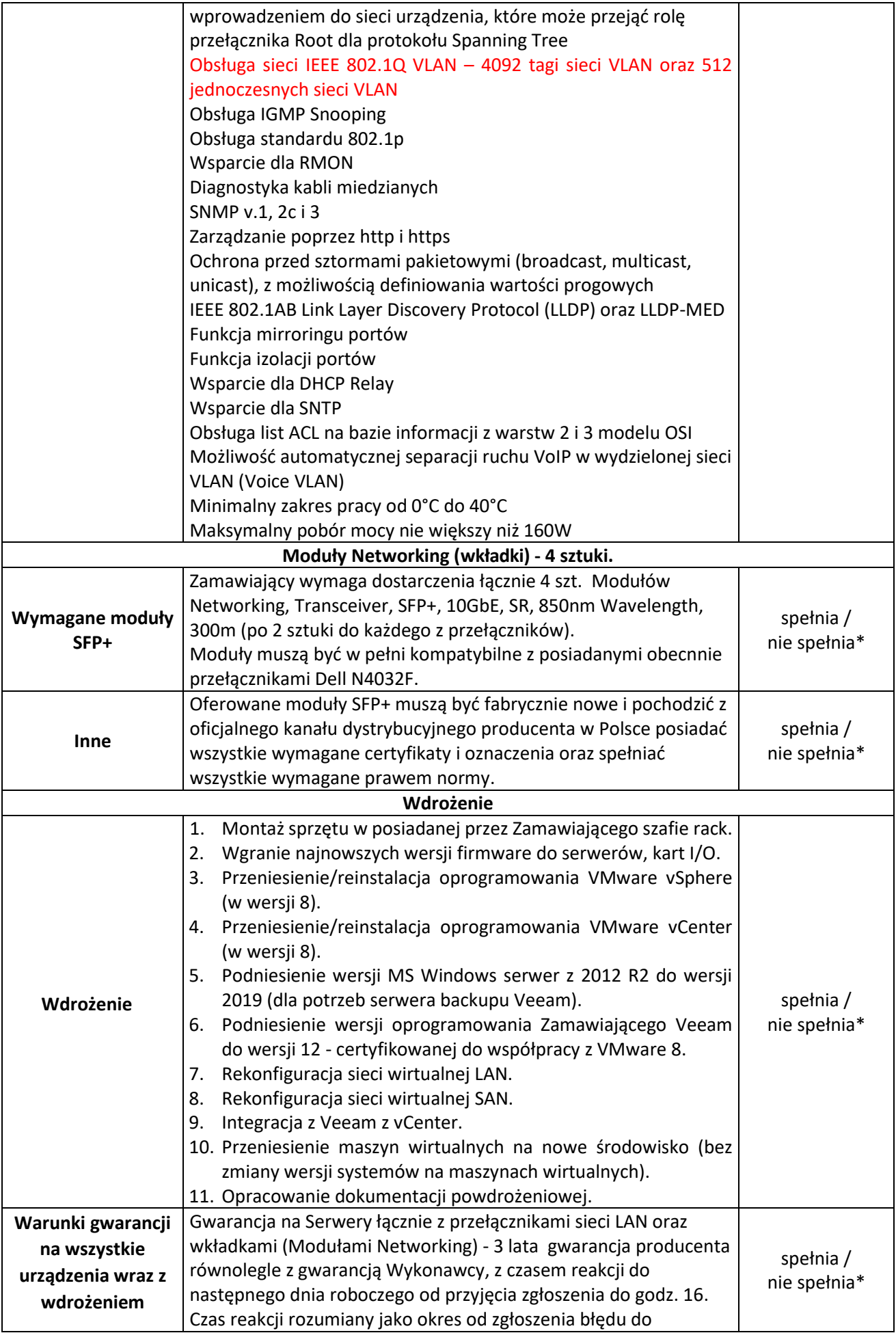

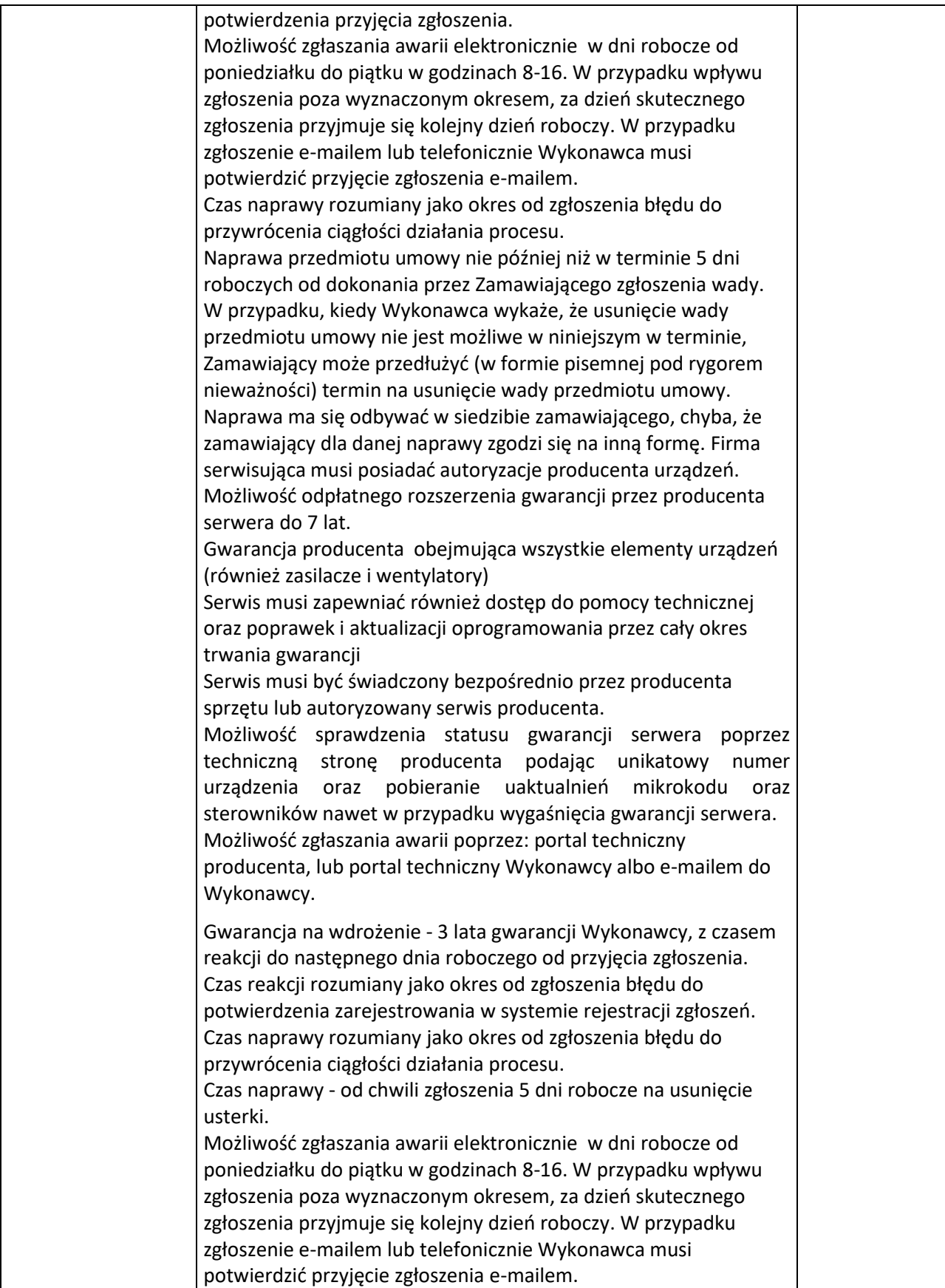

# **CZĘŚĆ 3 - SPRZĘT KOMPUTEROWY Z OPROGRAMOWANIEM – 5 SZTUK.**

## **Sprzęt komputerowy:**

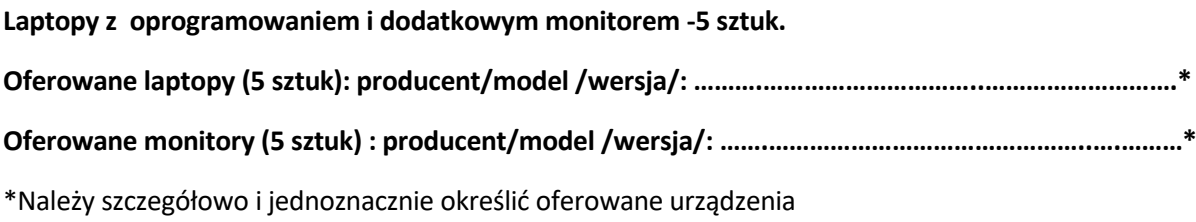

#### **Wymagania ogólne**

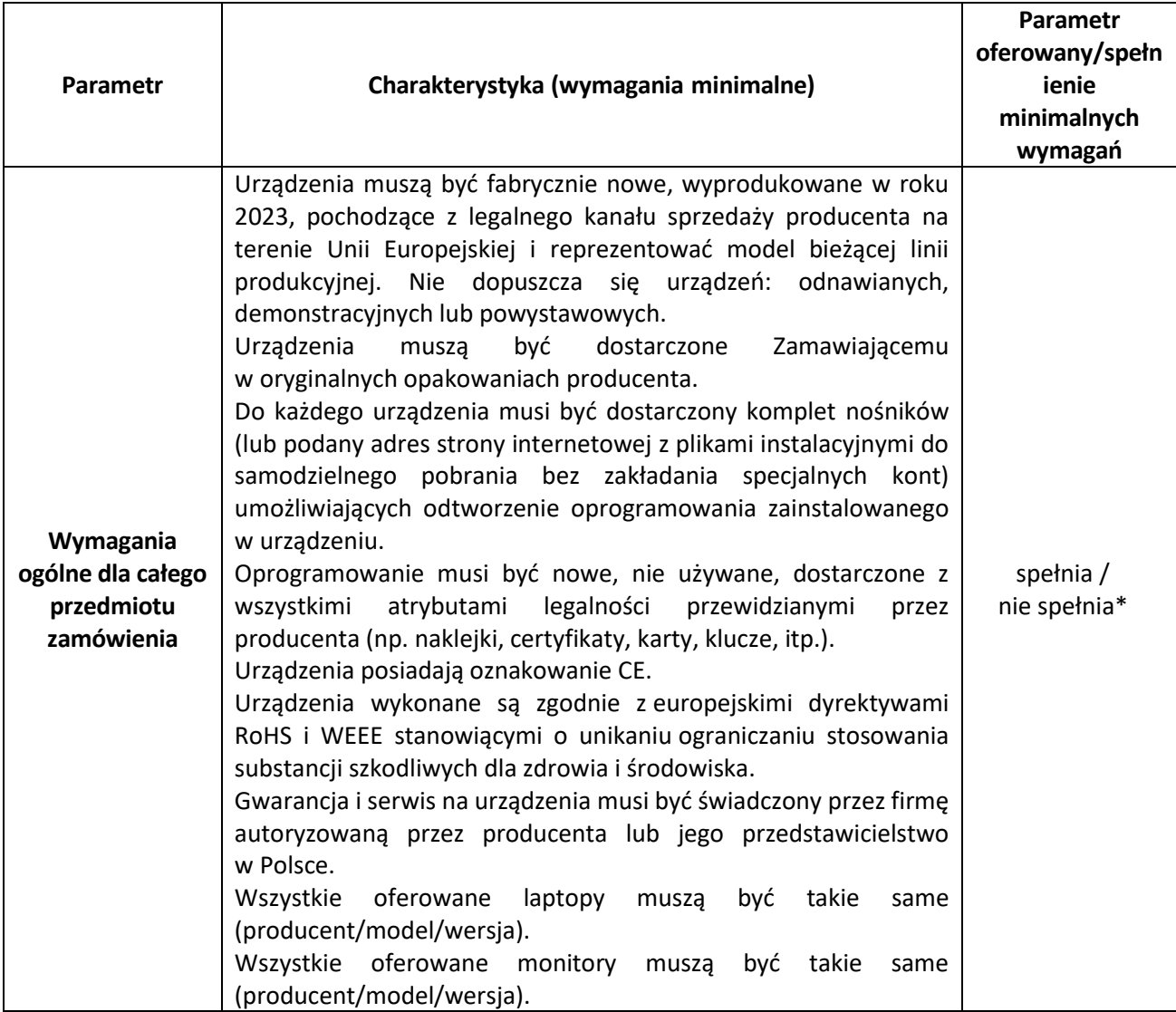

\* - należy potwierdzić spełnienie wymagań (spełnia / nie spełnia – niepotrzebne skreślić)

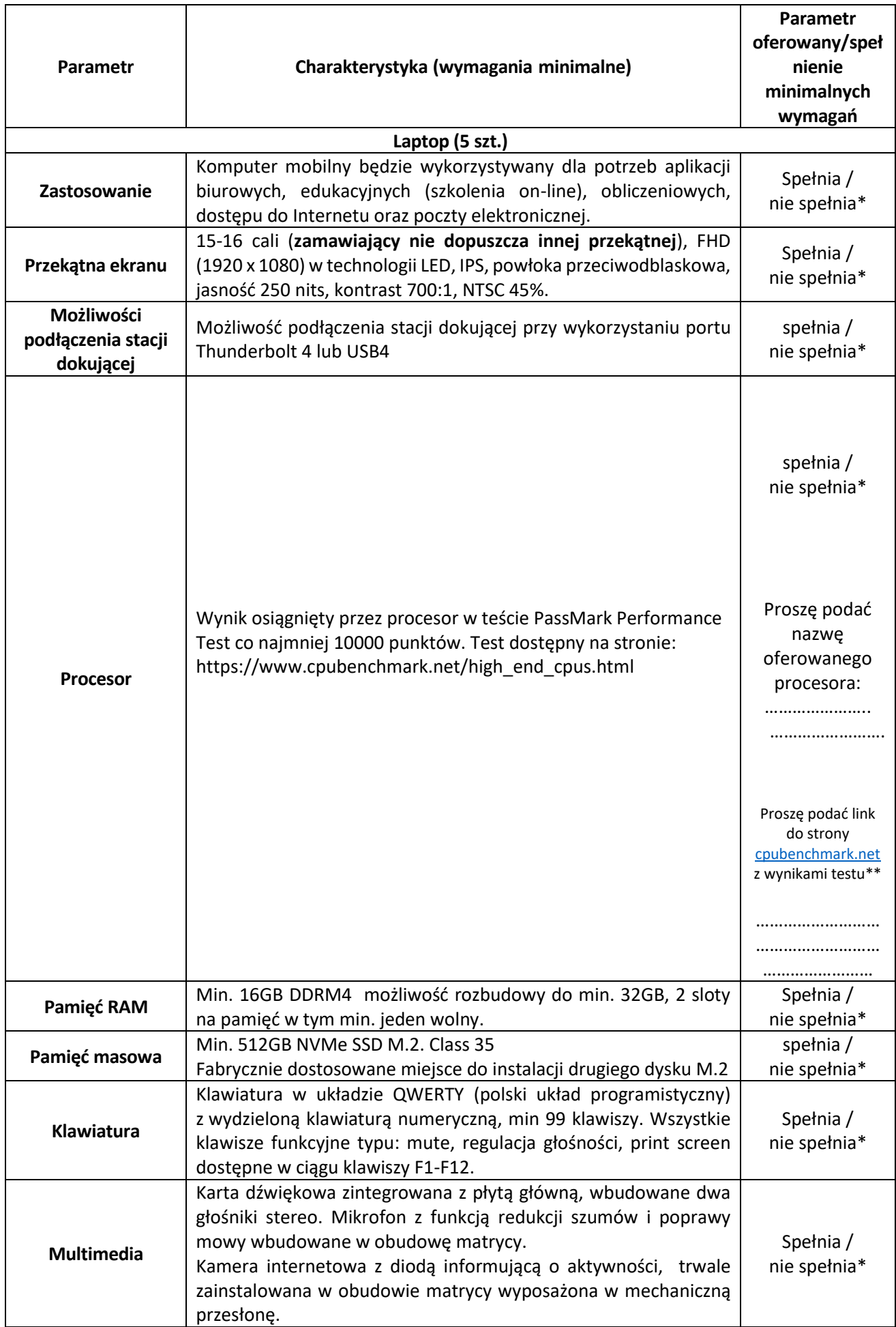

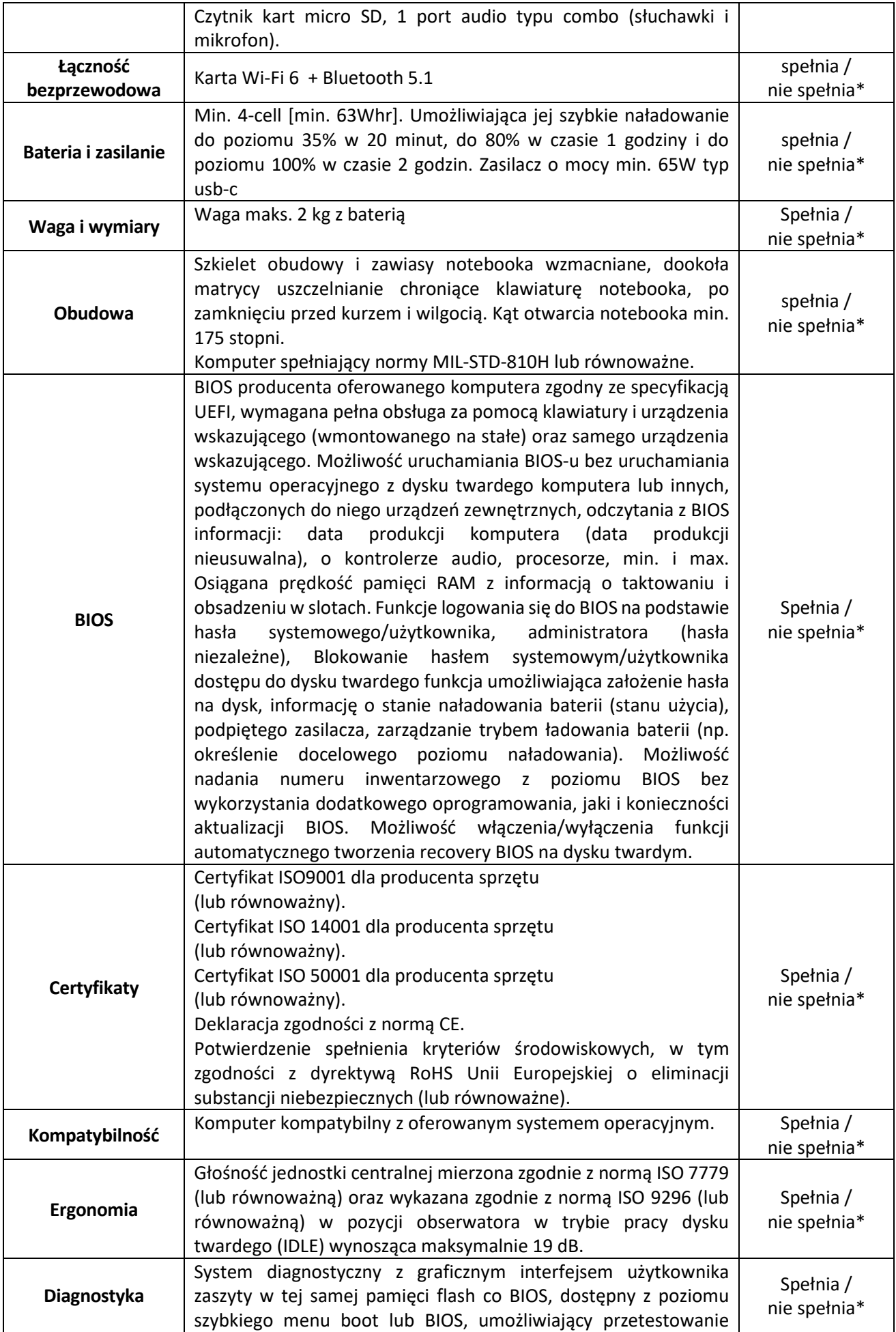

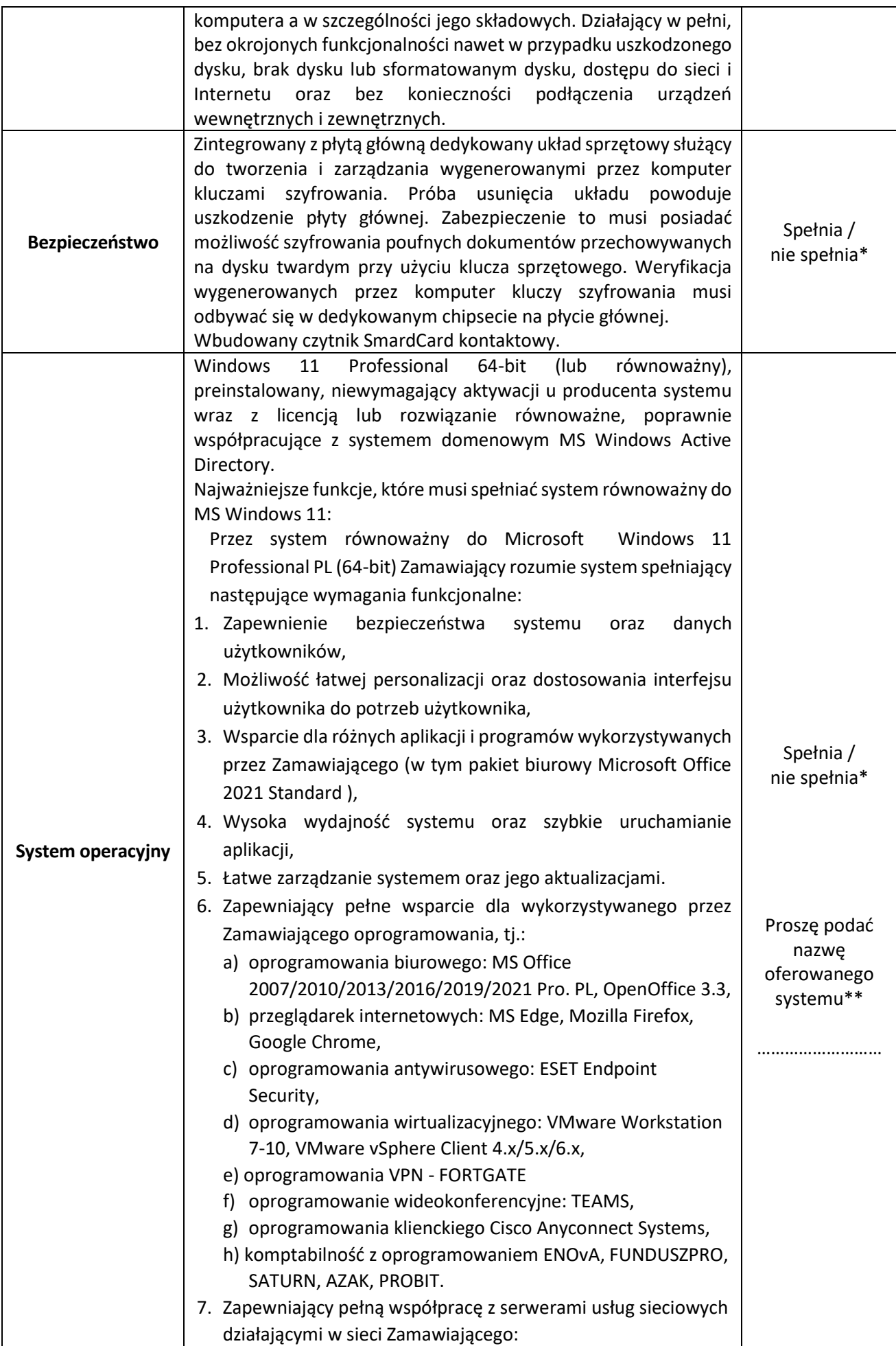

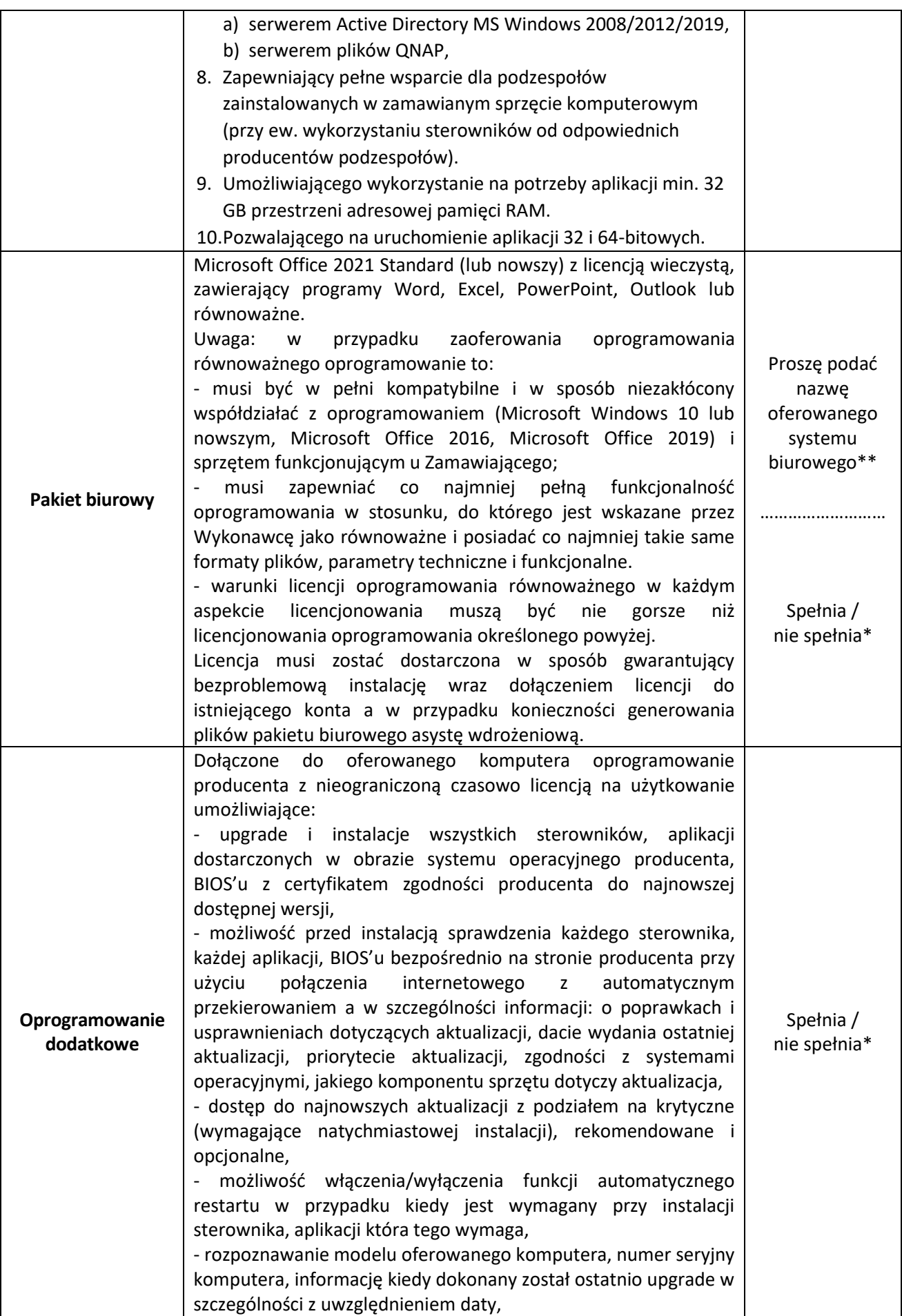

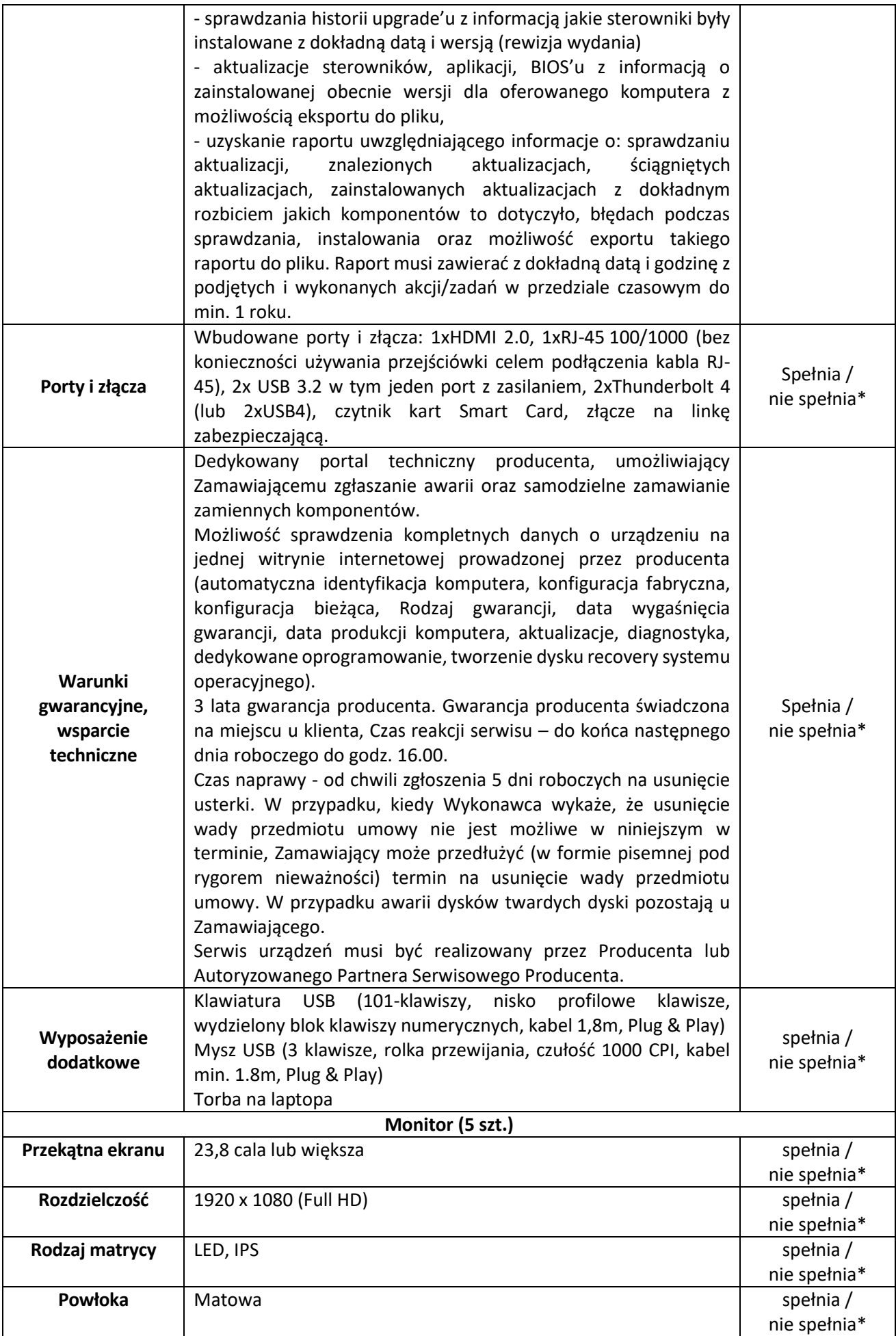

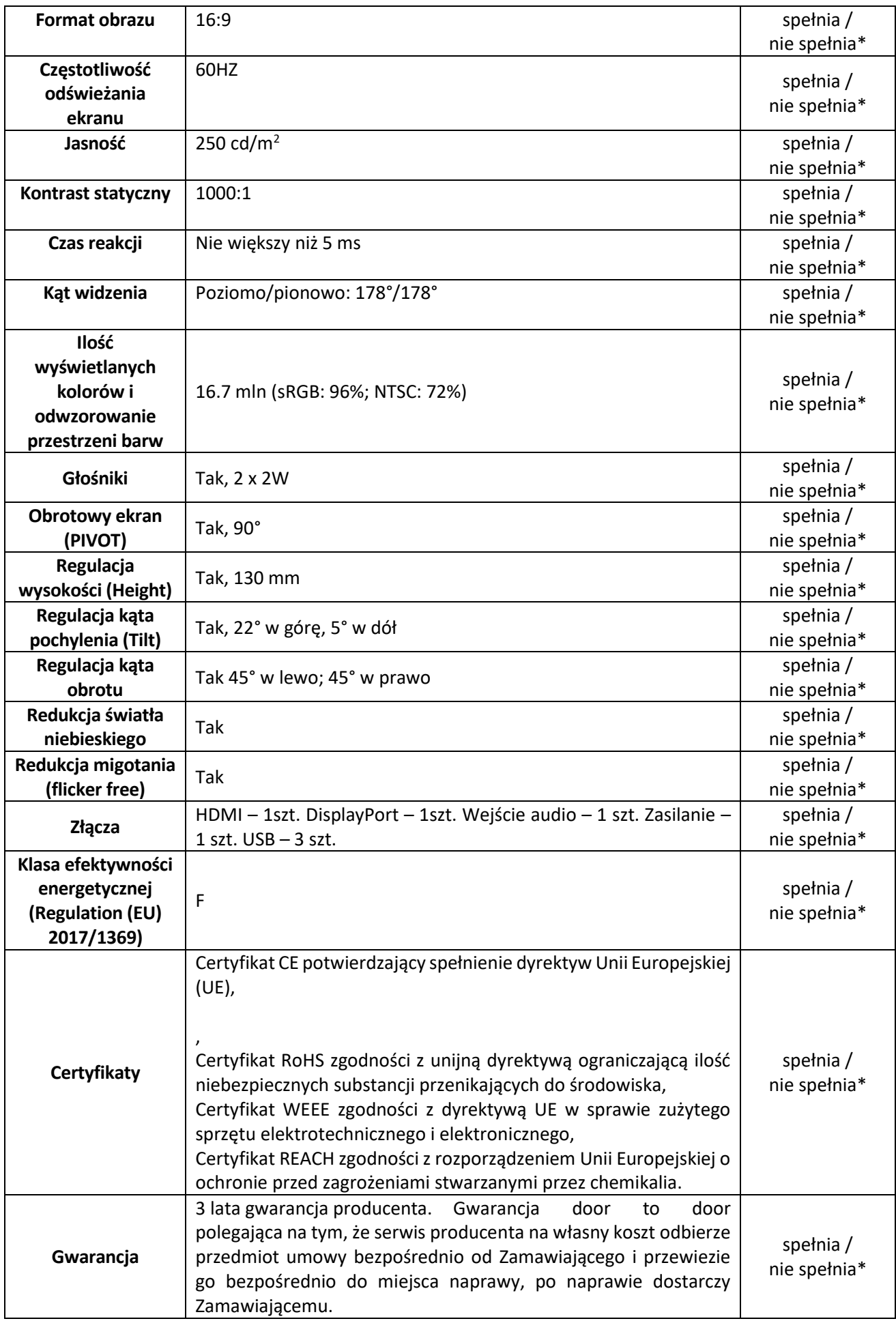

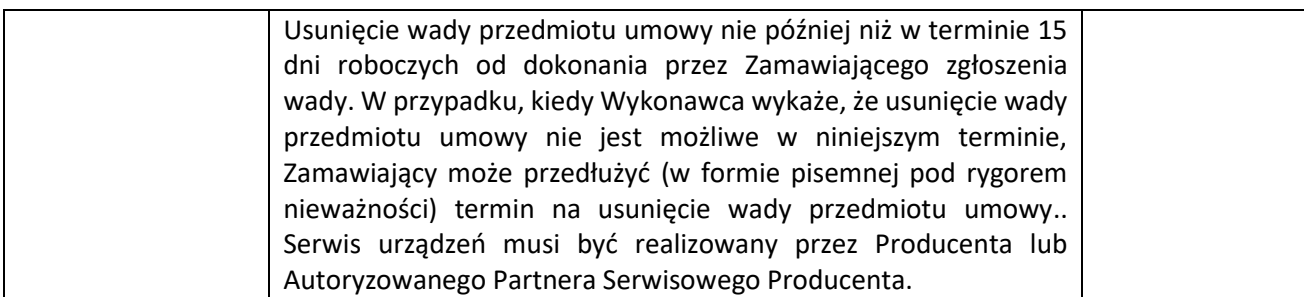

\* - należy potwierdzić spełnienie wymagań (spełnia / nie spełnia – niepotrzebne skreślić)

\*\* - Wykonawca zobowiązany jest (tam gdzie jest napisane "Podać") do wypełnienia kolumny i podania niezbędnych informacji

> kwalifikowany podpis elektroniczny lub podpis zaufany lub podpis osobisty

\_\_\_\_\_\_\_\_\_\_\_\_\_\_\_\_\_\_\_\_\_\_\_\_\_\_\_\_\_\_\_\_\_

# **OŚWIADCZENIE WYKONAWCÓW O ZAKRESIE WYKONANIA ZAMÓWIENIA PRZEZ WYKONAWCÓW WSPÓLNIE UBIEGAJĄCYCH SIĘ O UDZIELENIE ZAMÓWIENIA**

składane na podstawie art. 117 ust. 4 ustawy z dnia 11 września 2019 r. – Prawo zamówień publicznych (Dz. U. z 2022 r. poz. 1710 z późn. zm.)

### **Dane dotyczące wykonawcy**

Nazwy wykonawców wspólnie ubiegających się o udzielenie zamówienia: ……………………………………………………………………………………………………………………………………………. ……………………………………………………………………………………………………………………………………………..

Oświadczam, że niżej wymienieni Wykonawcy wykonają zamówienie w następującym zakresie:

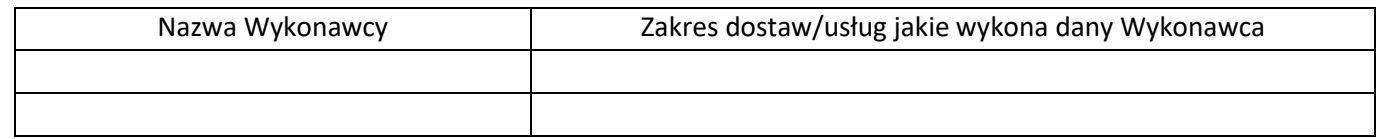

Oświadczam/my\*, że wszystkie informacje podane w powyższym oświadczeniu są aktualne i zgodne z prawdą oraz zostały przedstawione z pełną świadomością konsekwencji wprowadzenia Zamawiającego w błąd przy przedstawianiu informacji.

*\* niewłaściwe skreślić* 

*Uwaga: Niniejsze oświadczenie wypełniają Wykonawcy w przypadku, gdy wspólnie ubiegają się o udzielenie zamówienia.*

……………………………….., dnia ……… …….. .2023 roku

*(miejscowość) (data)*

kwalifikowany podpis elektroniczny lub podpis zaufany lub podpis osobisty

\_\_\_\_\_\_\_\_\_\_\_\_\_\_\_\_\_\_\_\_\_\_\_\_\_\_\_\_\_\_\_\_\_\_\_\_\_\_\_